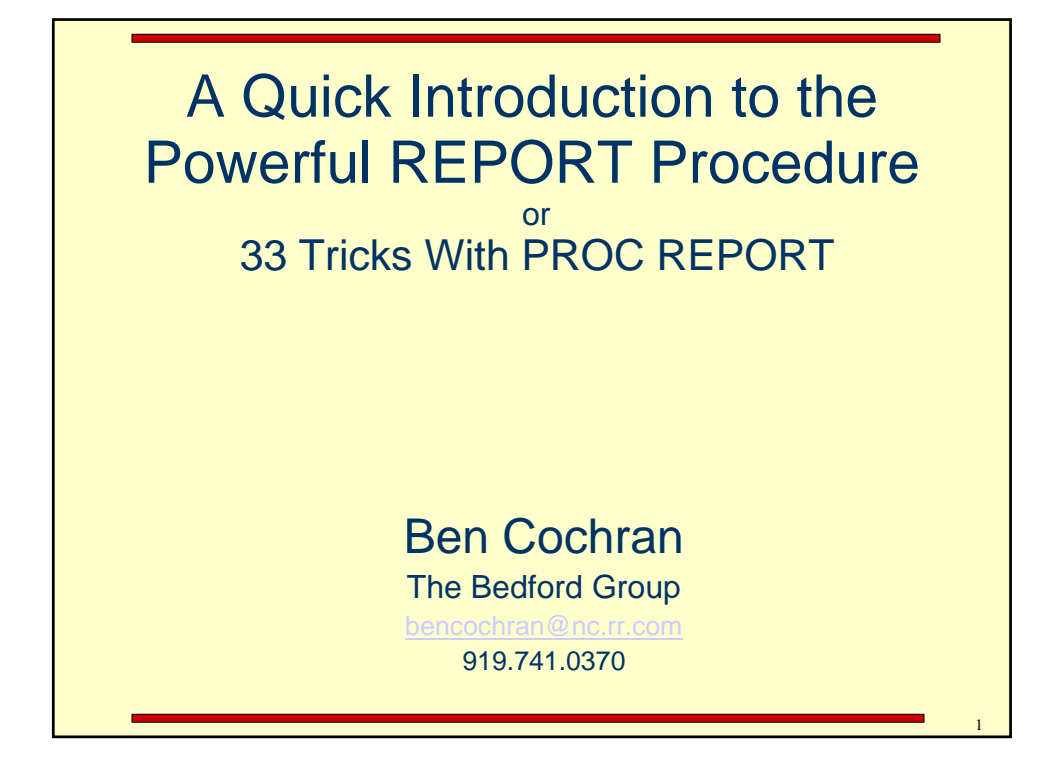

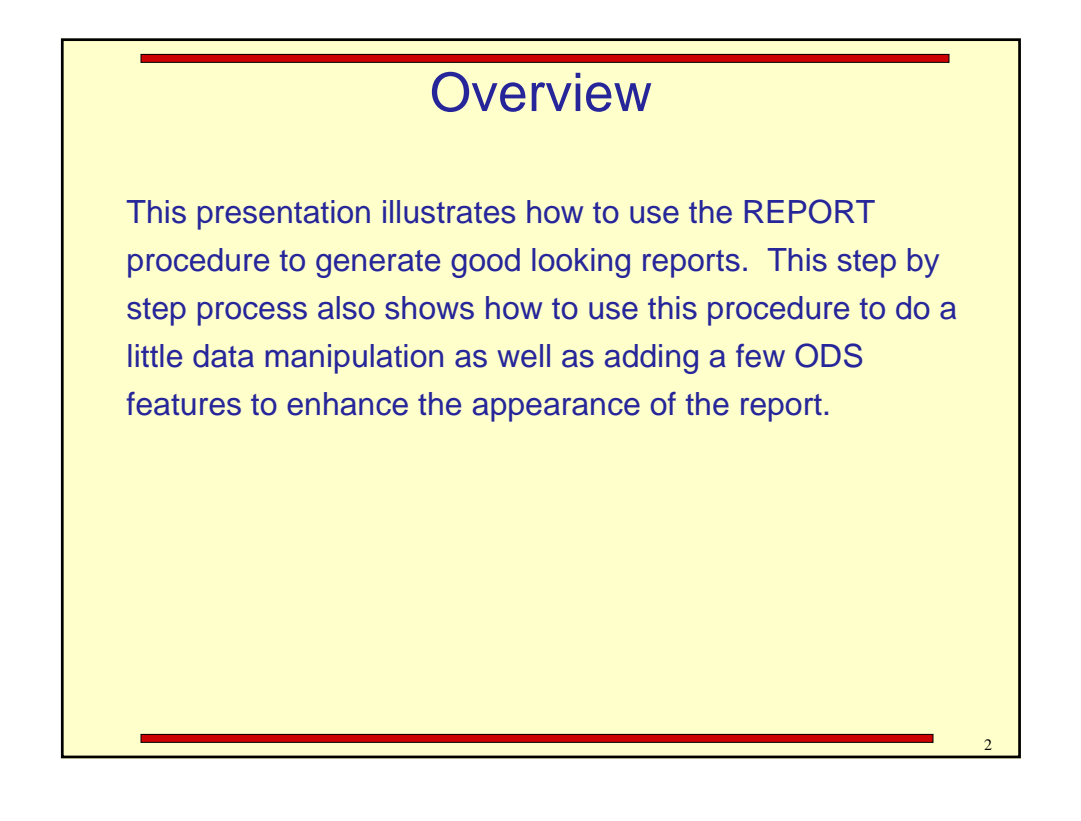

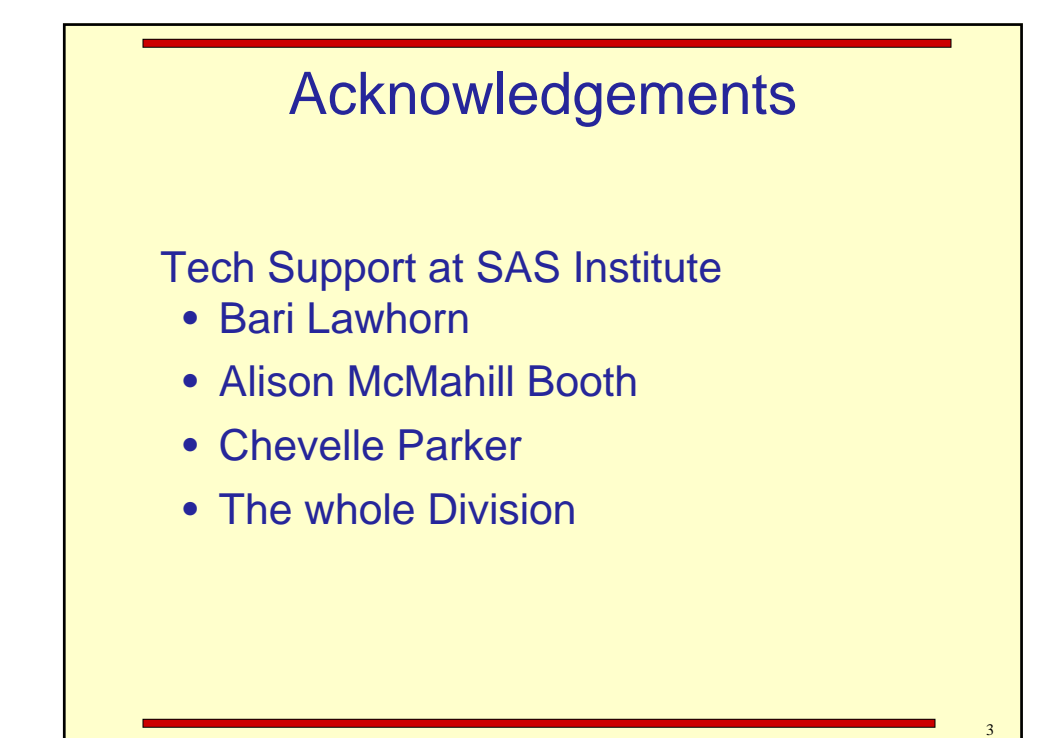

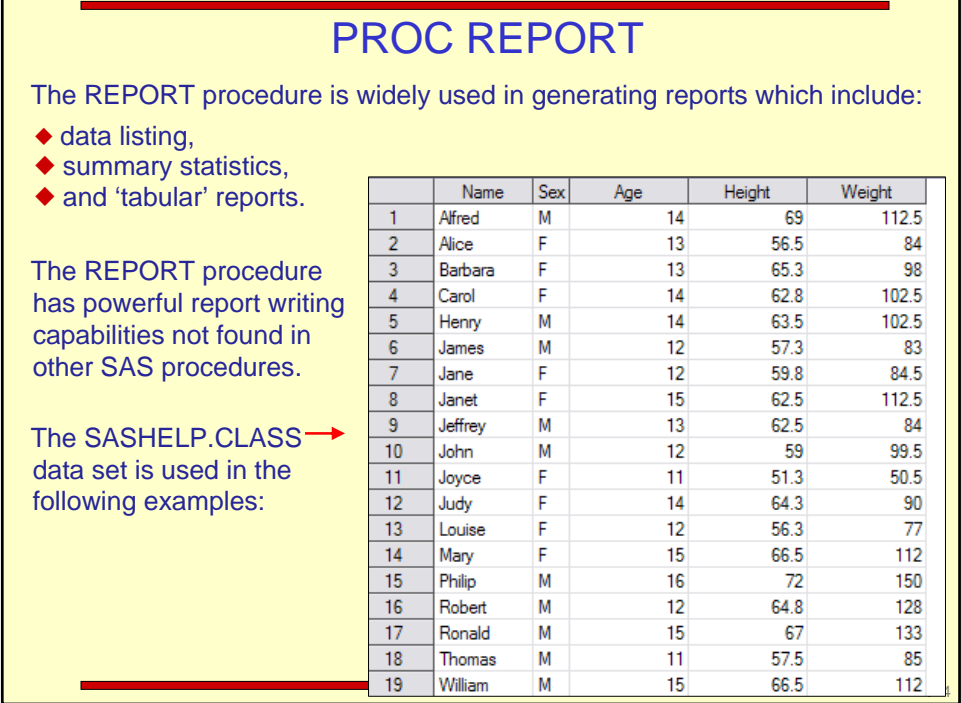

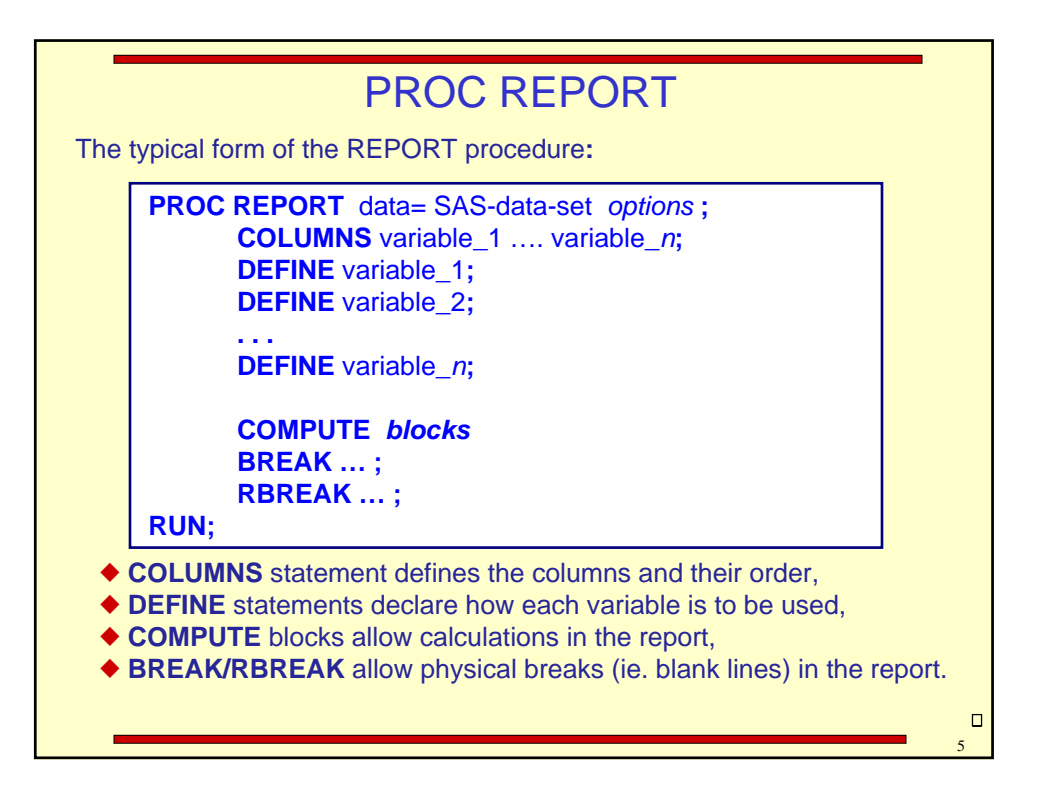

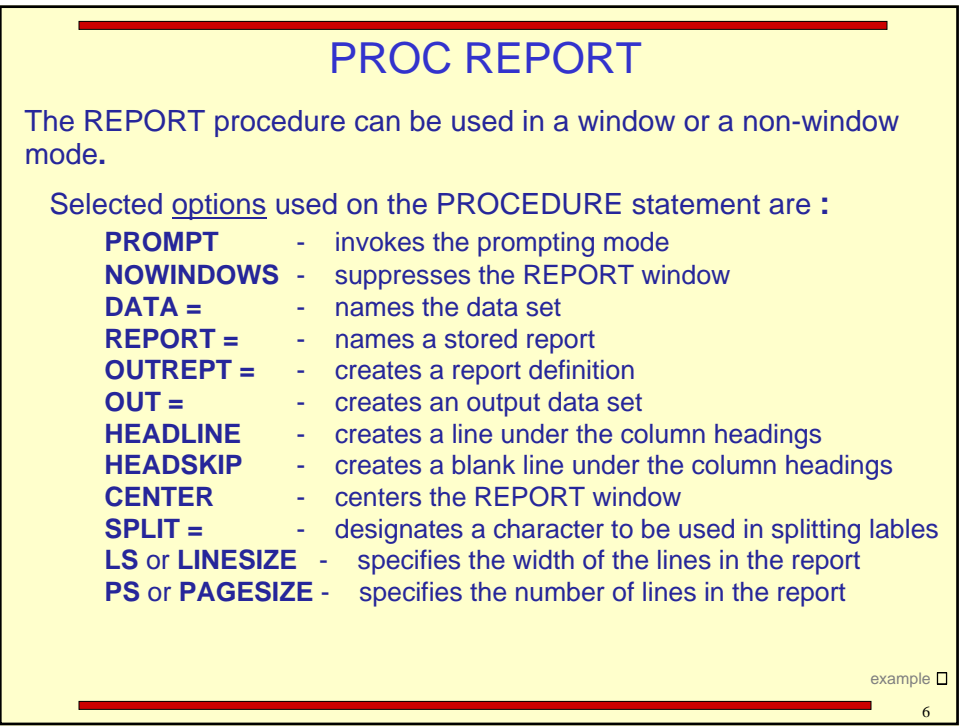

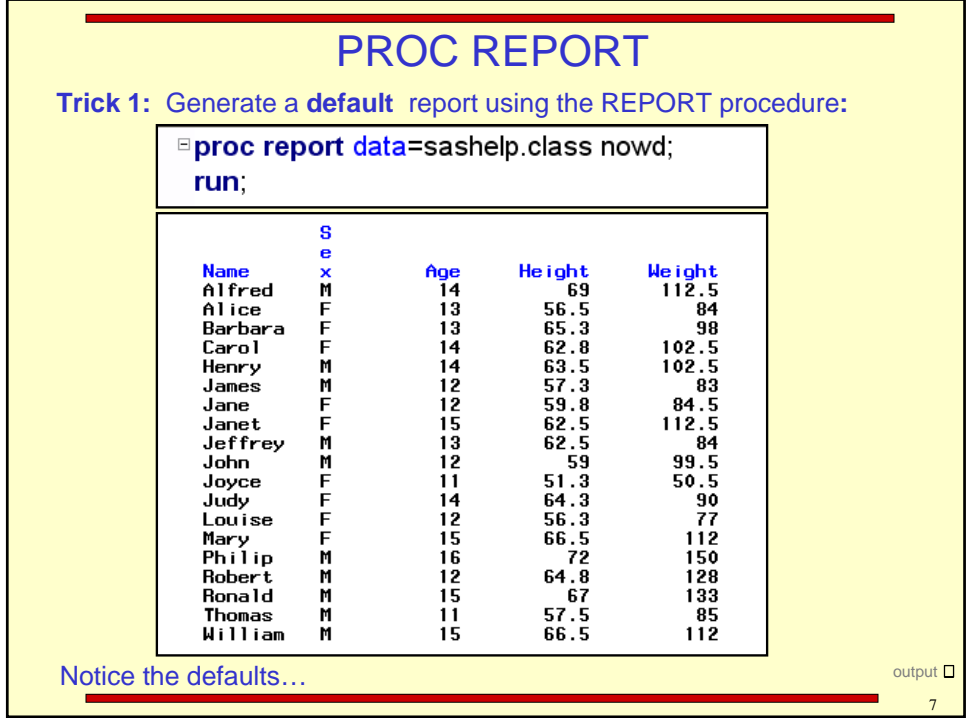

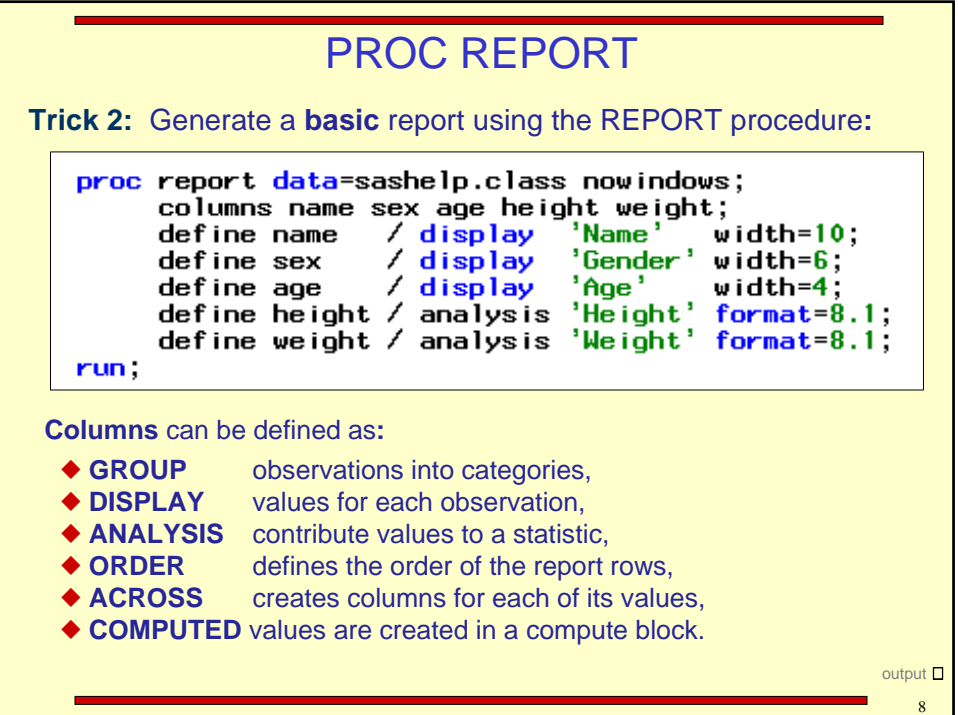

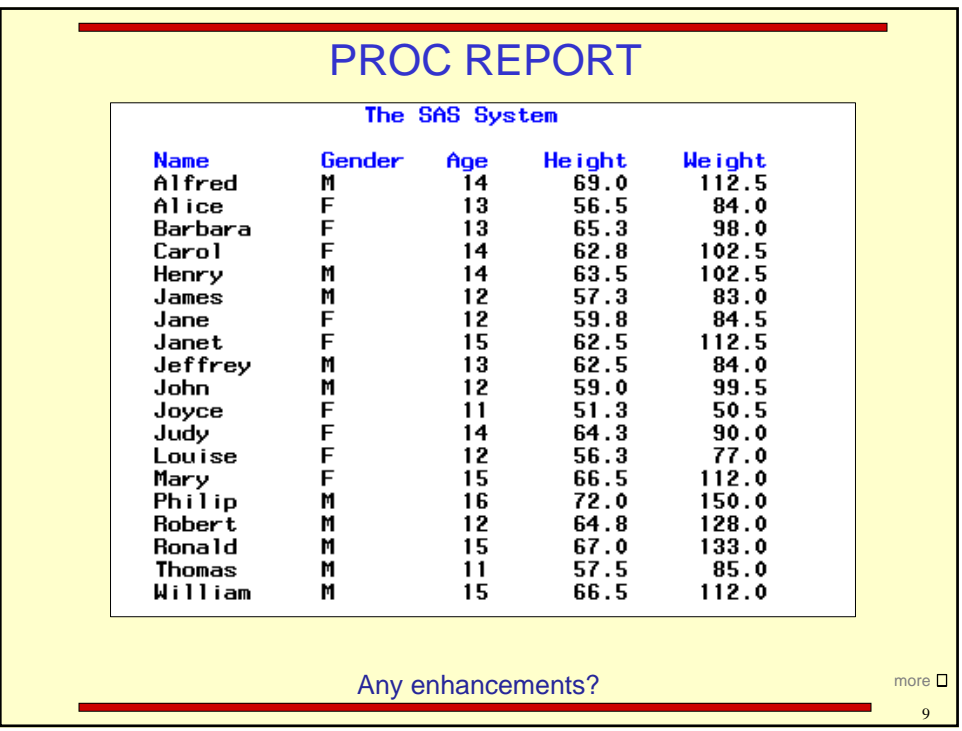

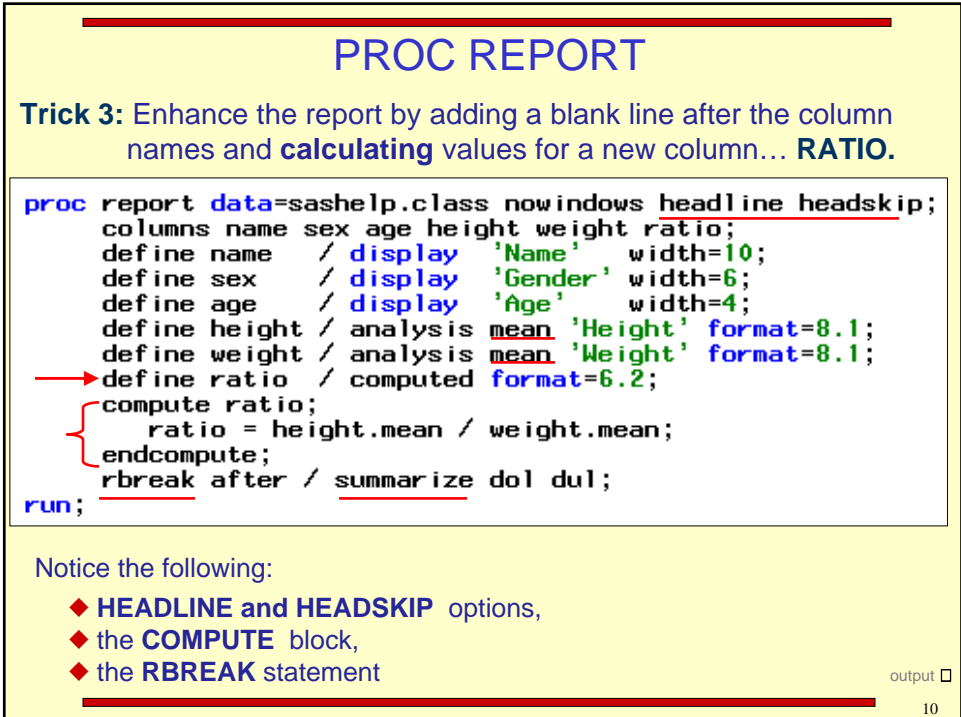

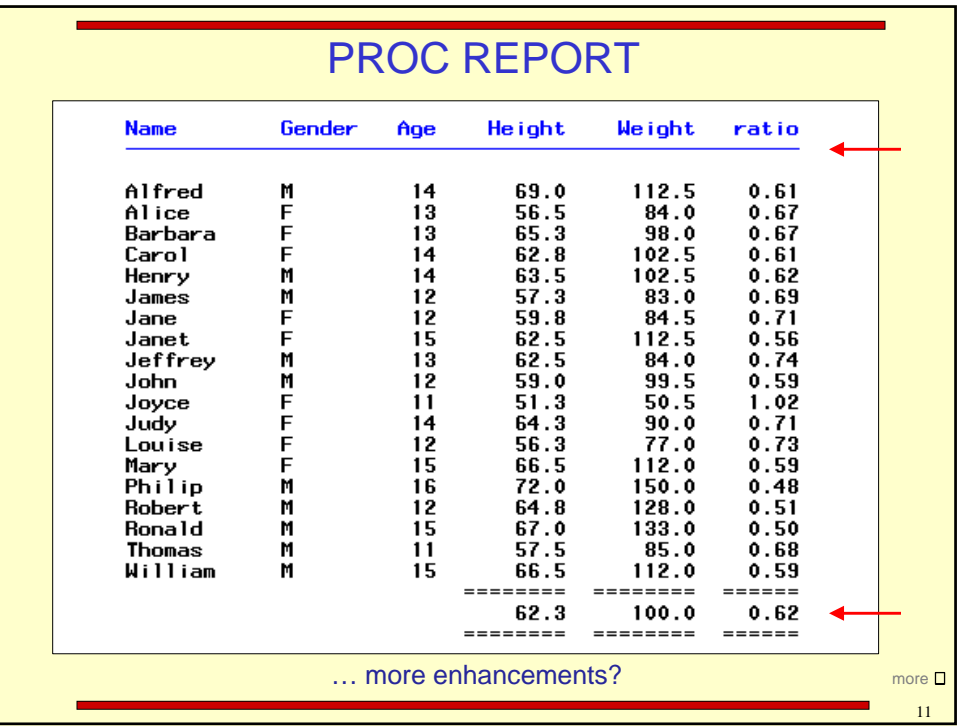

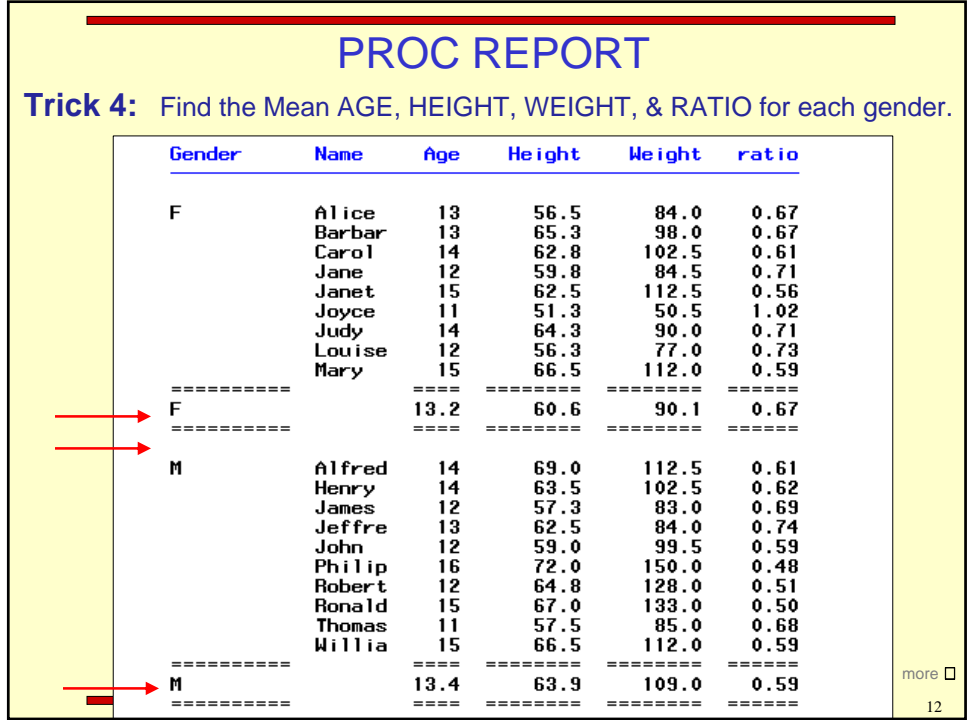

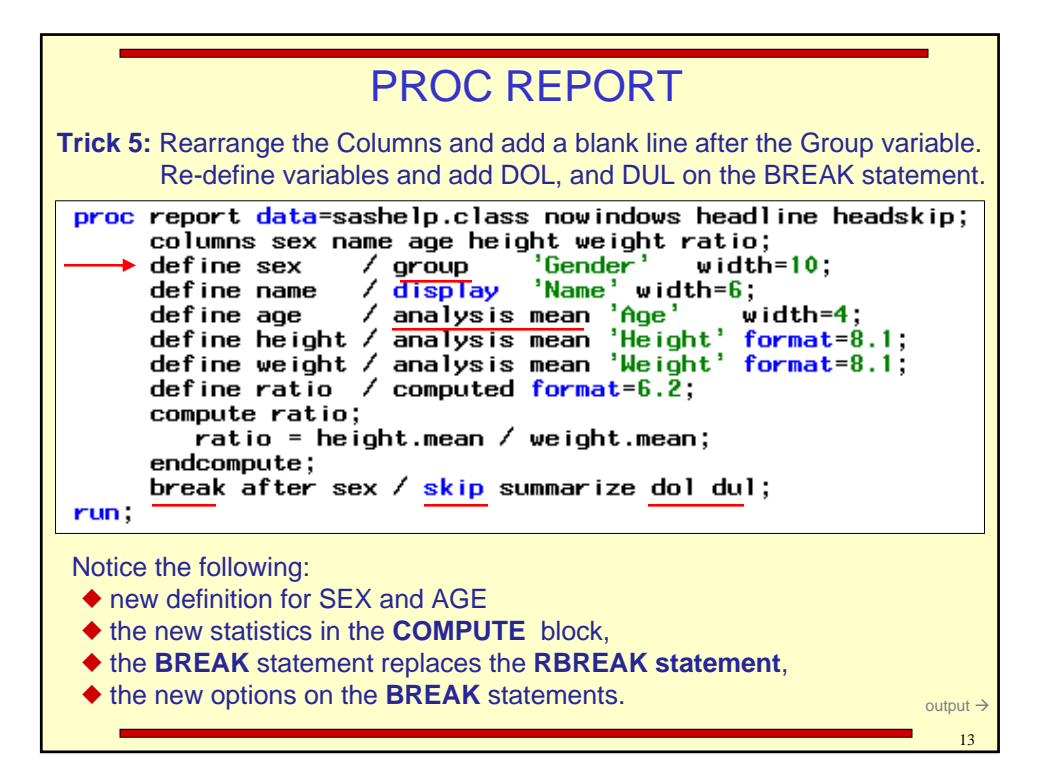

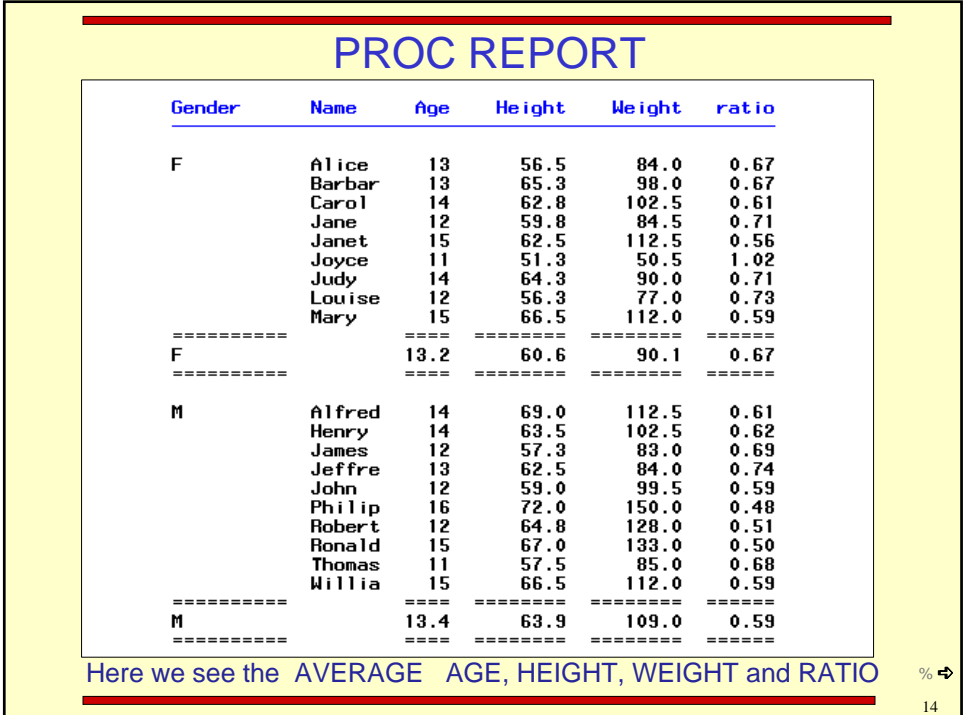

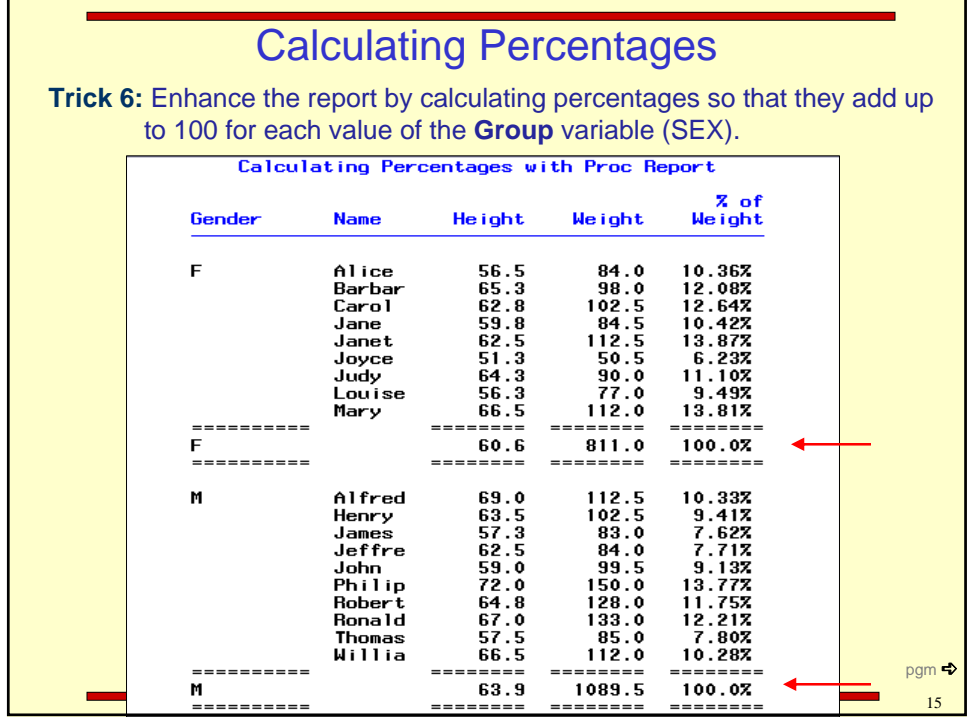

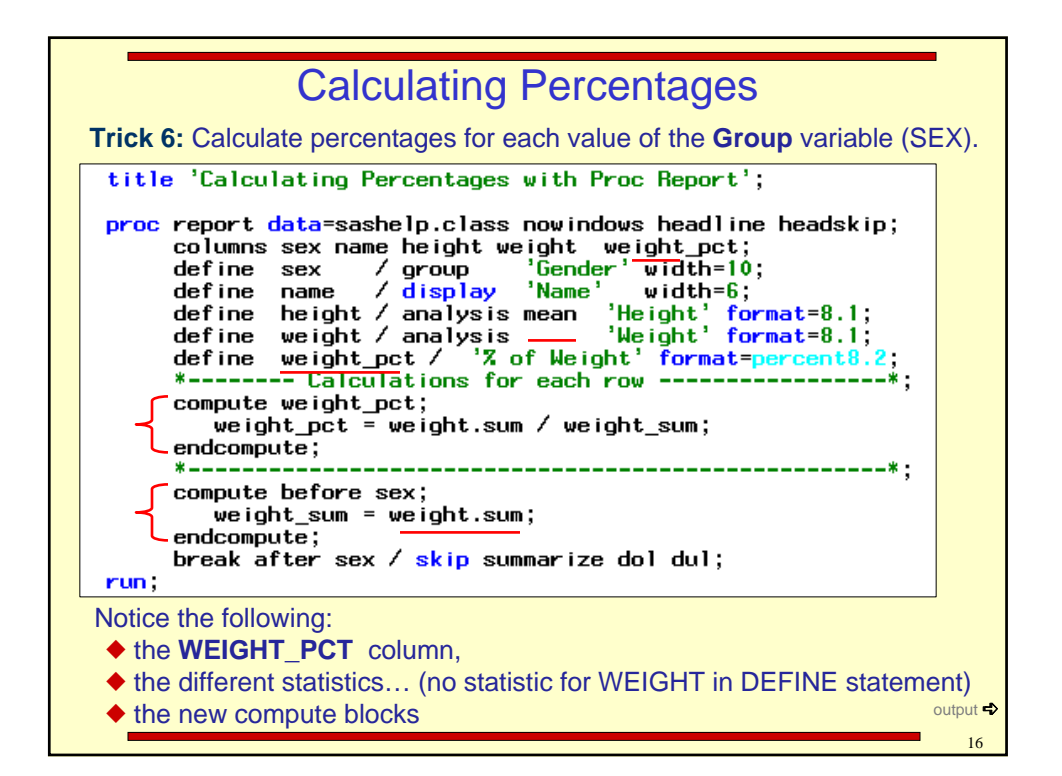

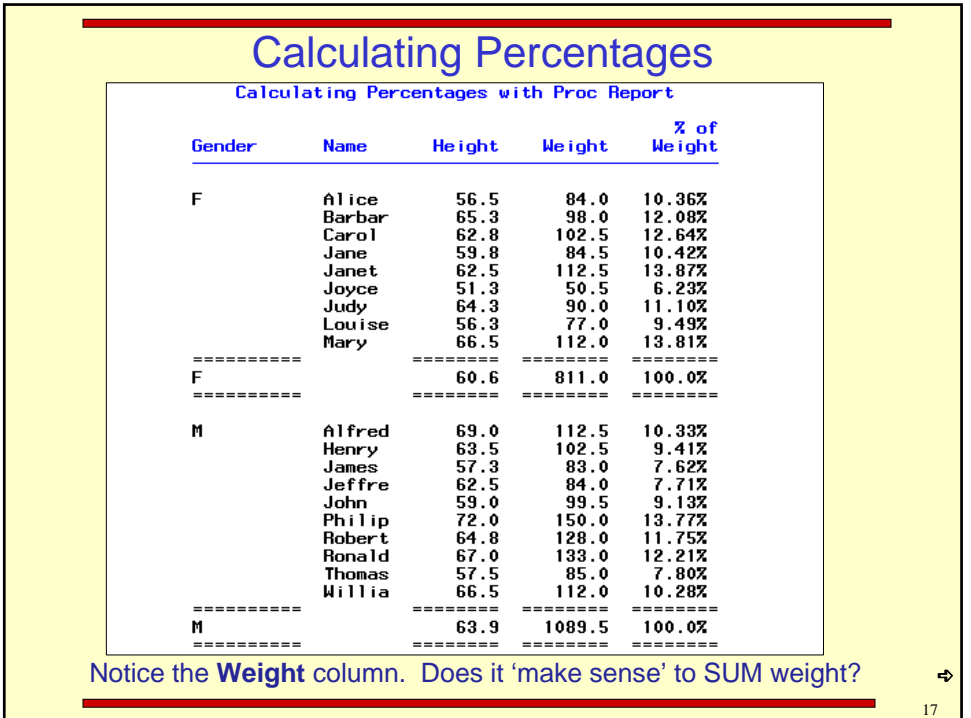

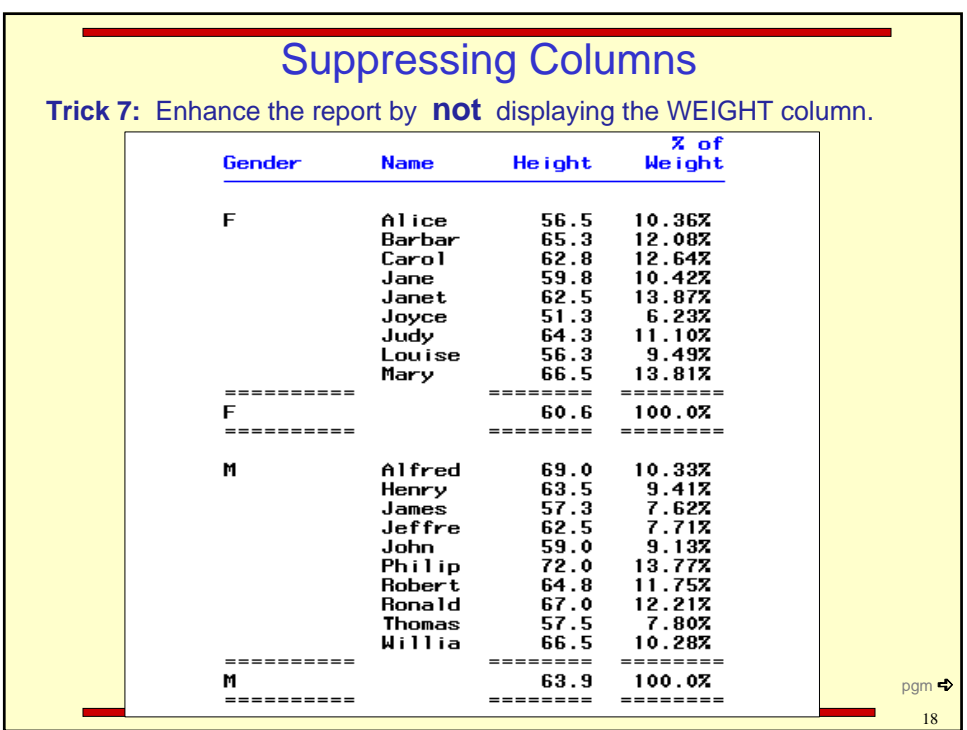

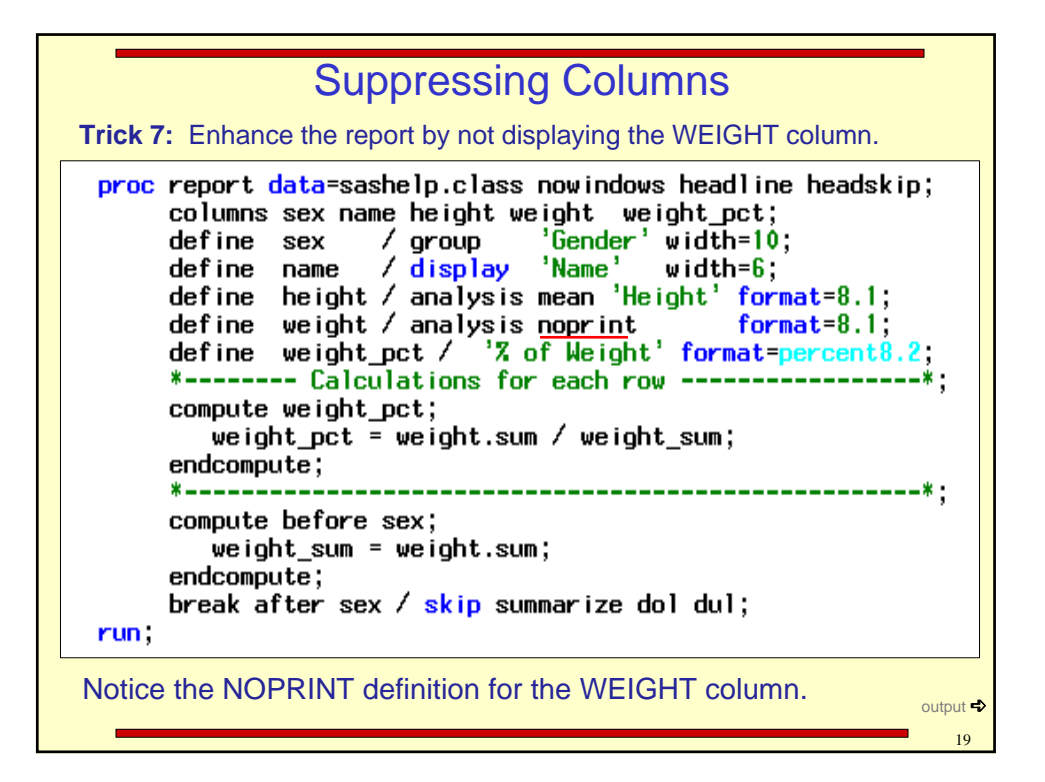

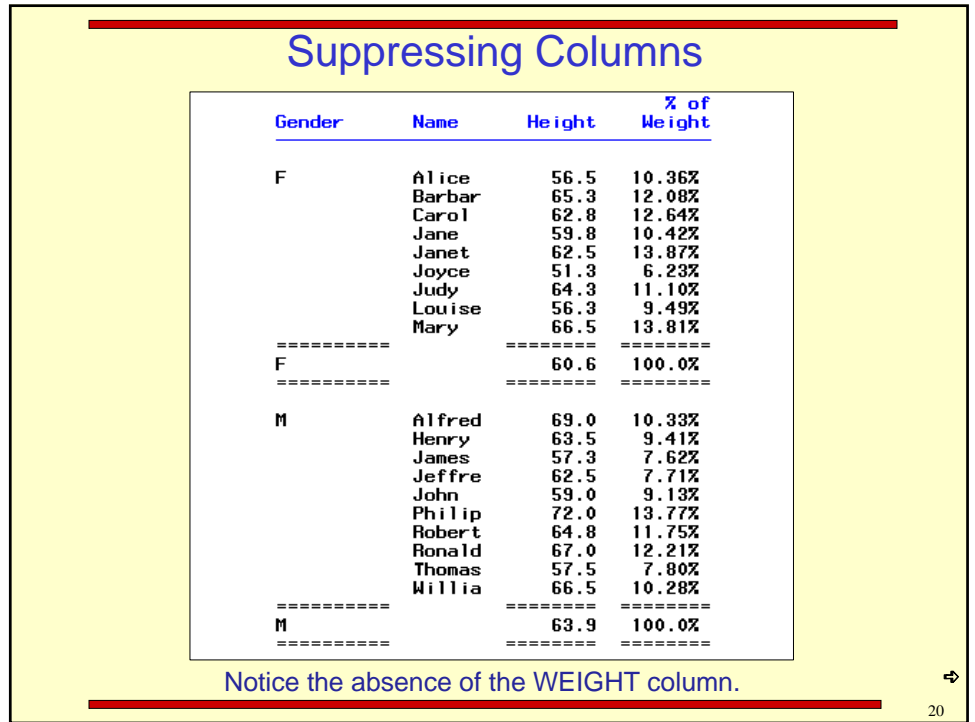

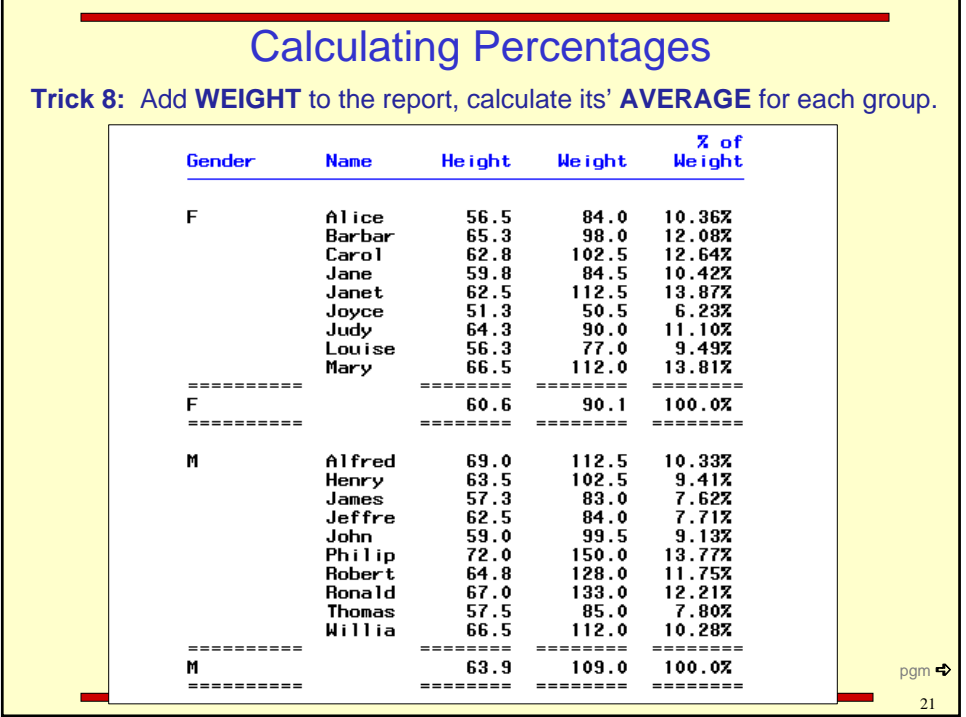

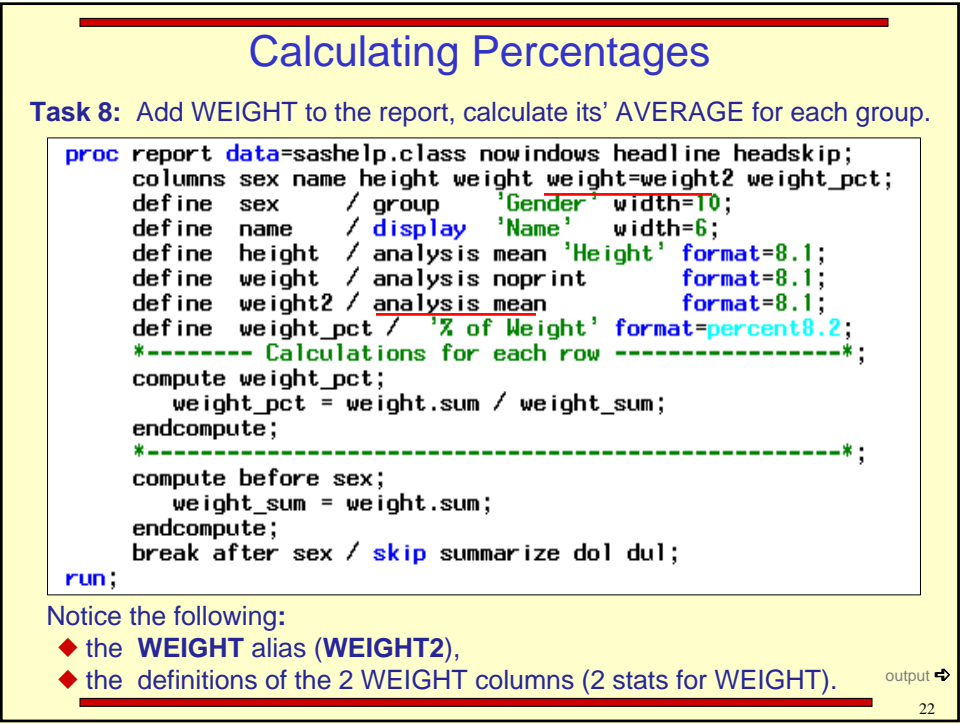

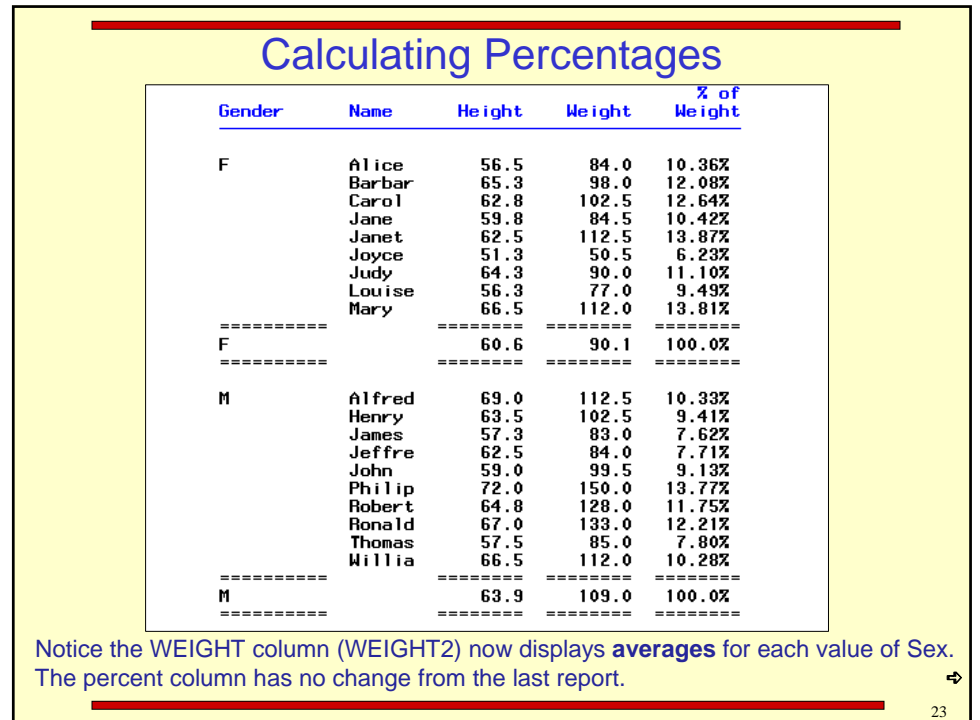

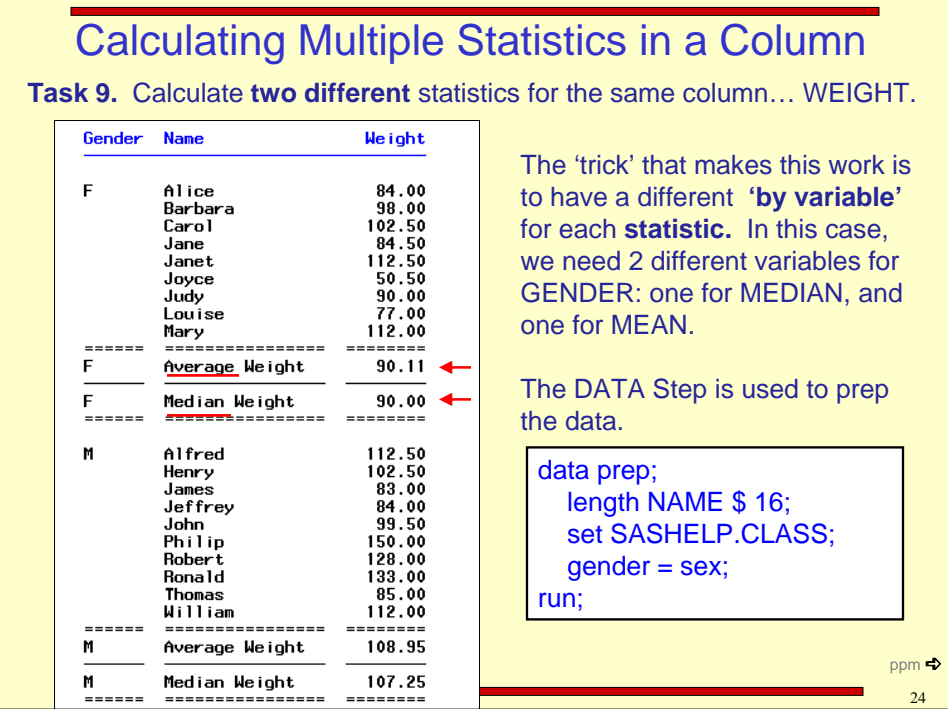

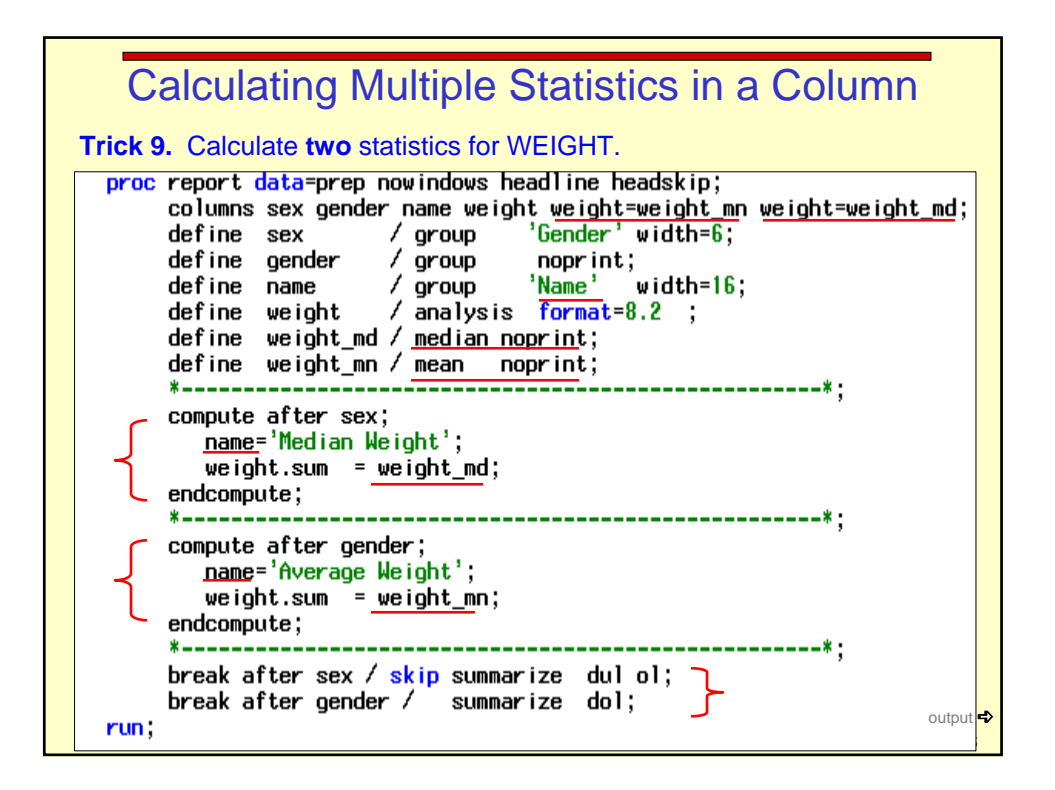

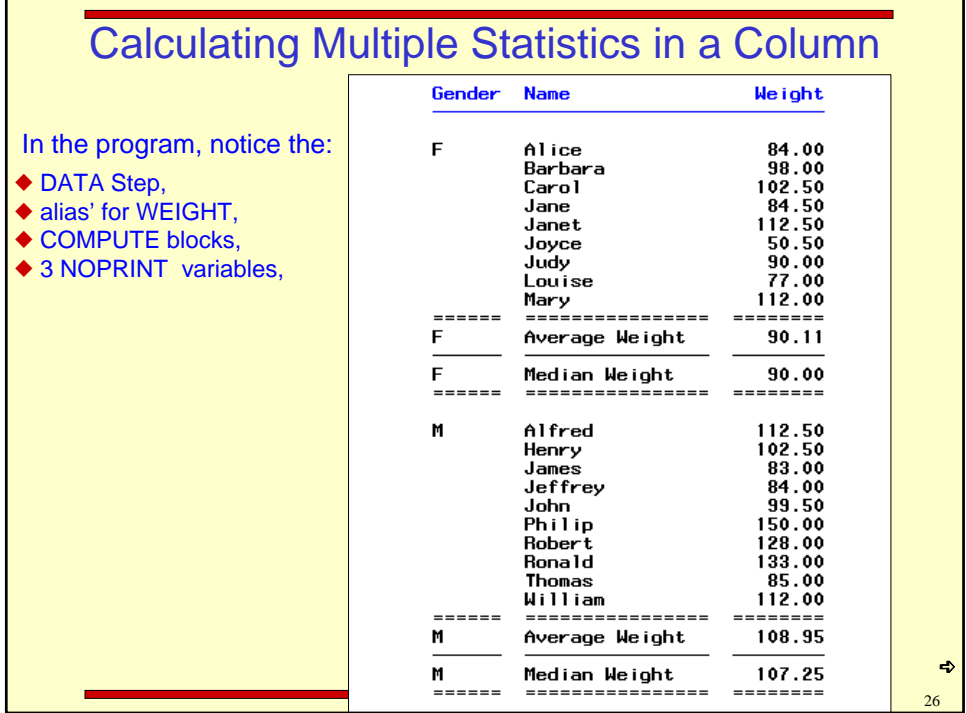

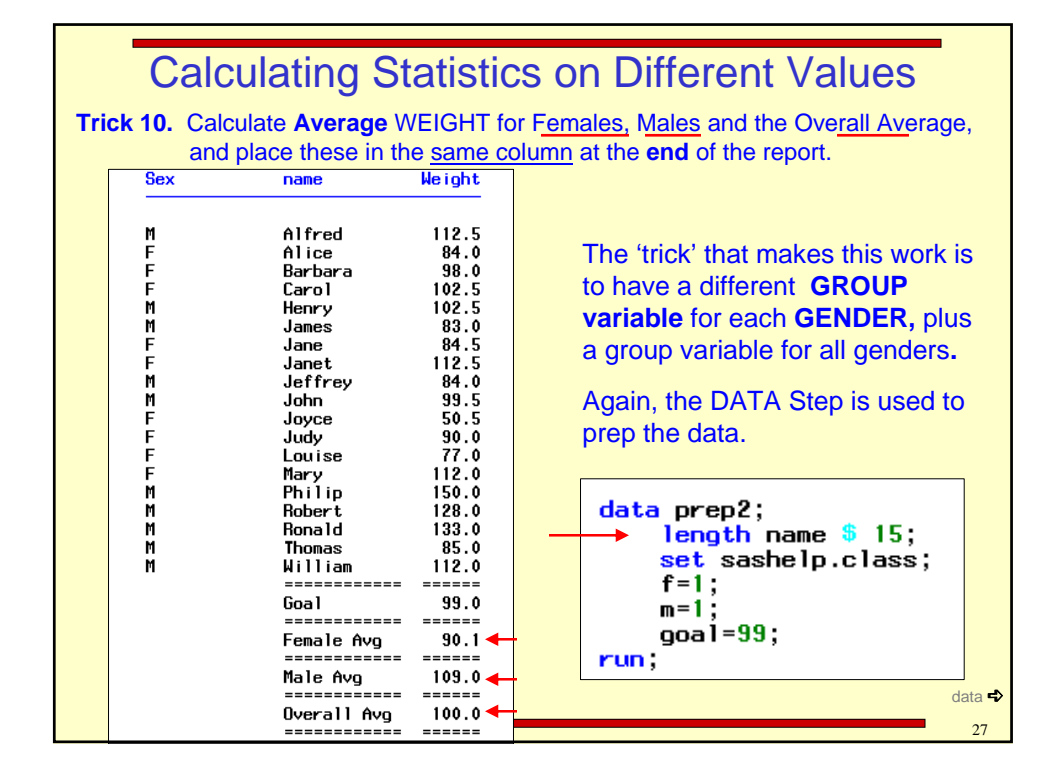

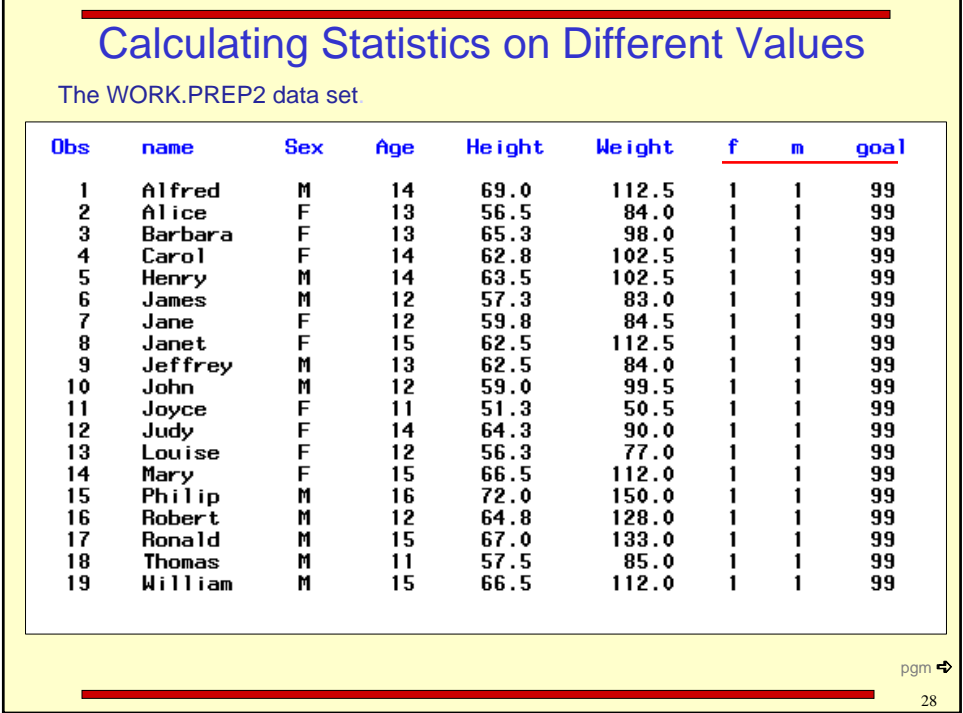

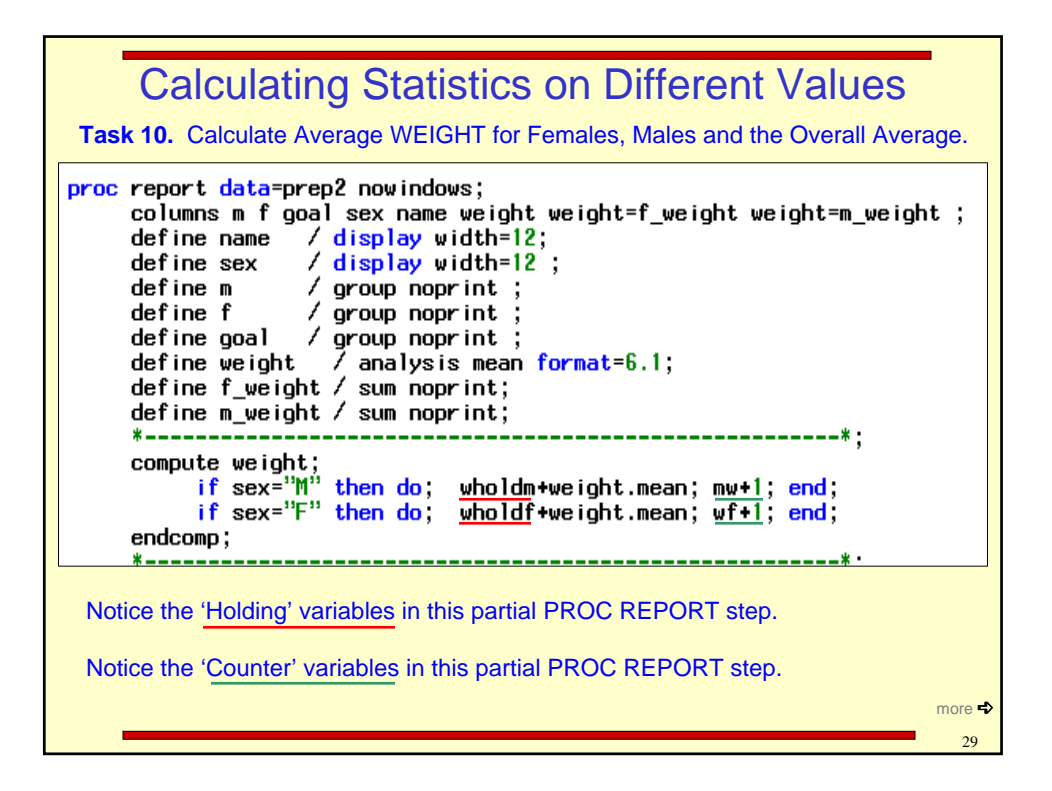

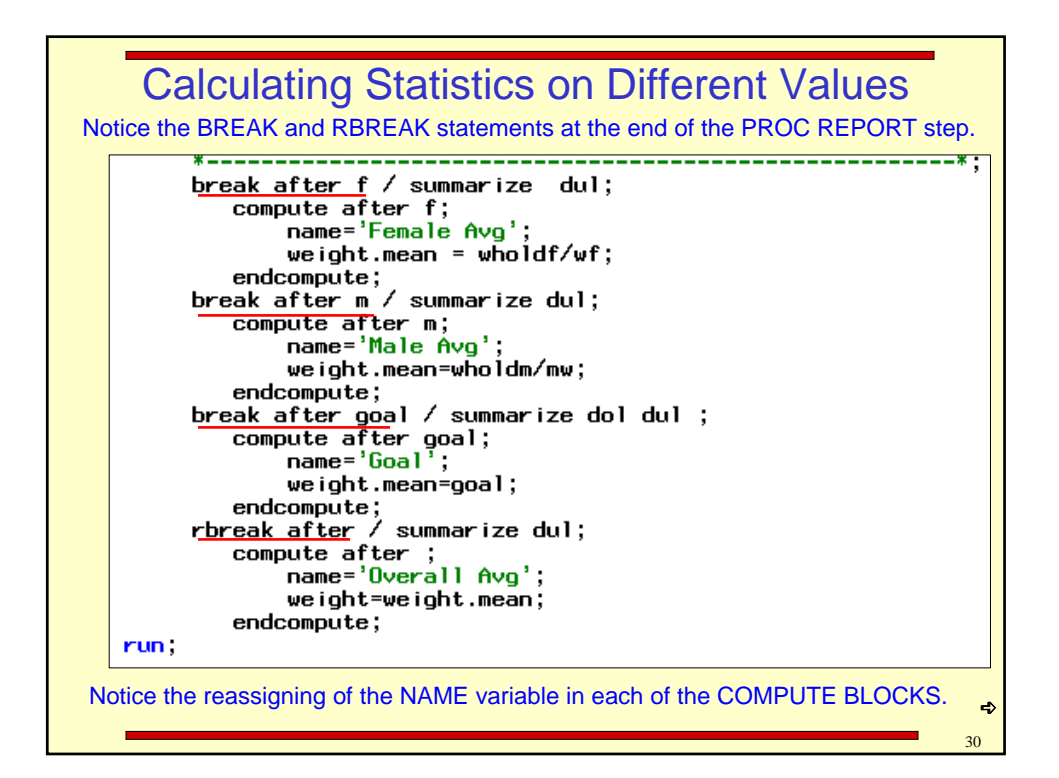

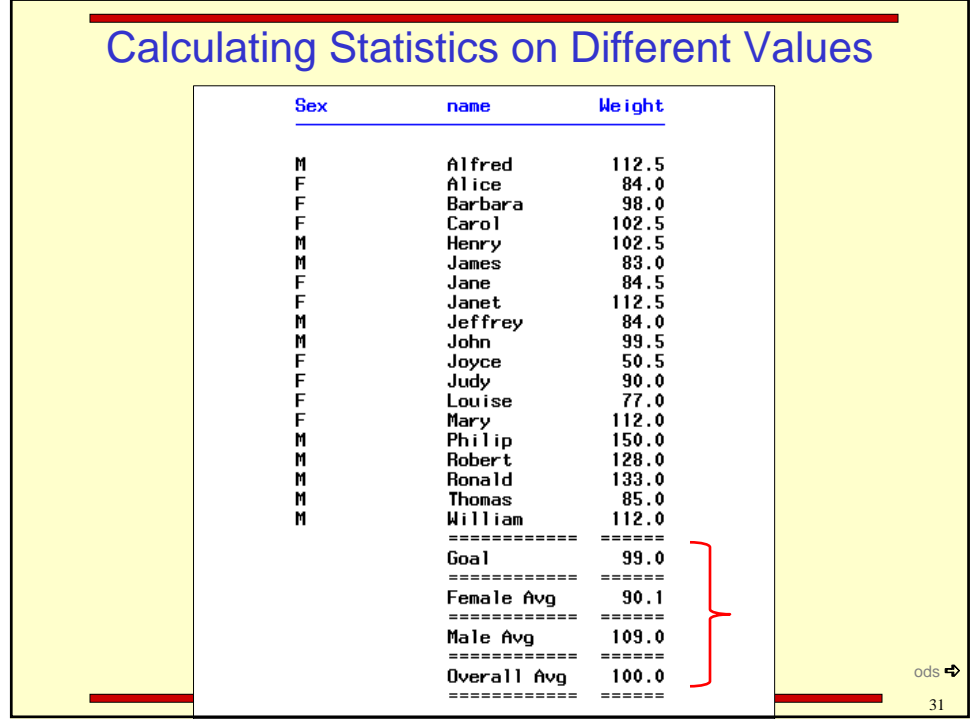

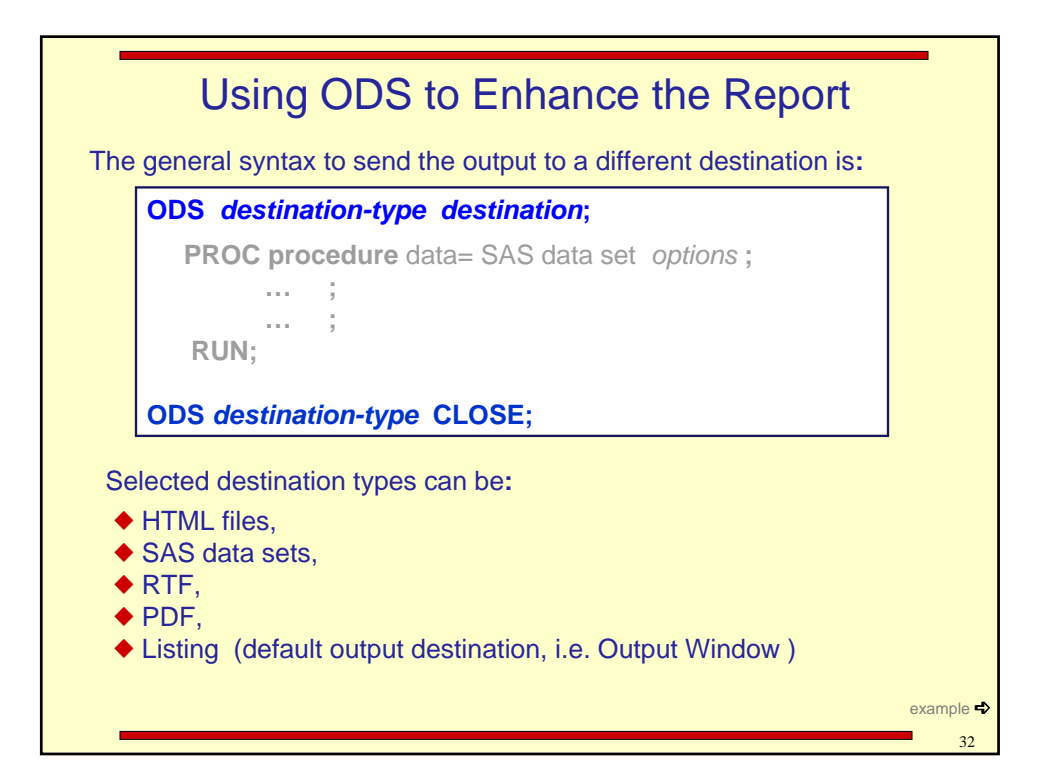

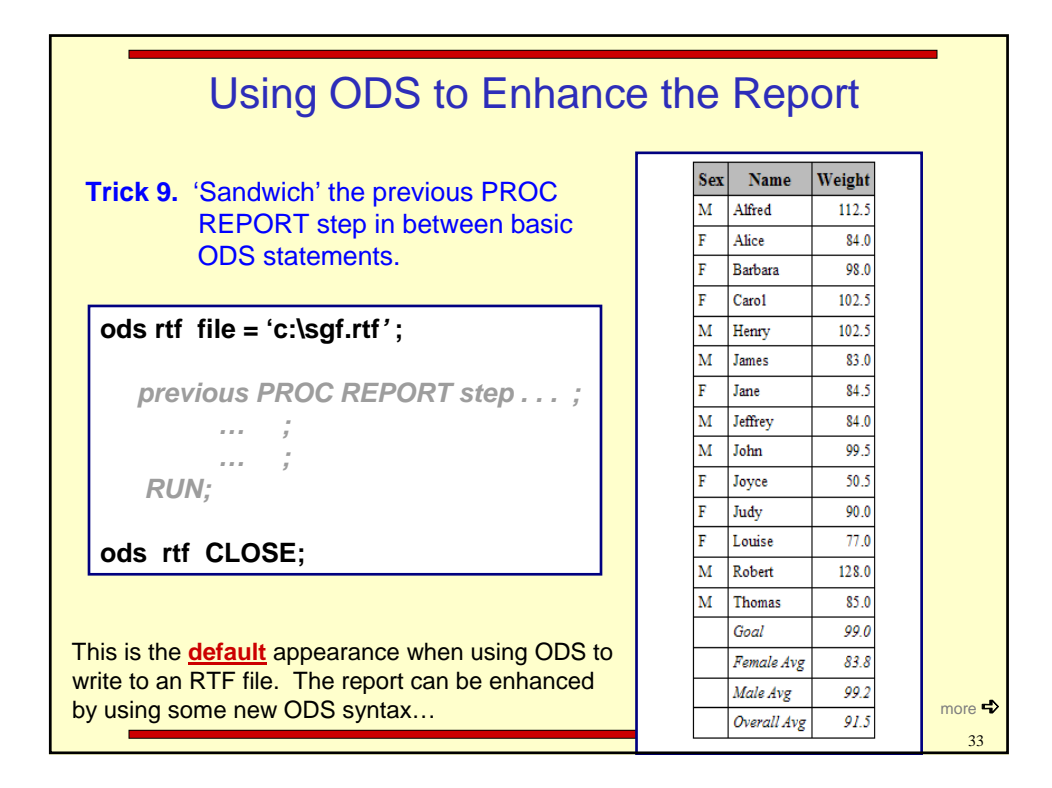

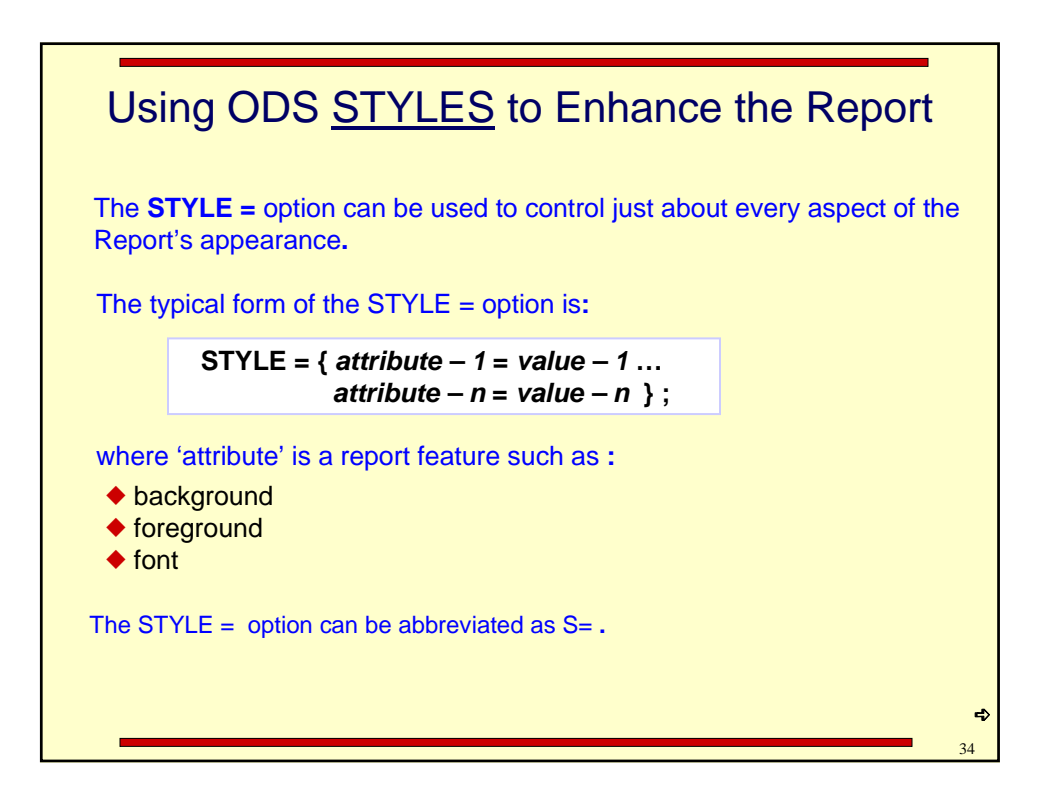

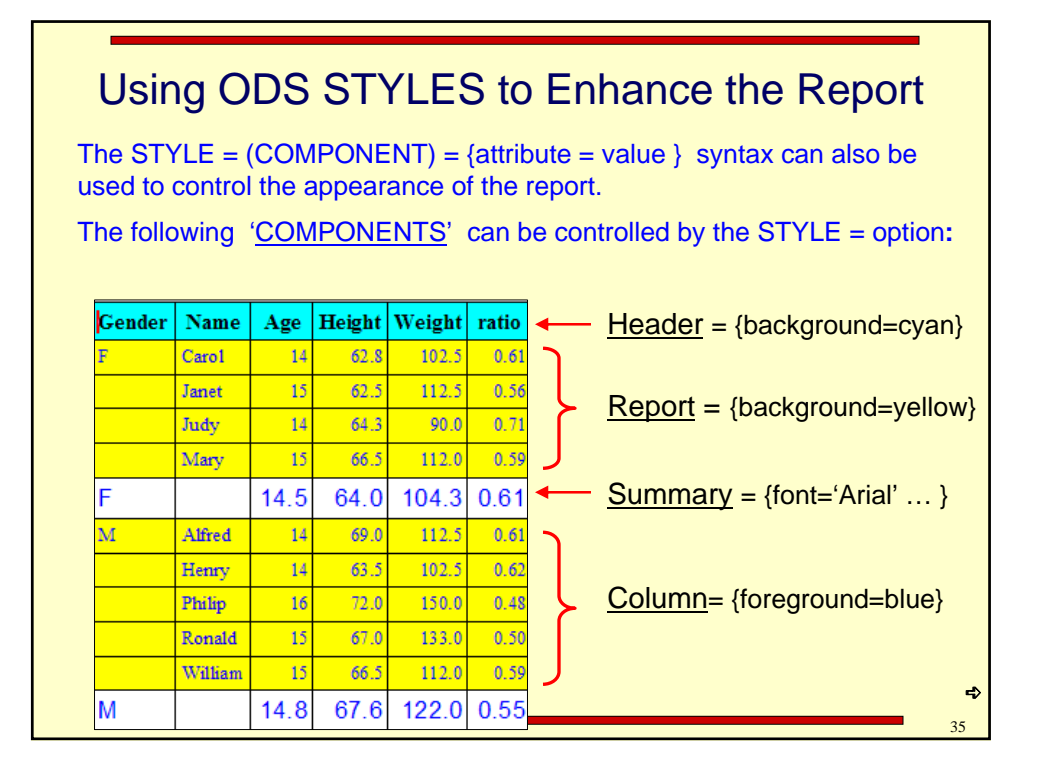

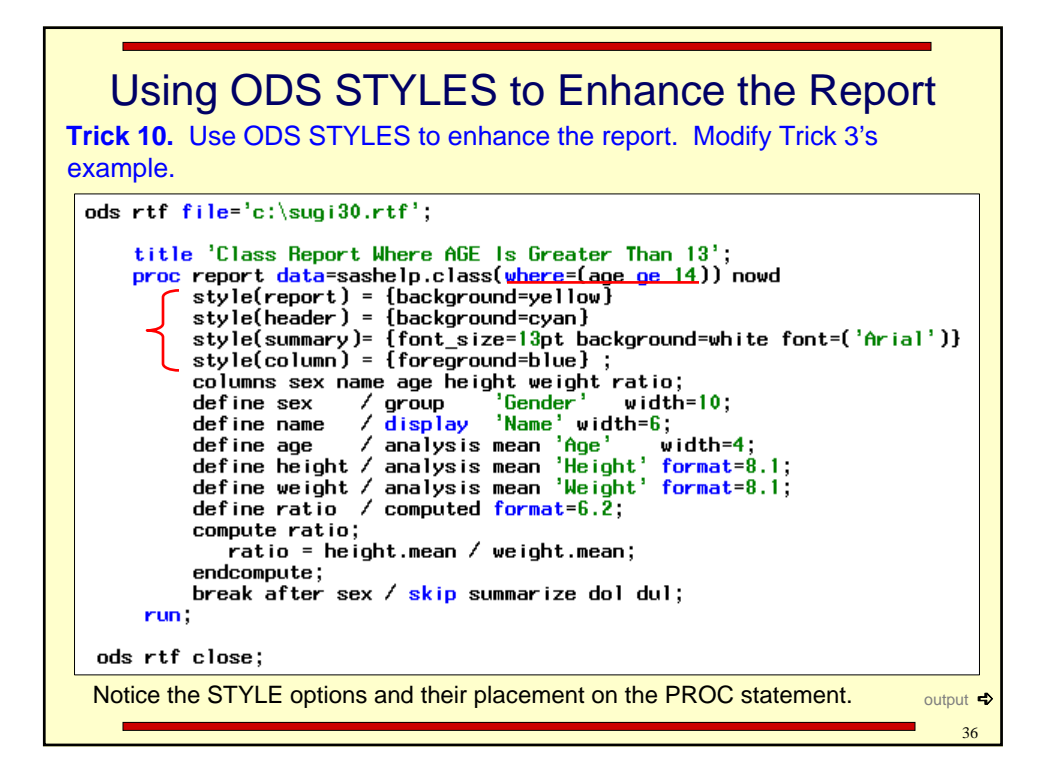

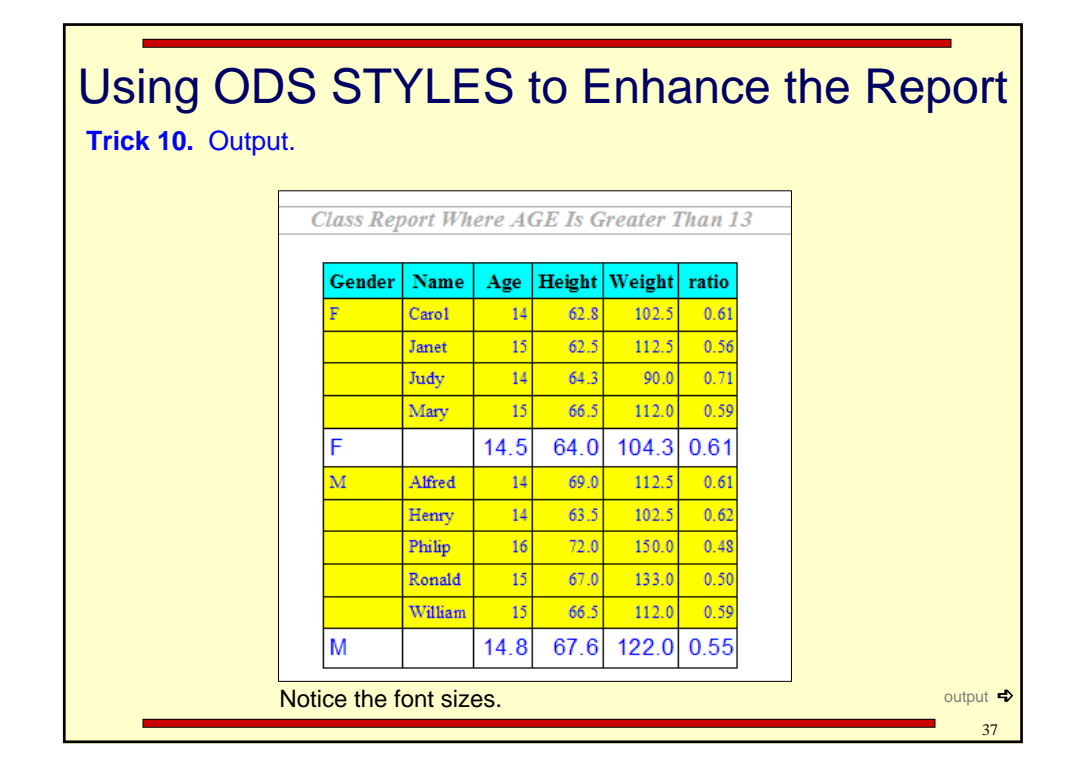

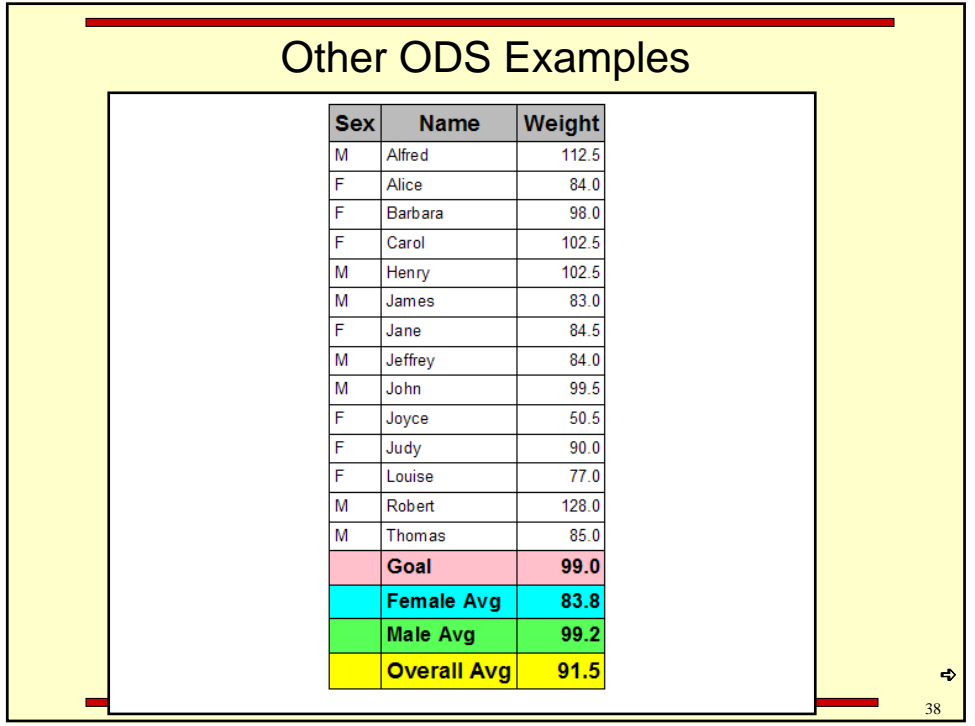

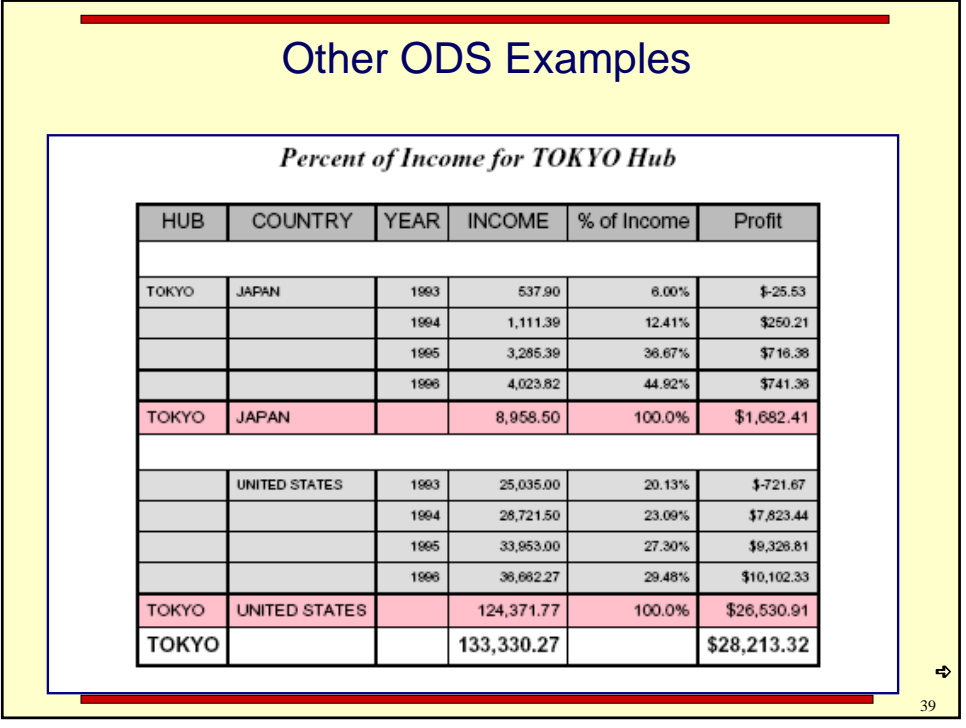

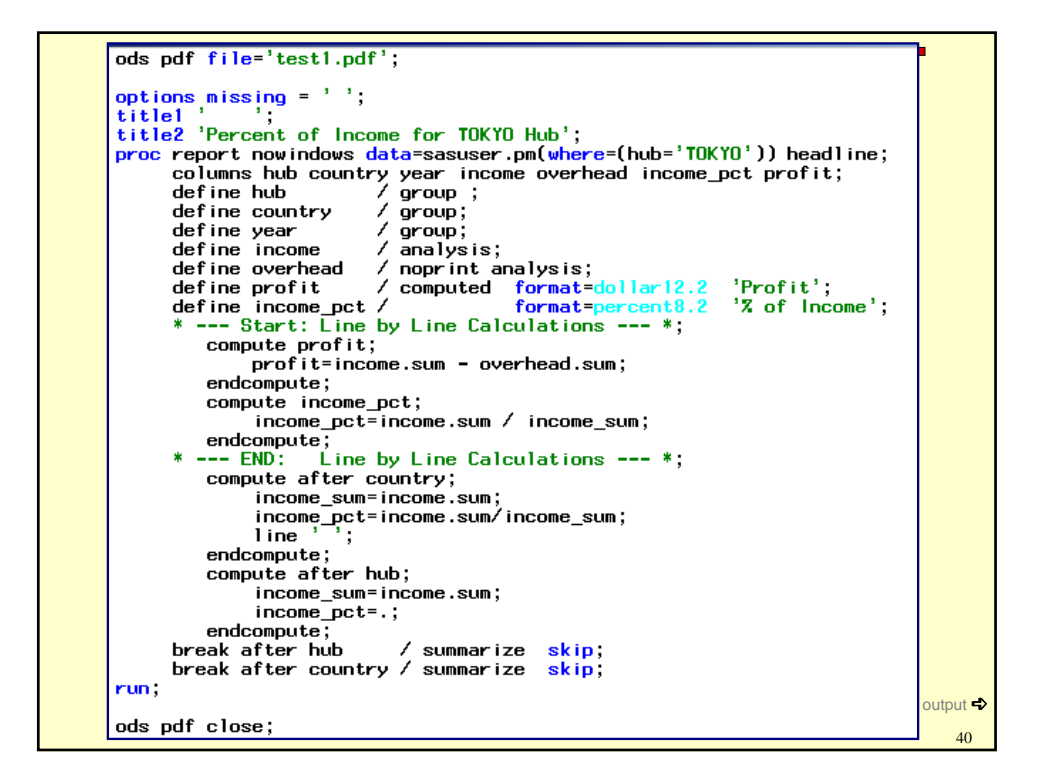

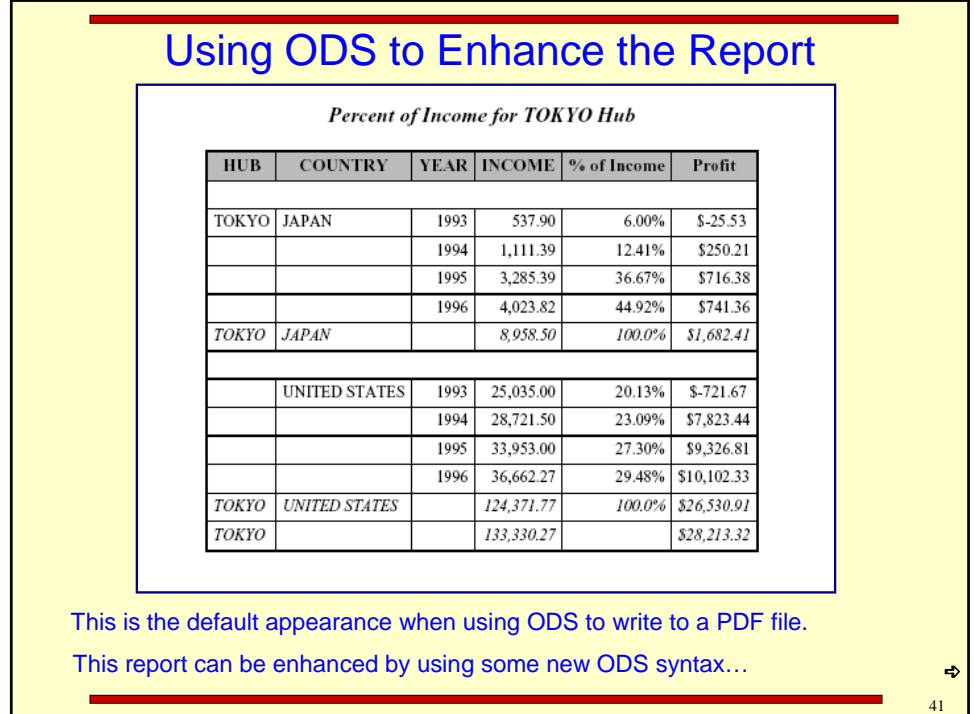

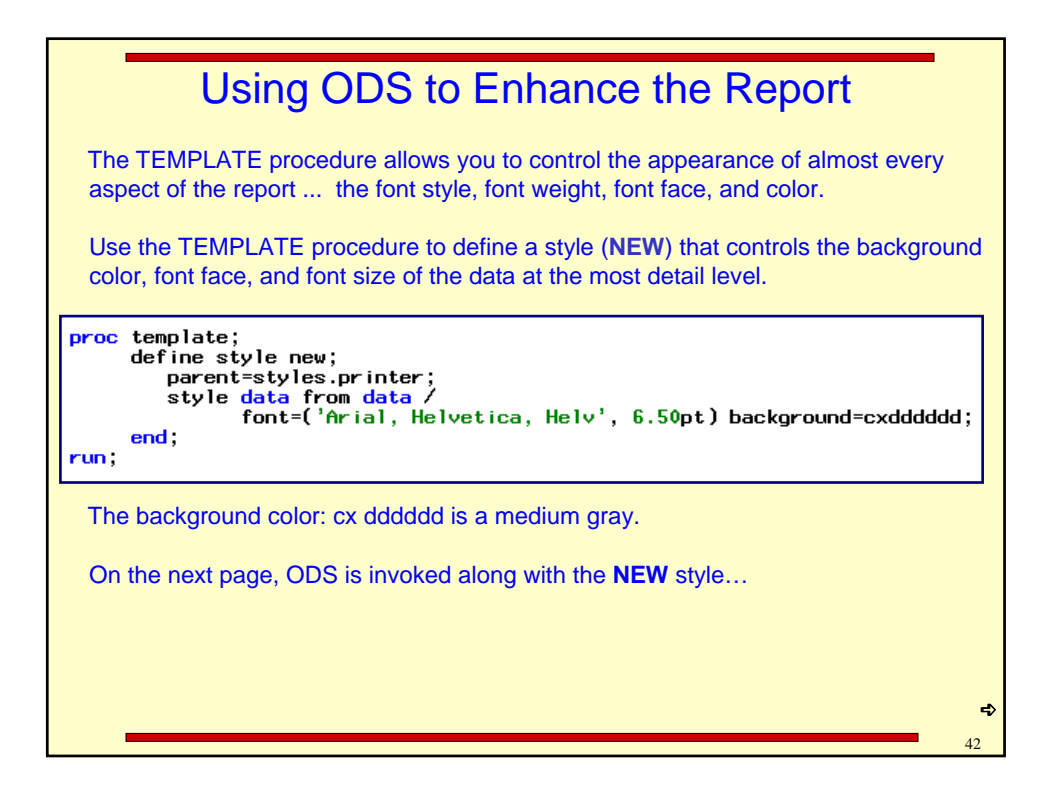

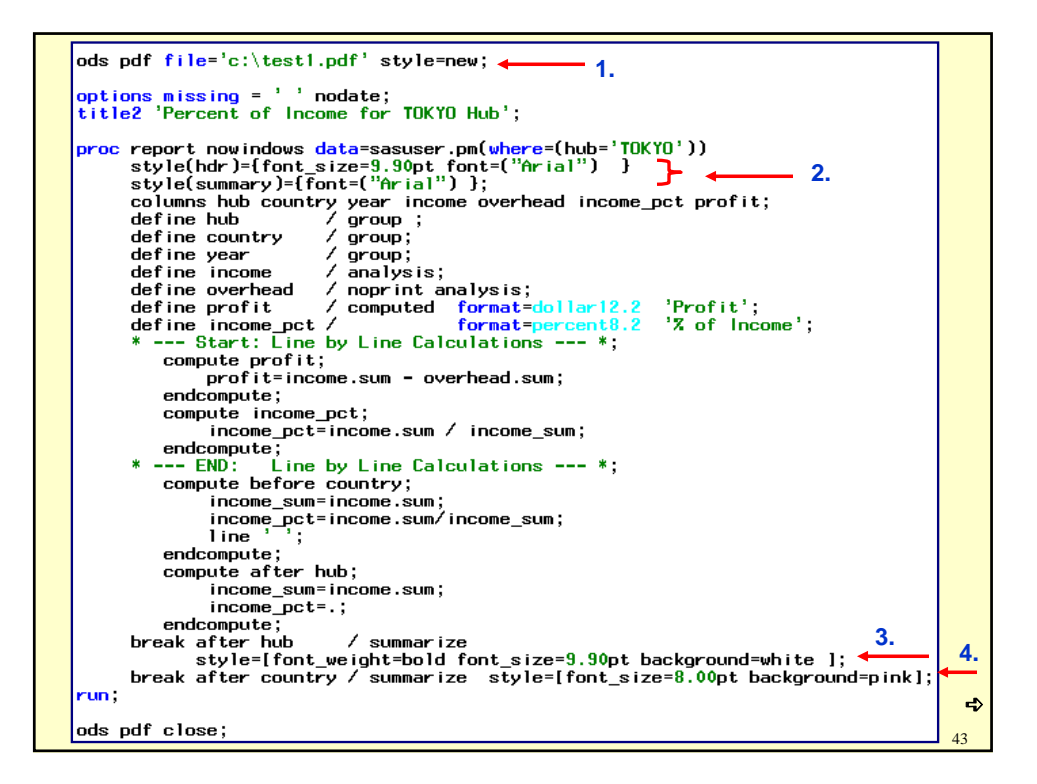

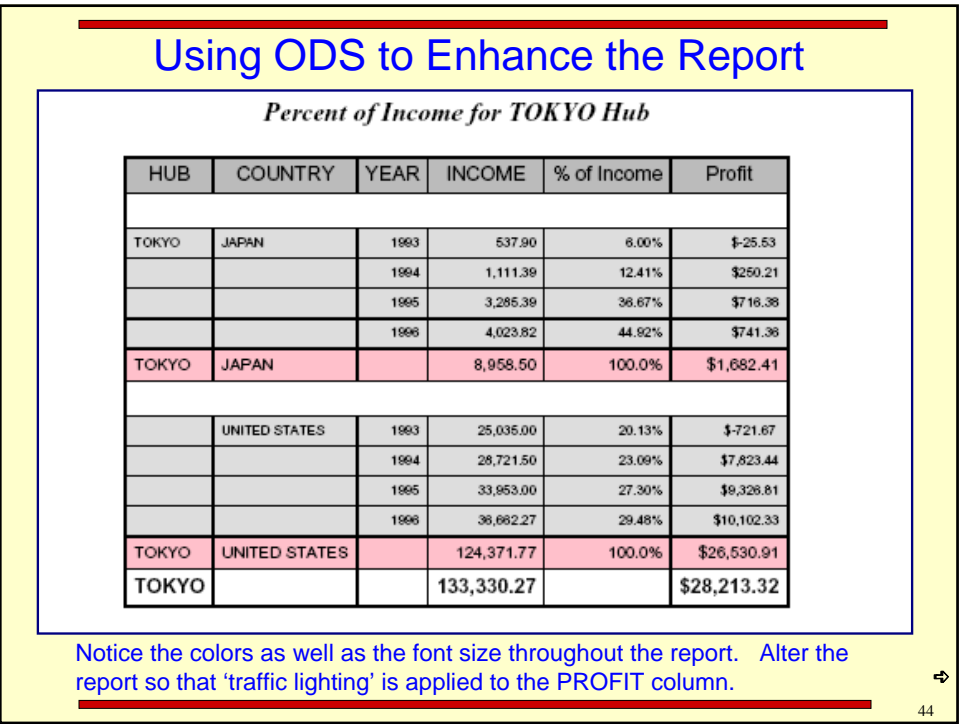

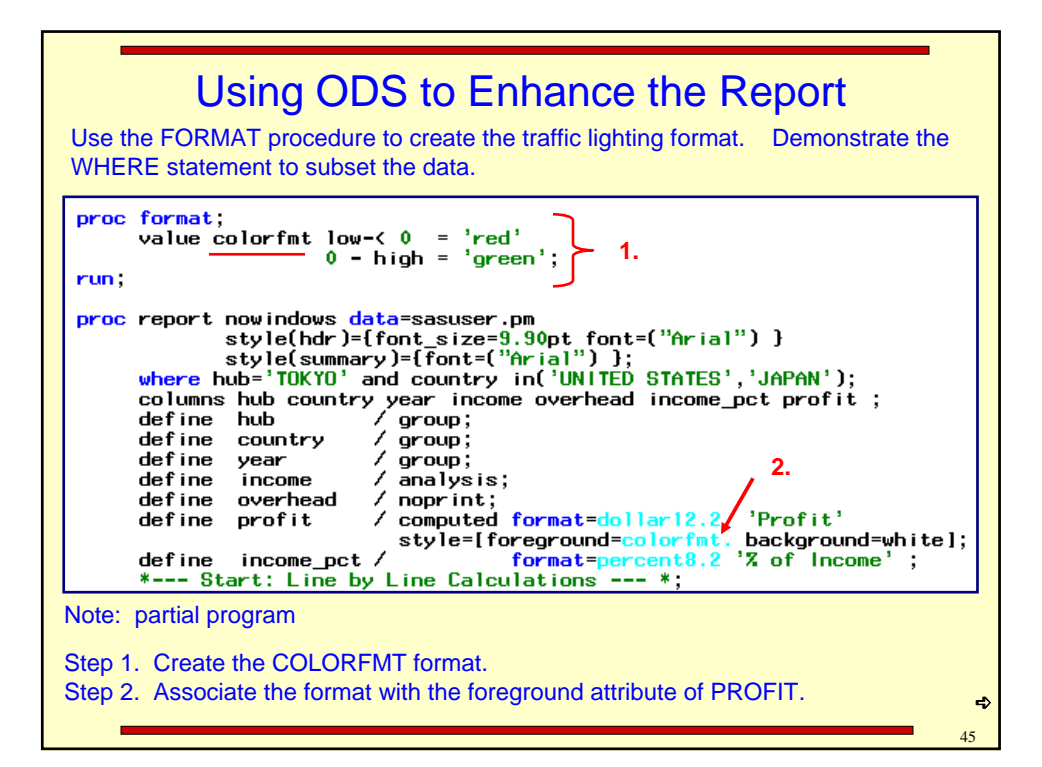

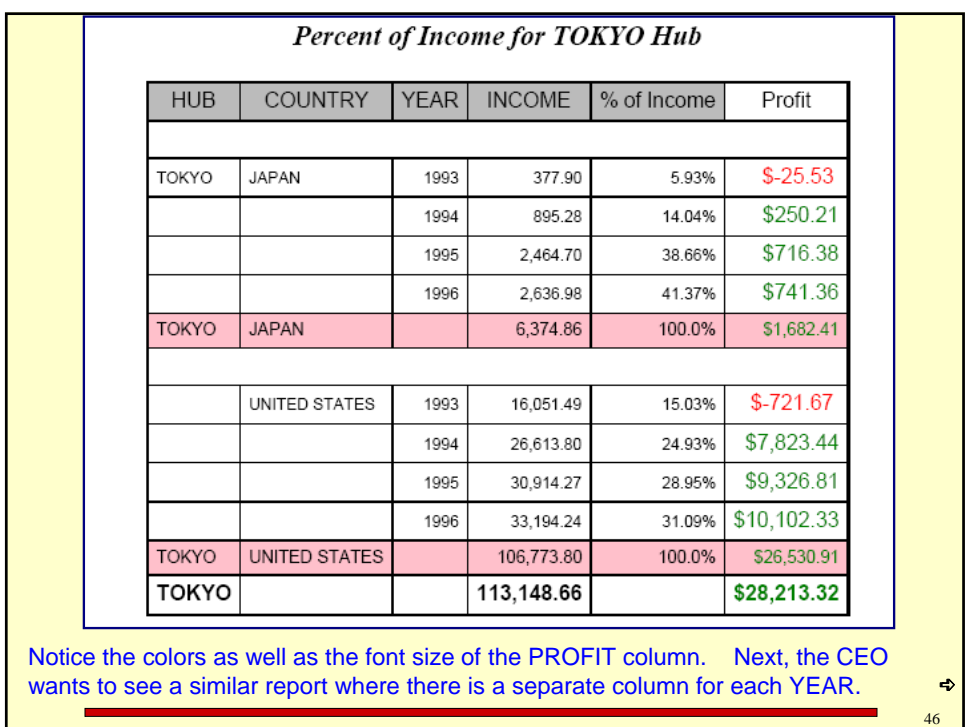

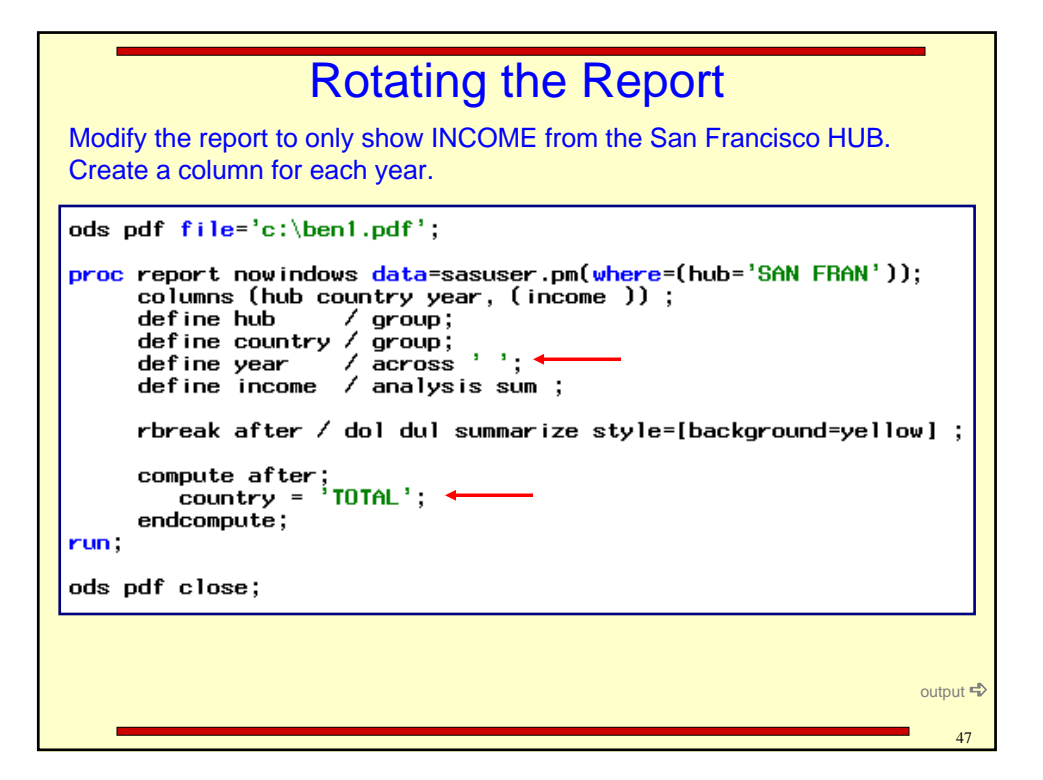

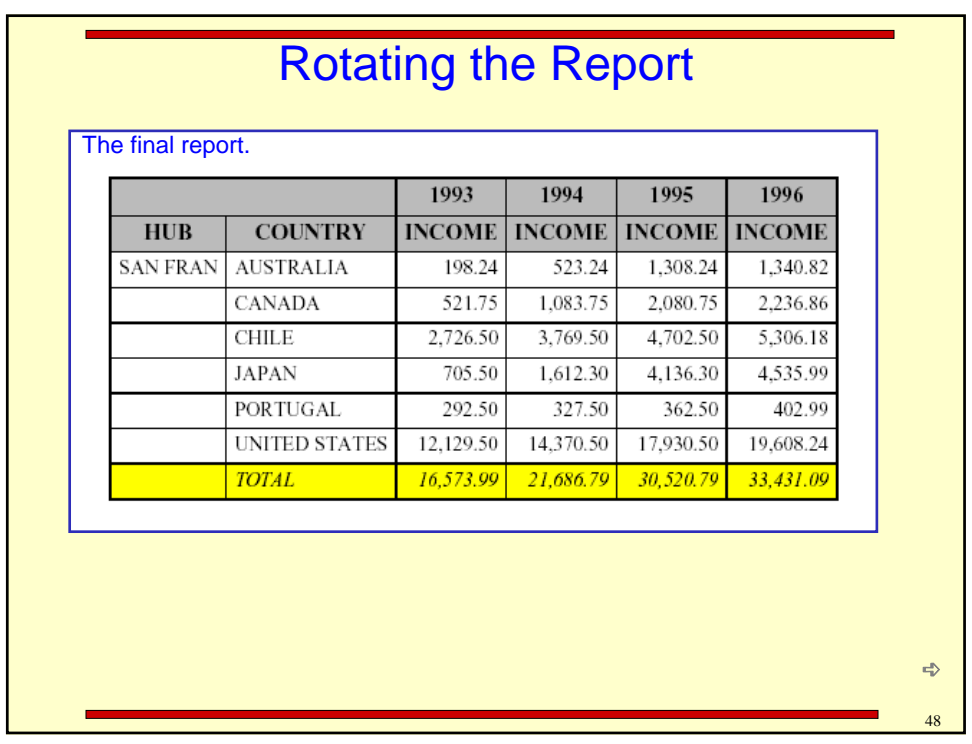

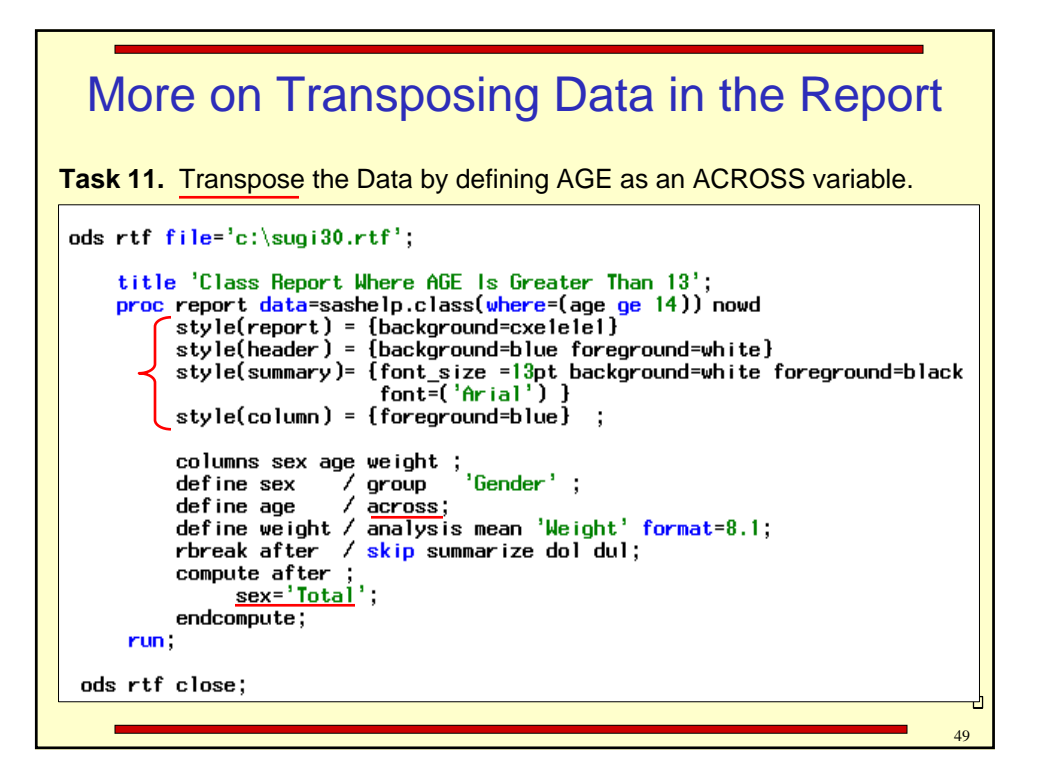

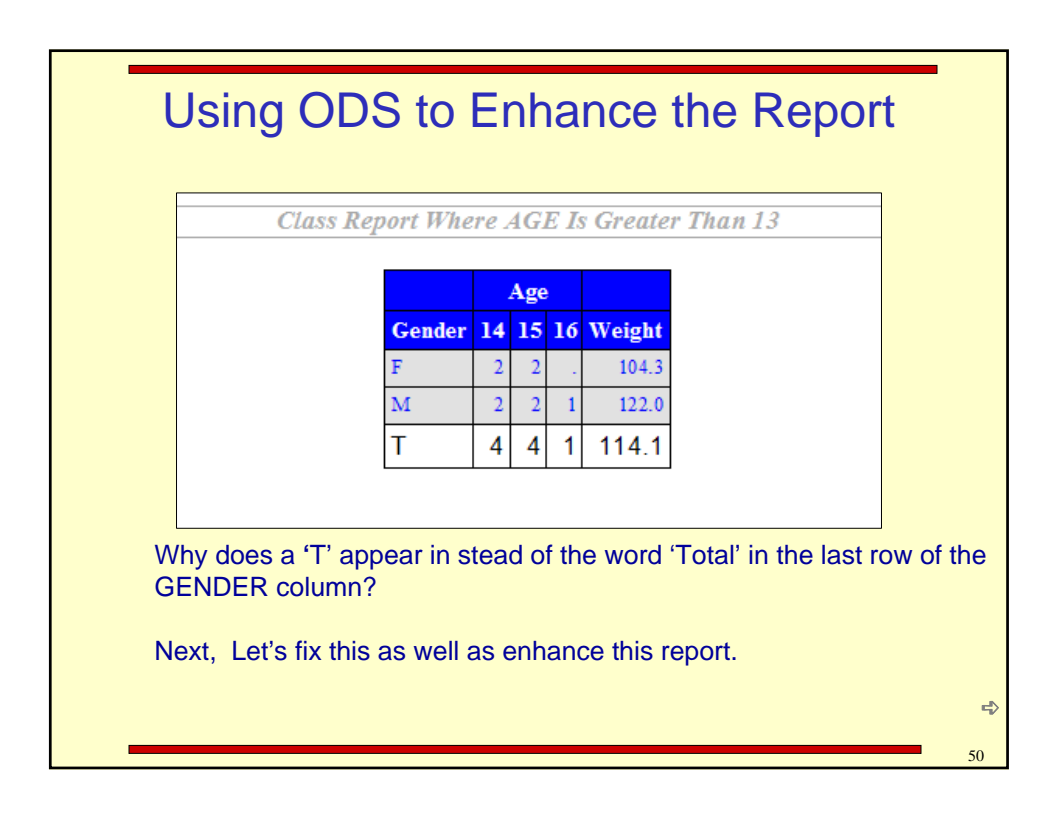

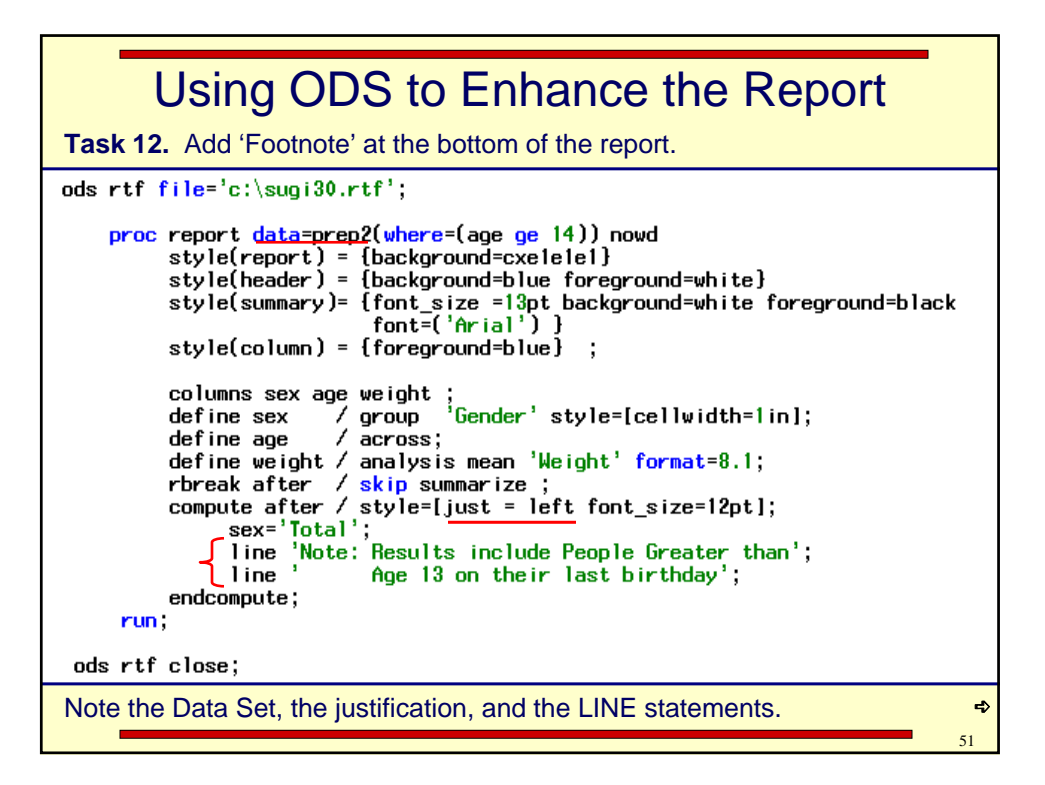

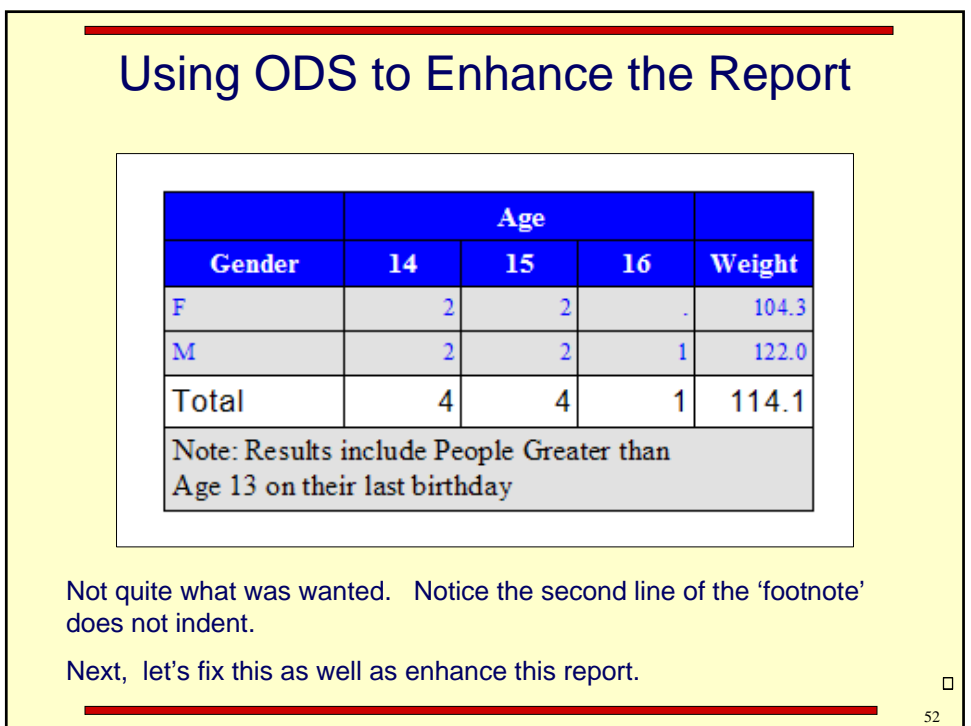

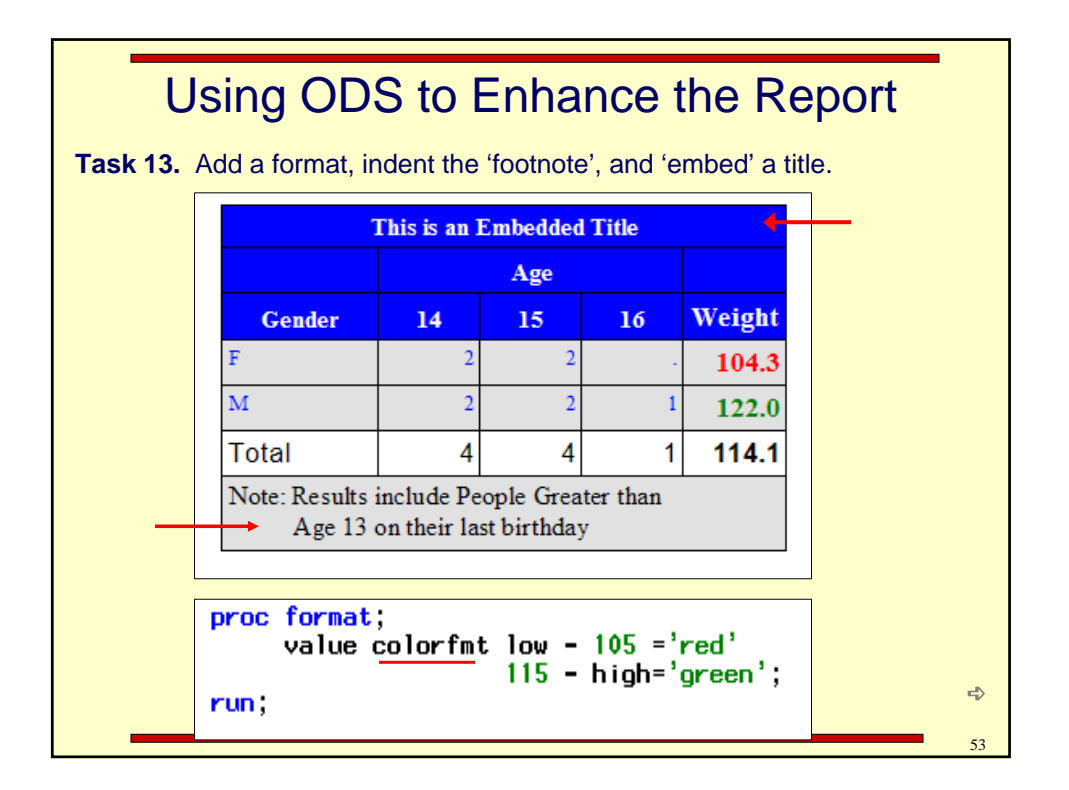

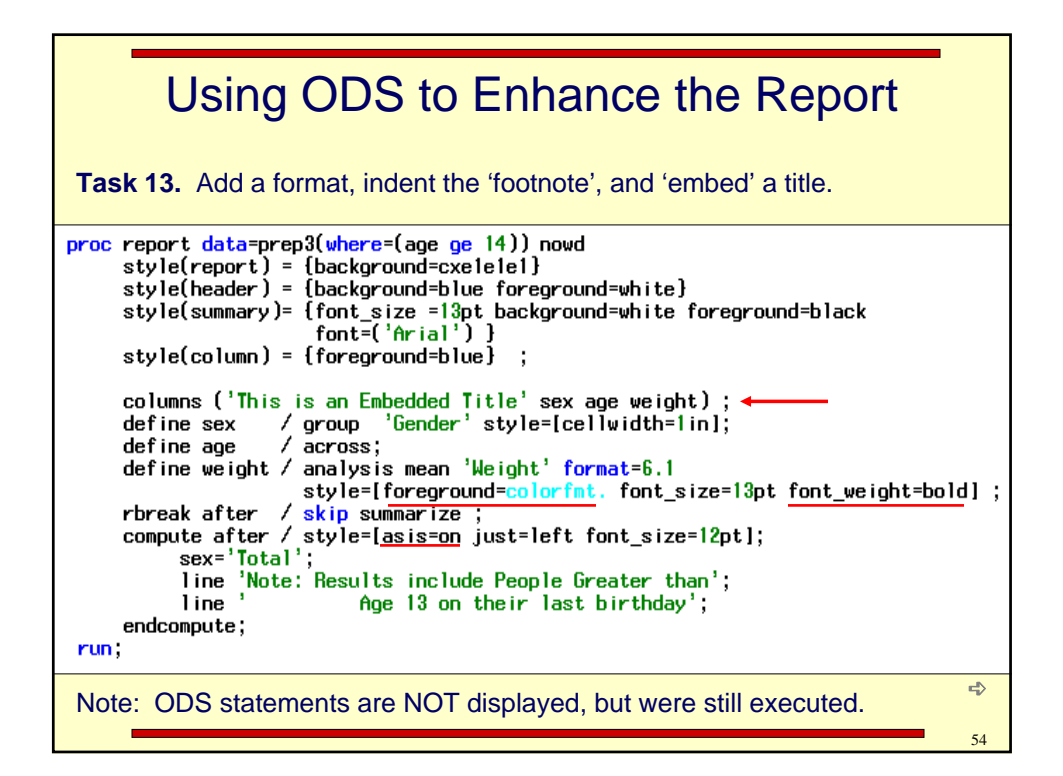

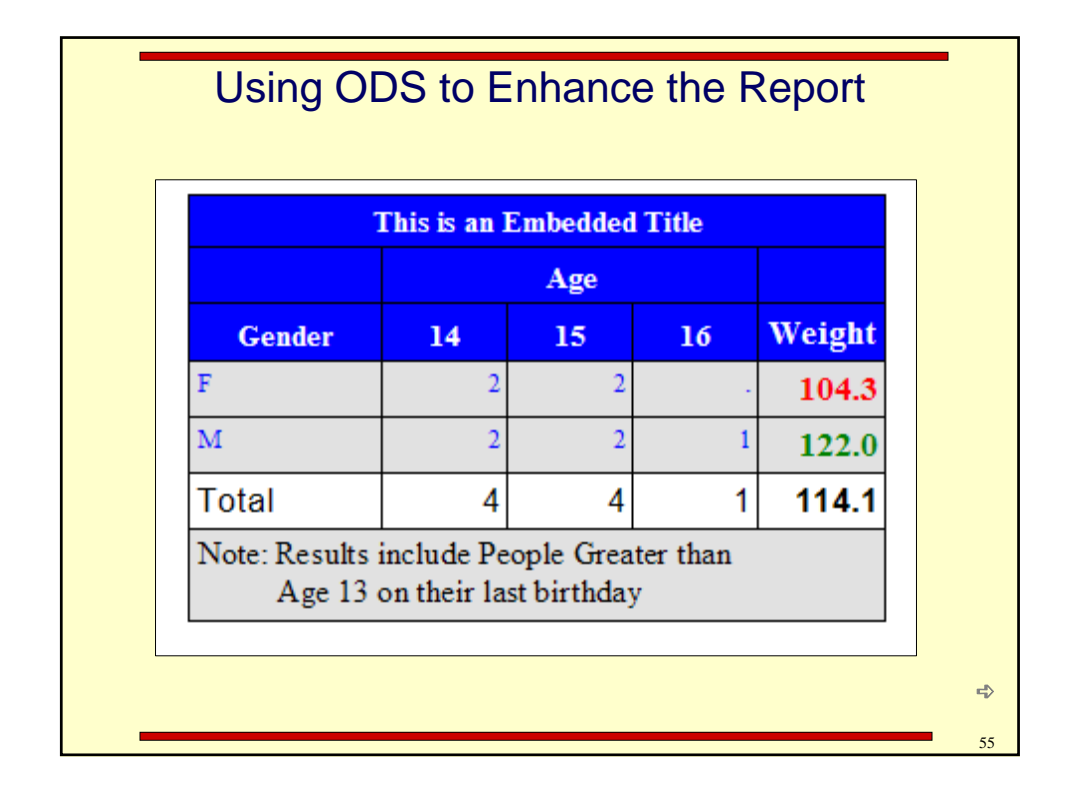

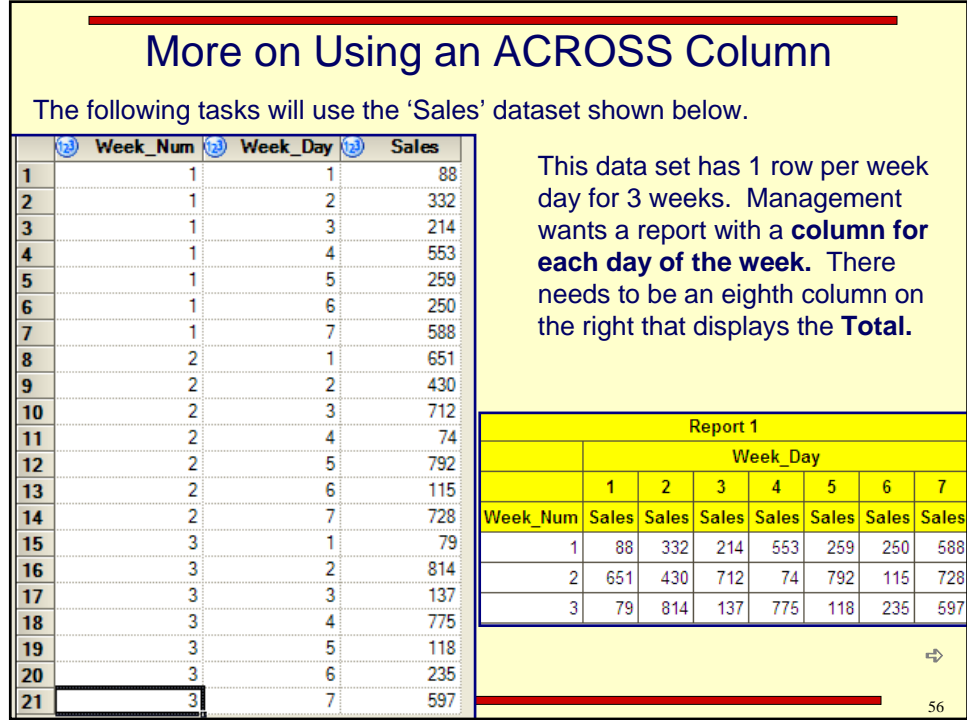

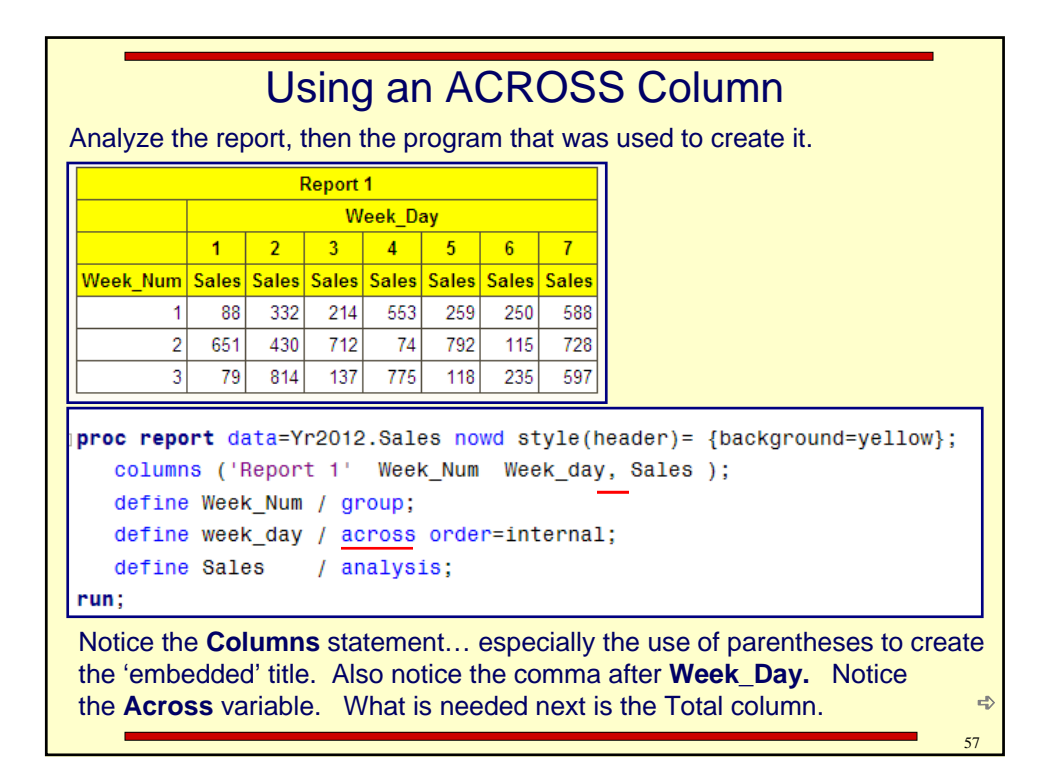

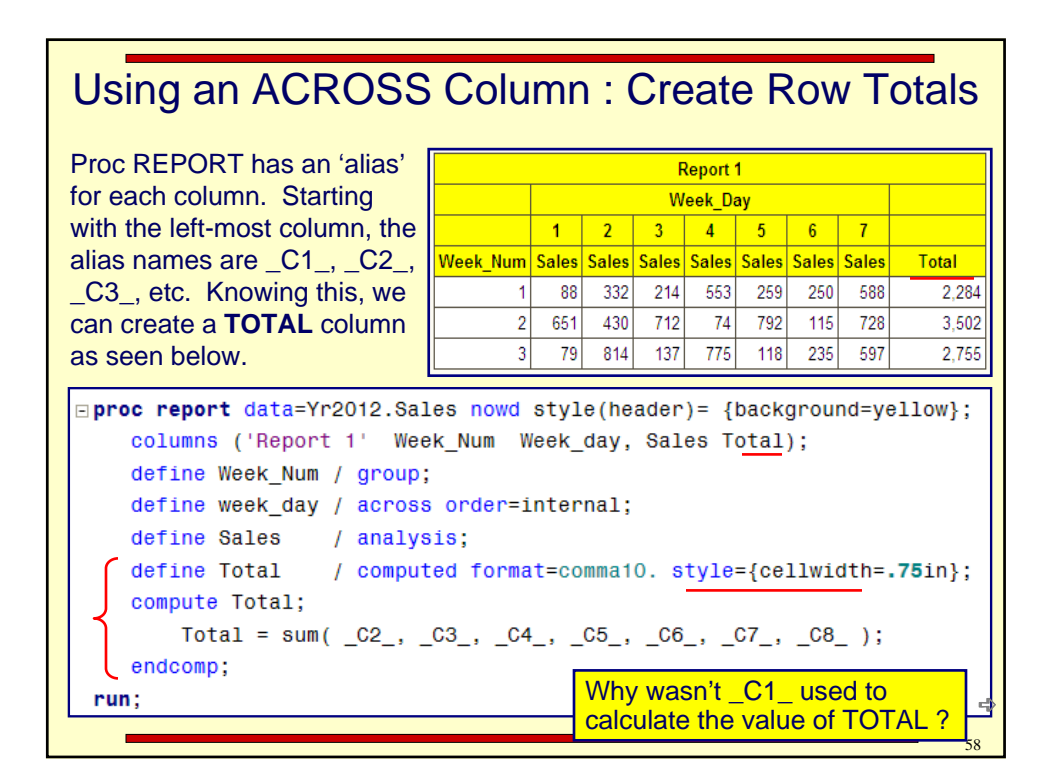

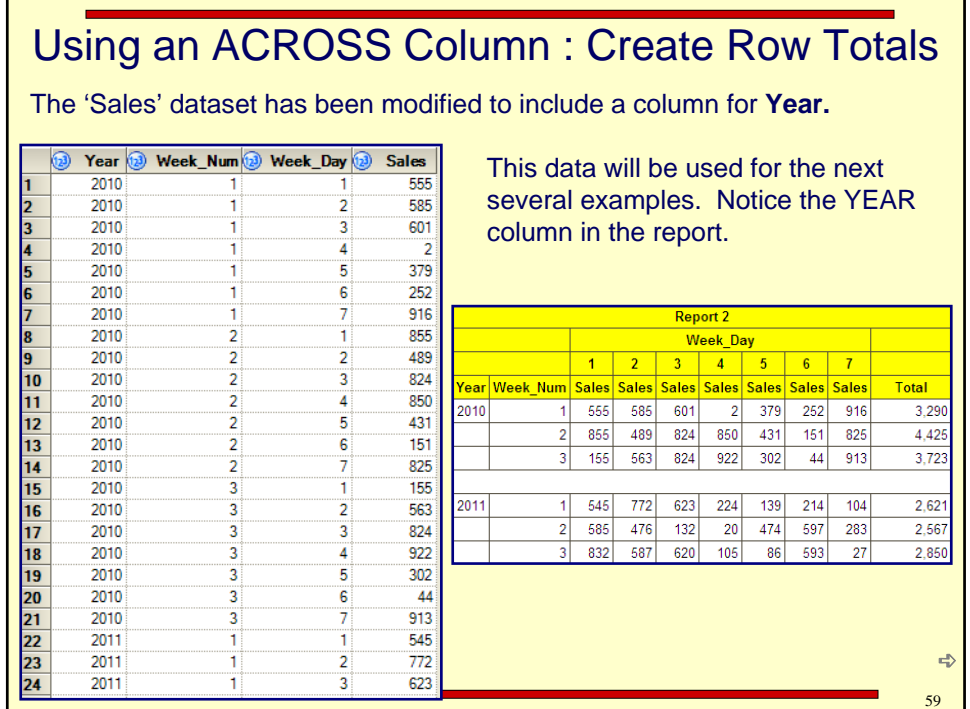

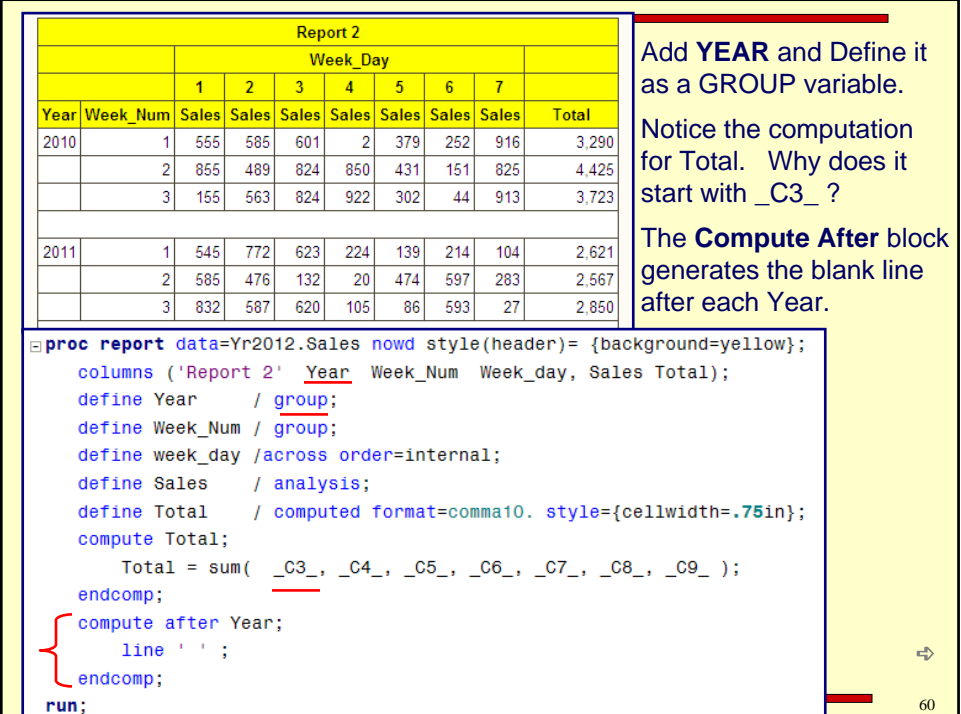

## Using an ACROSS Column : Create Row Totals

Next, management has decided that they want **TWO sub** totals for the Week, a new one after Wednesday to total Sunday through Wednesday, as well as one after Saturday to total Thursday through Saturday. They still want to to total all seven days.

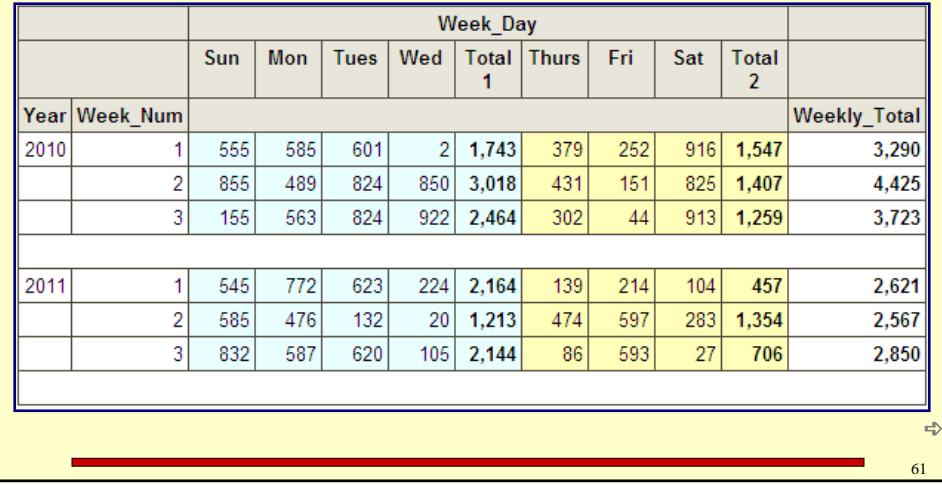

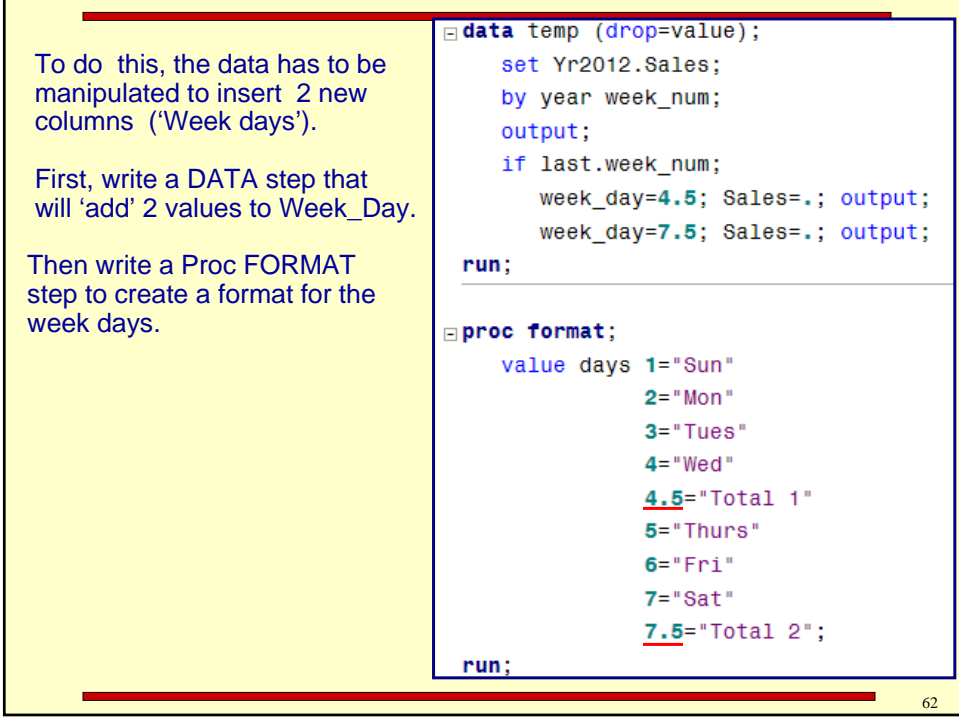

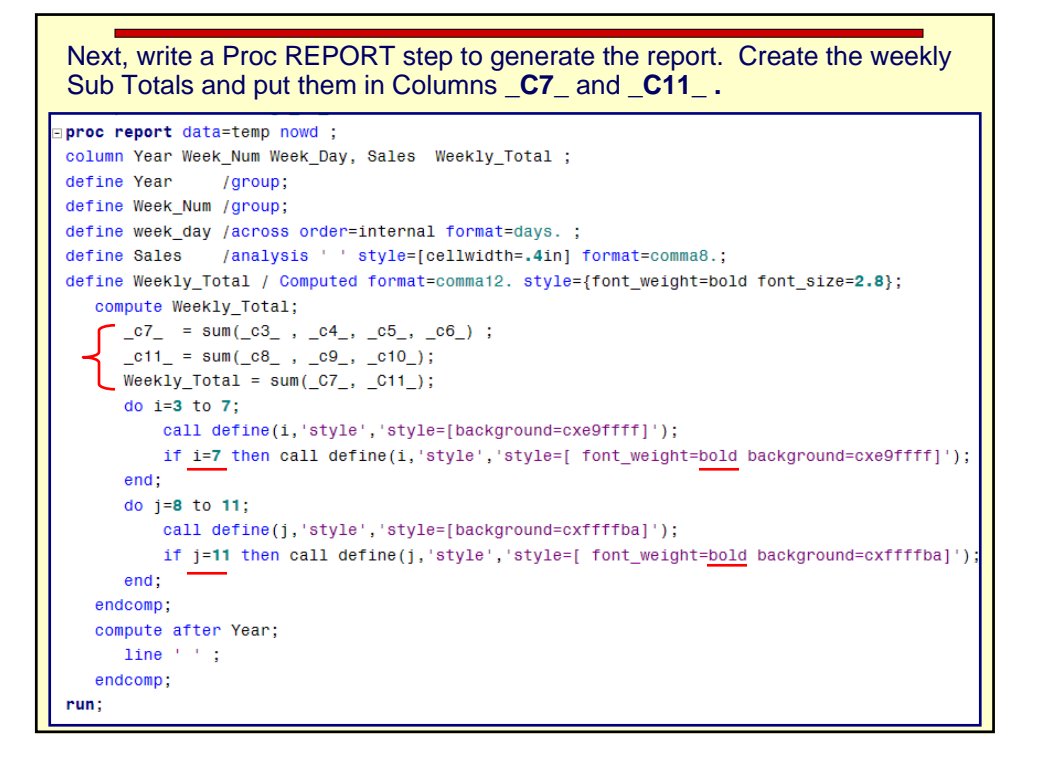

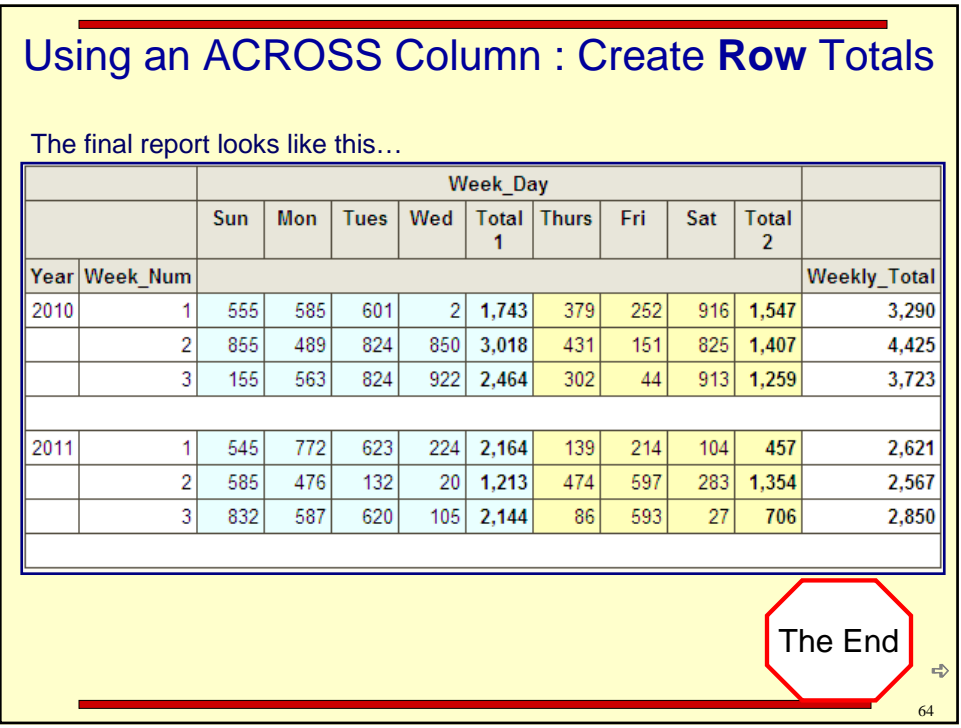

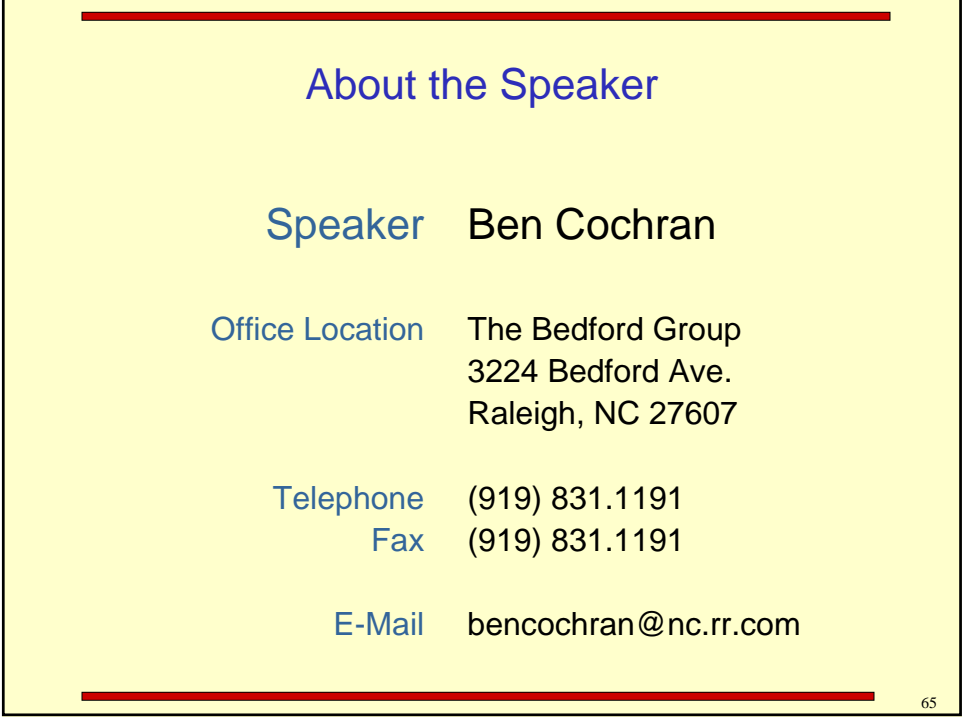

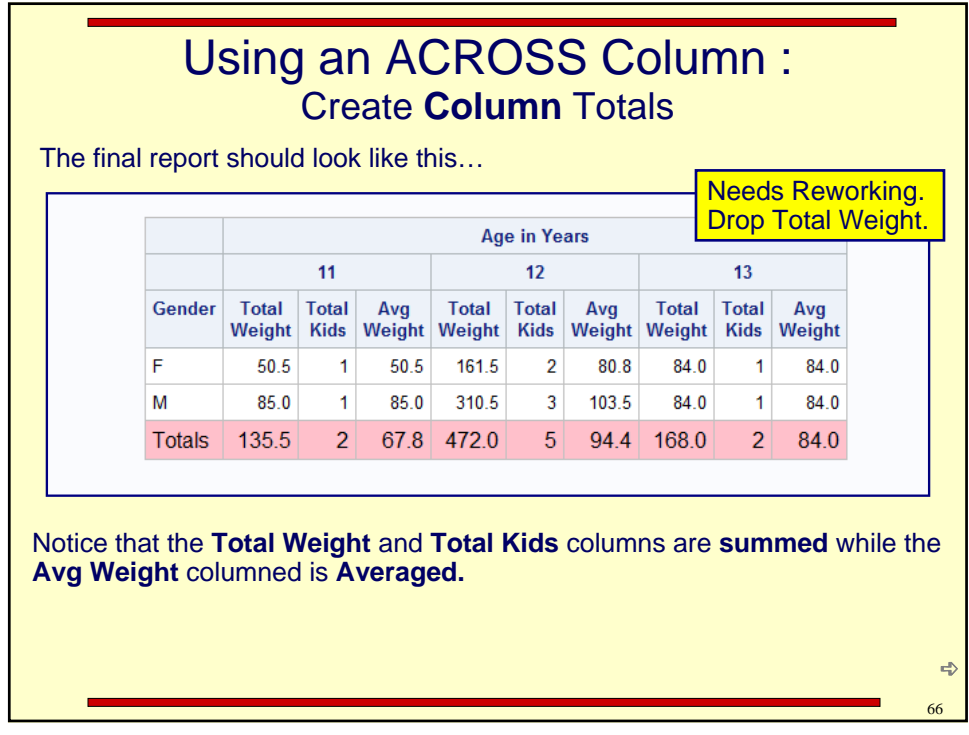

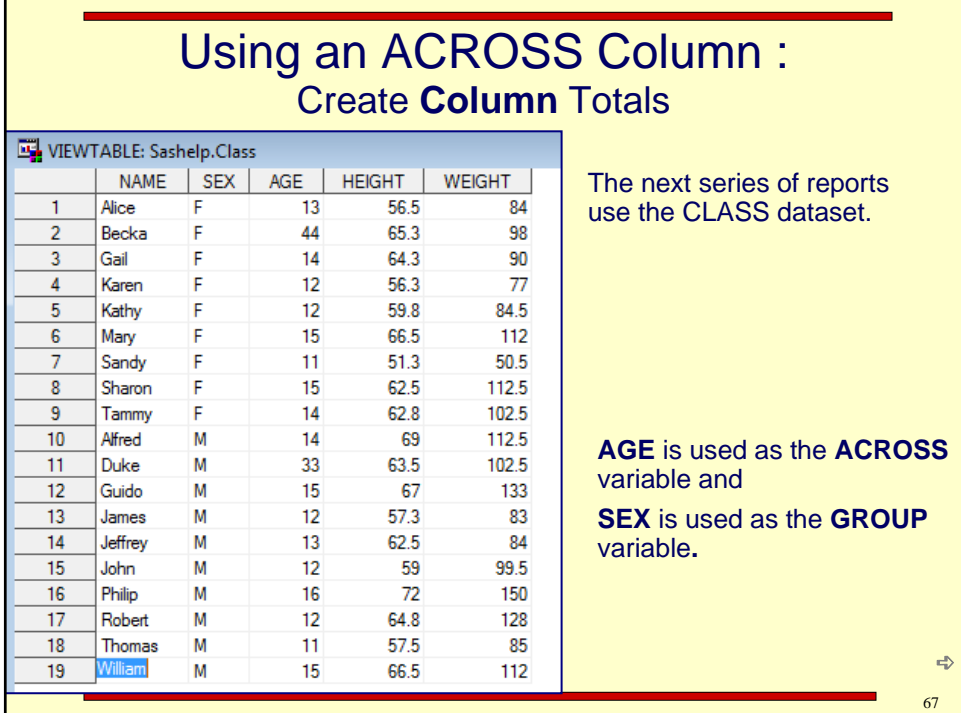

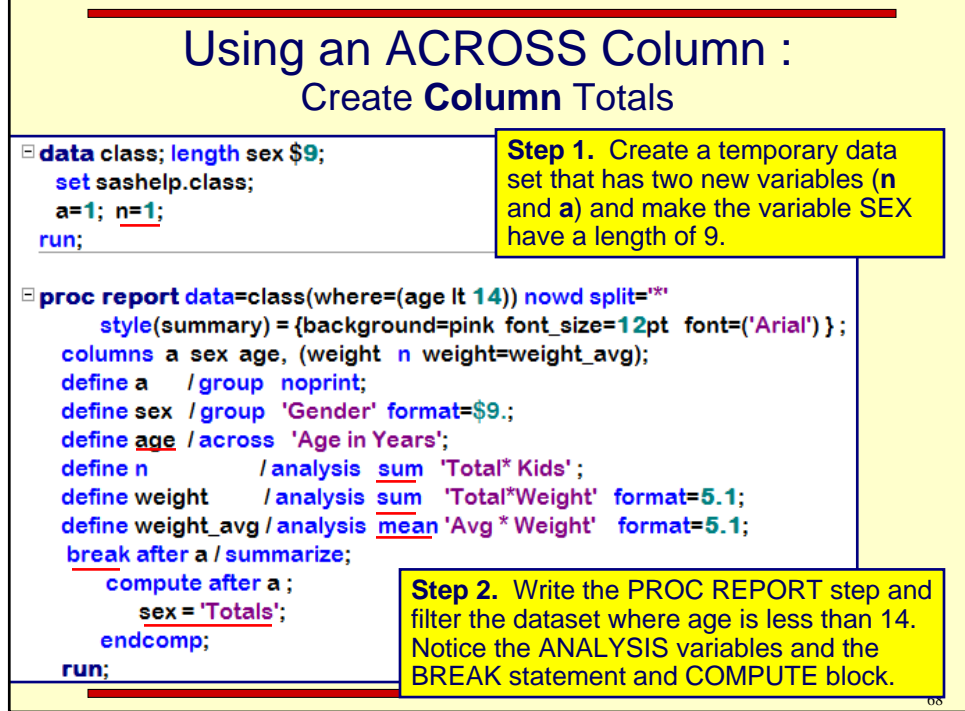

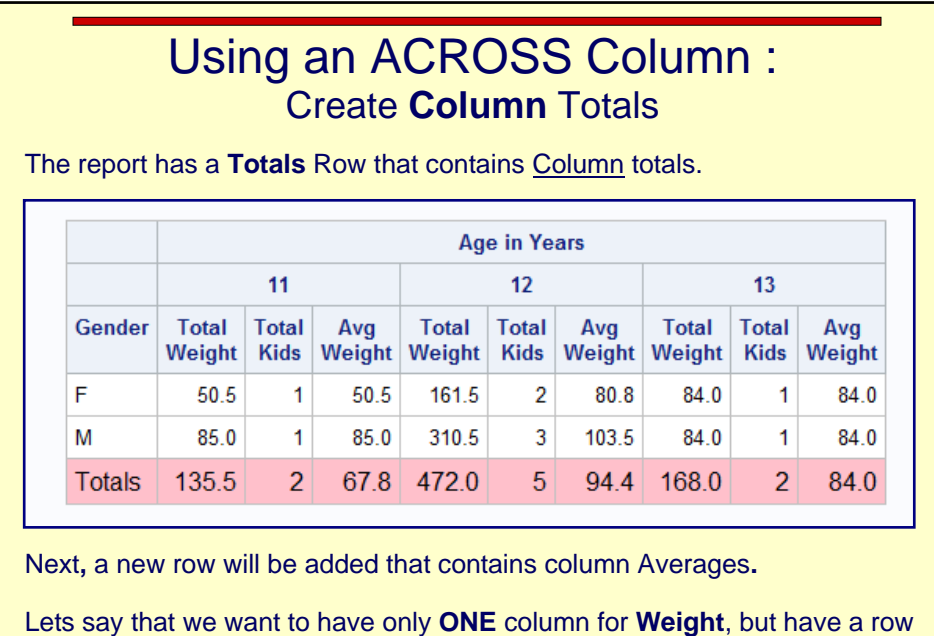

for the **SUM** and a row for the **AVERAGE.**

 $69$ 

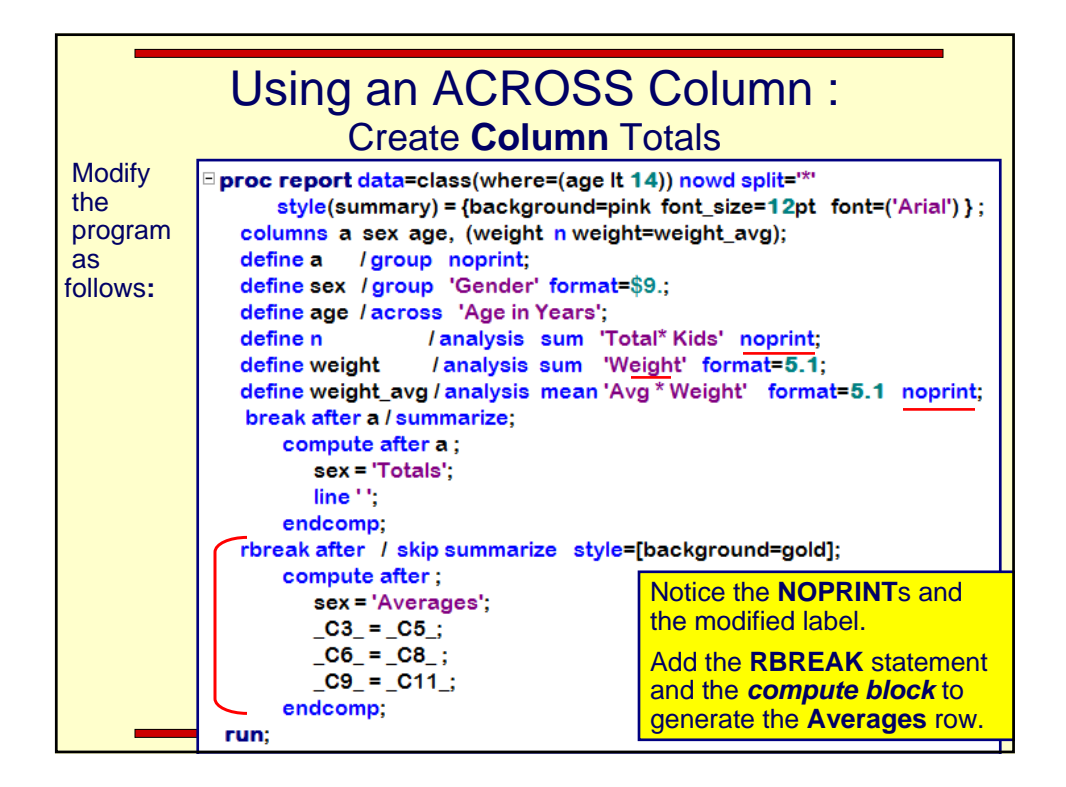

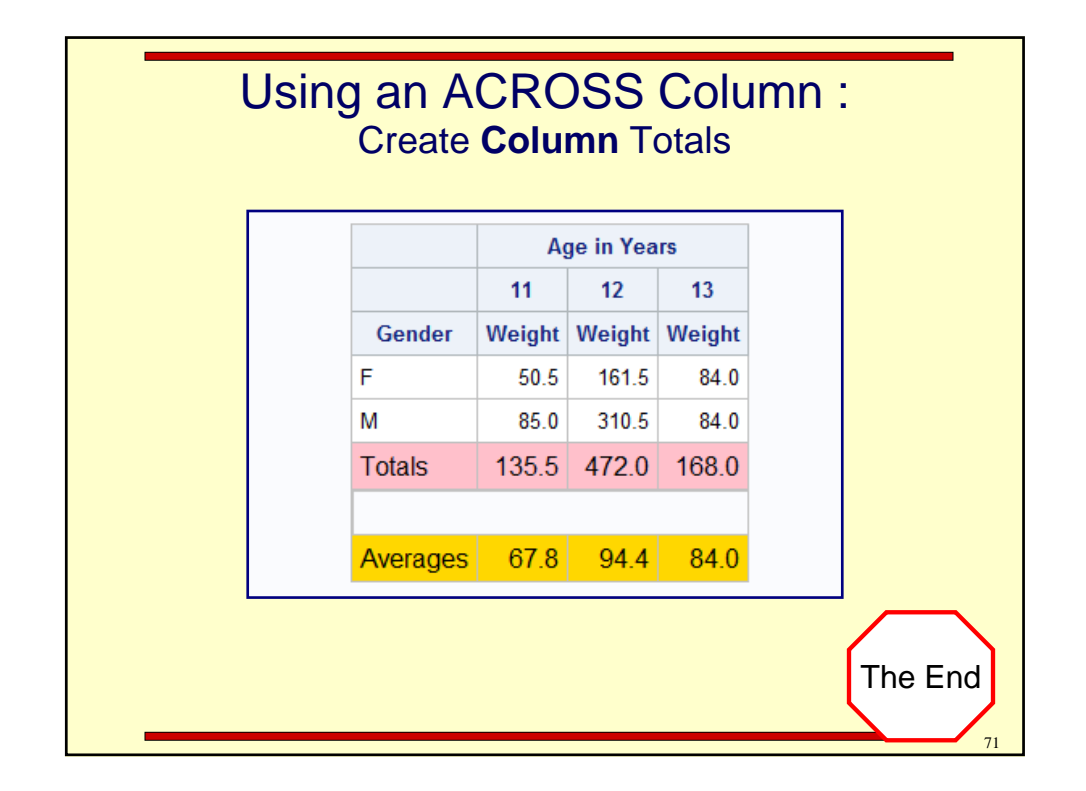

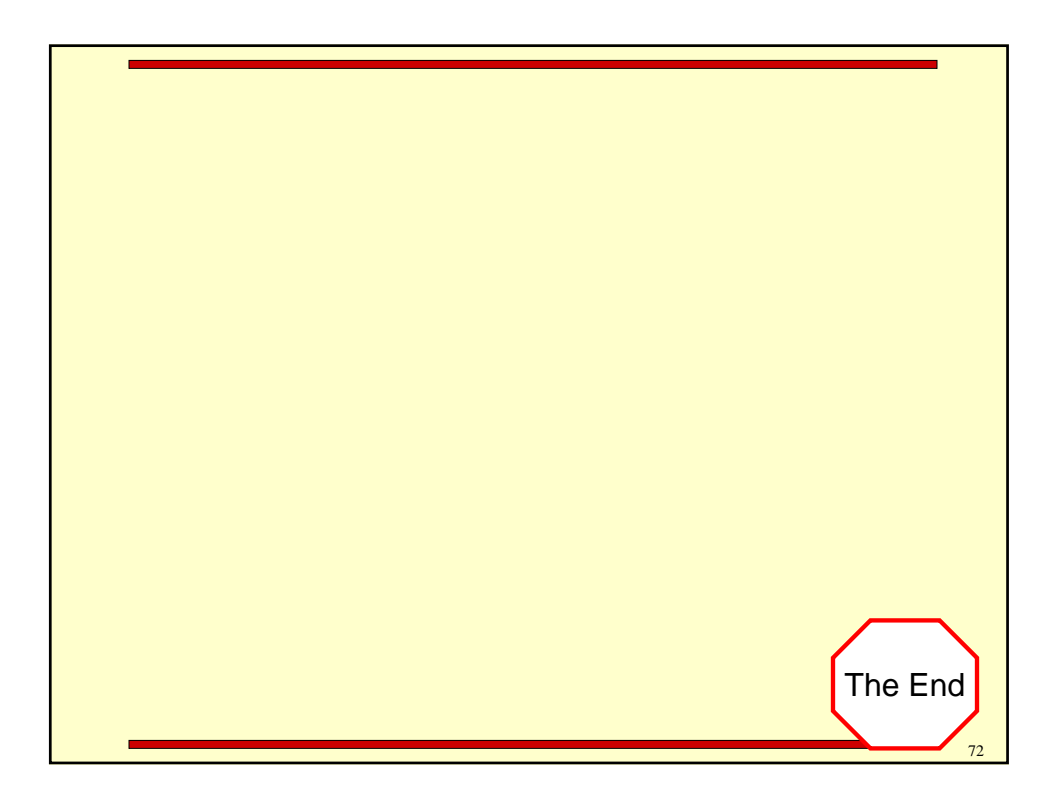

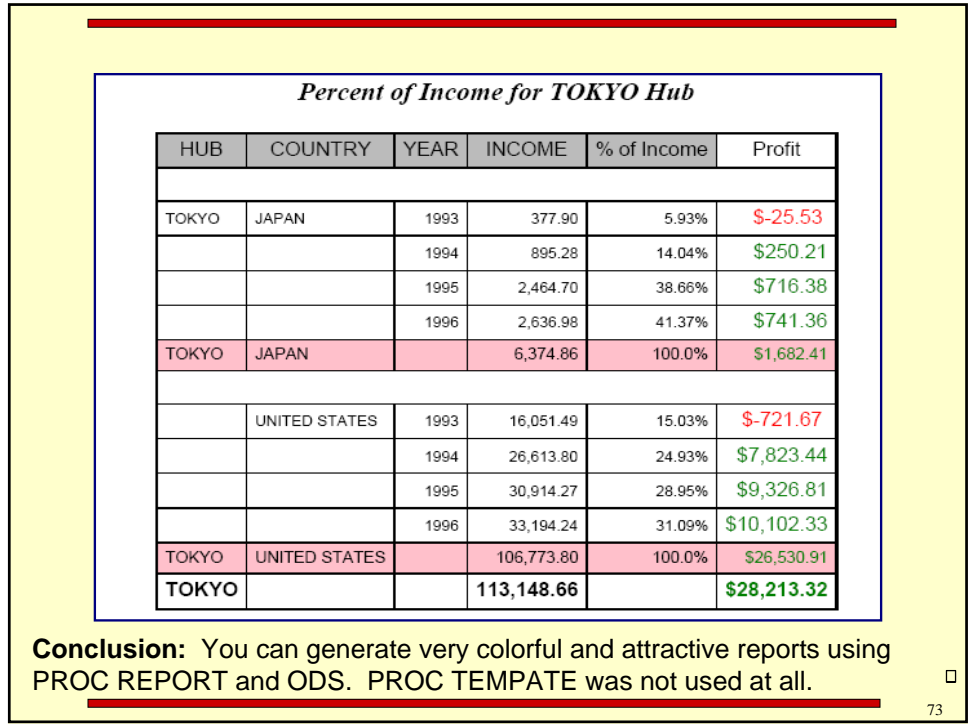

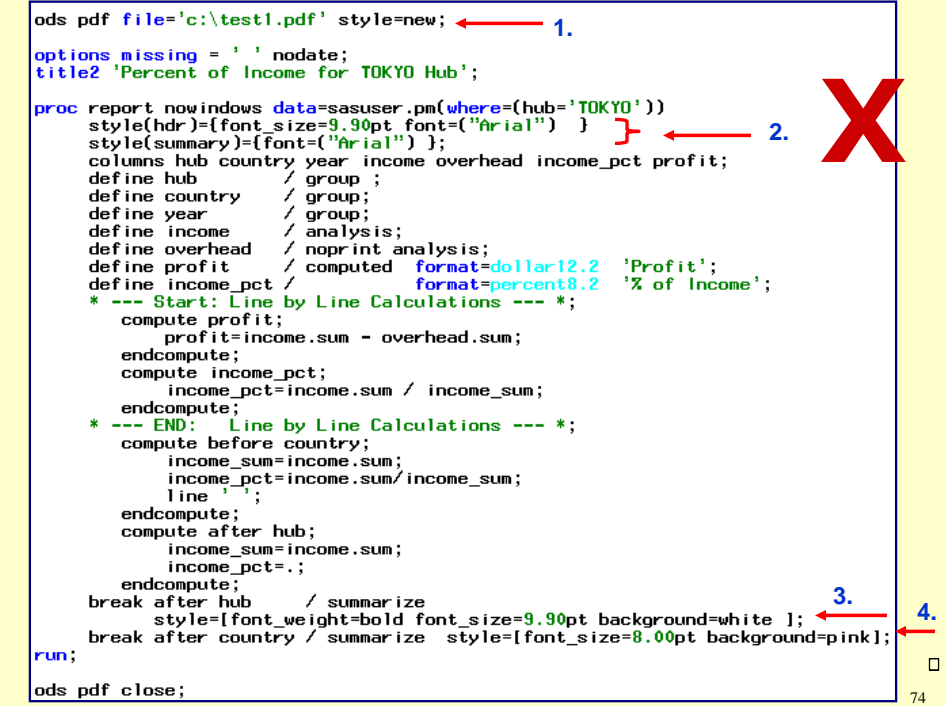

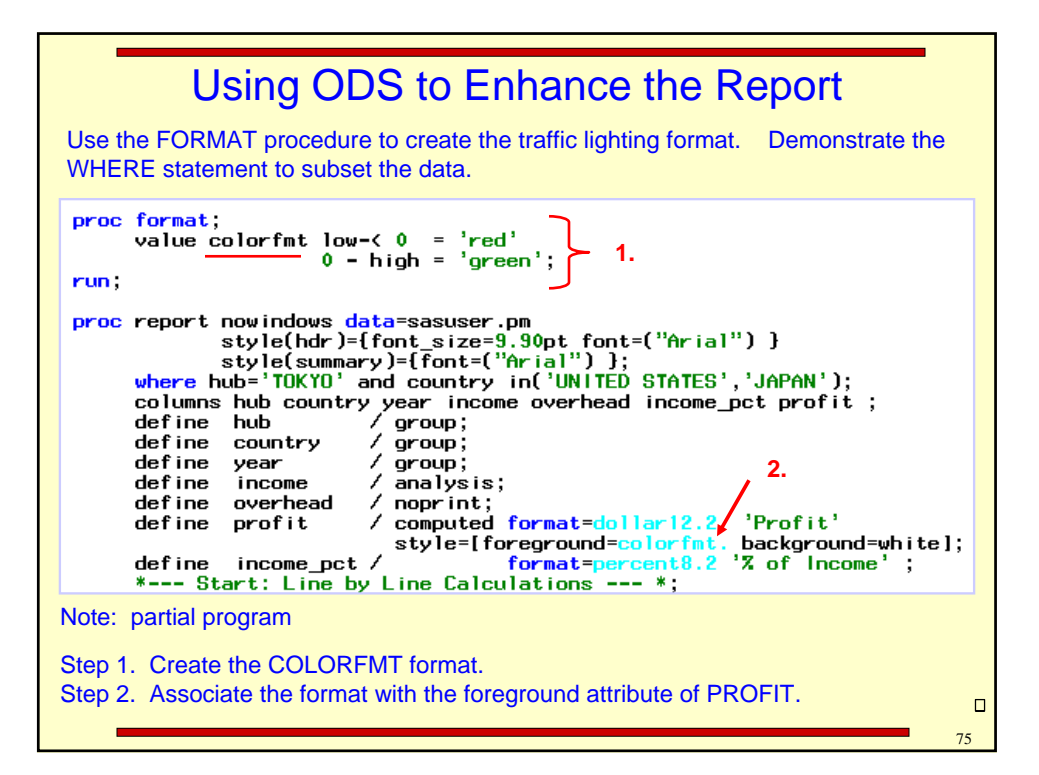

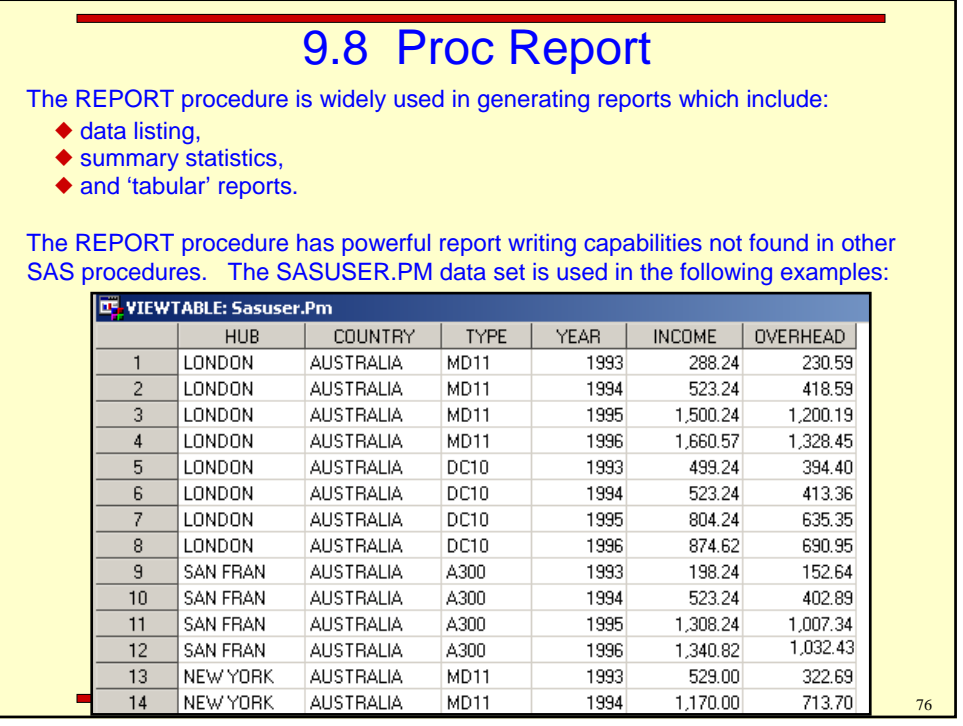

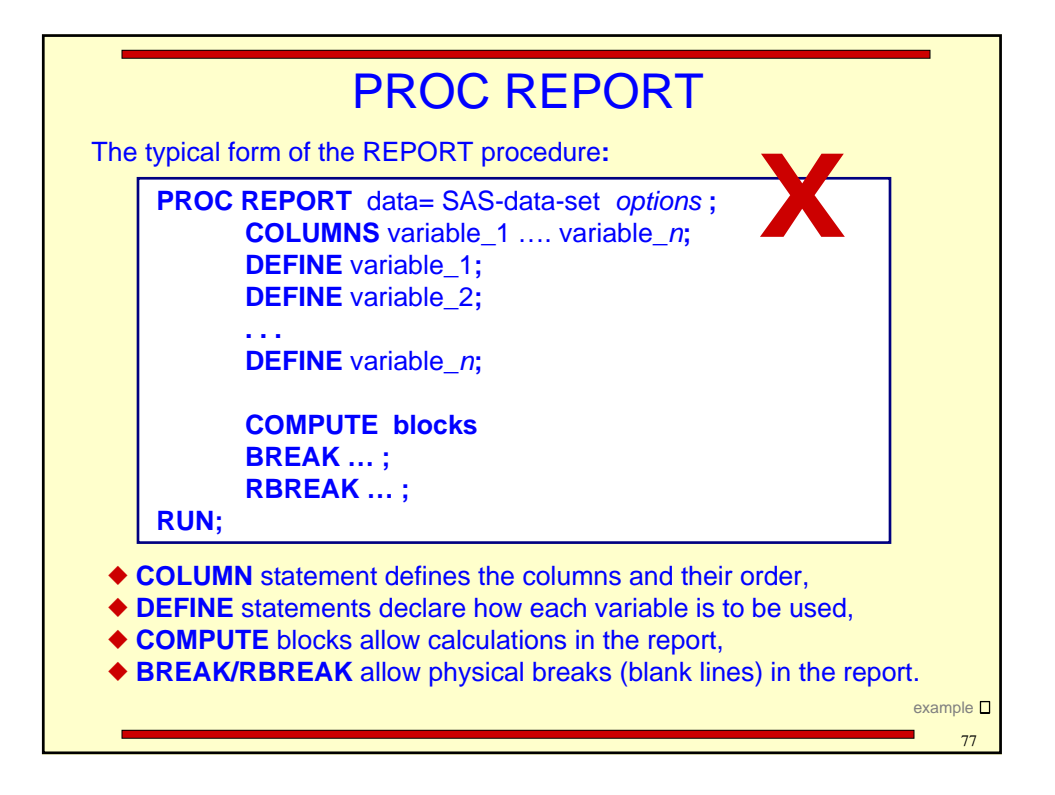

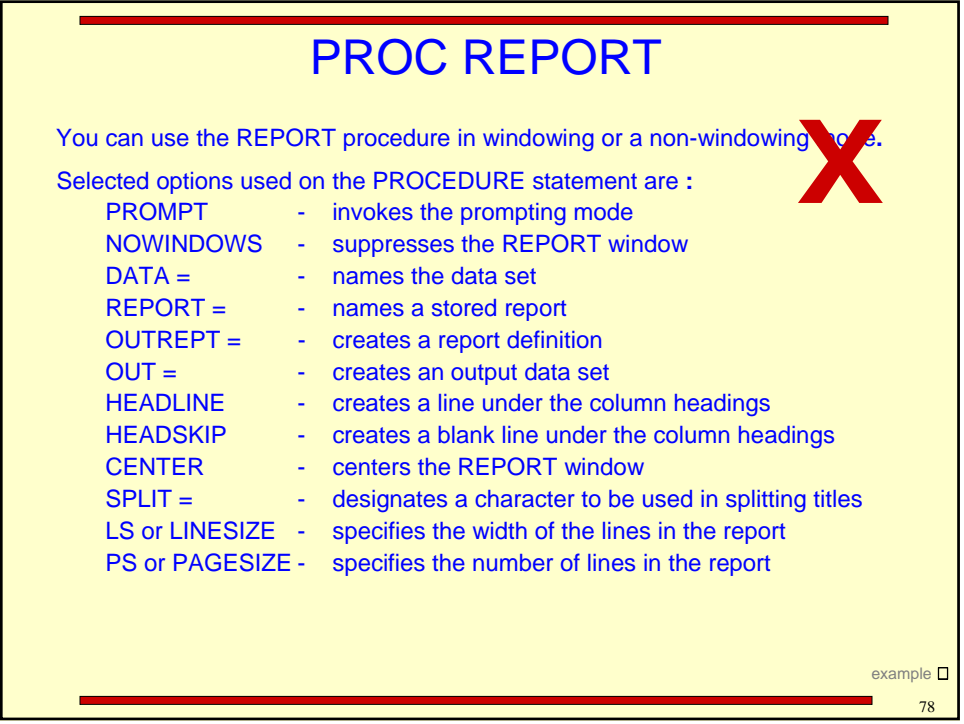

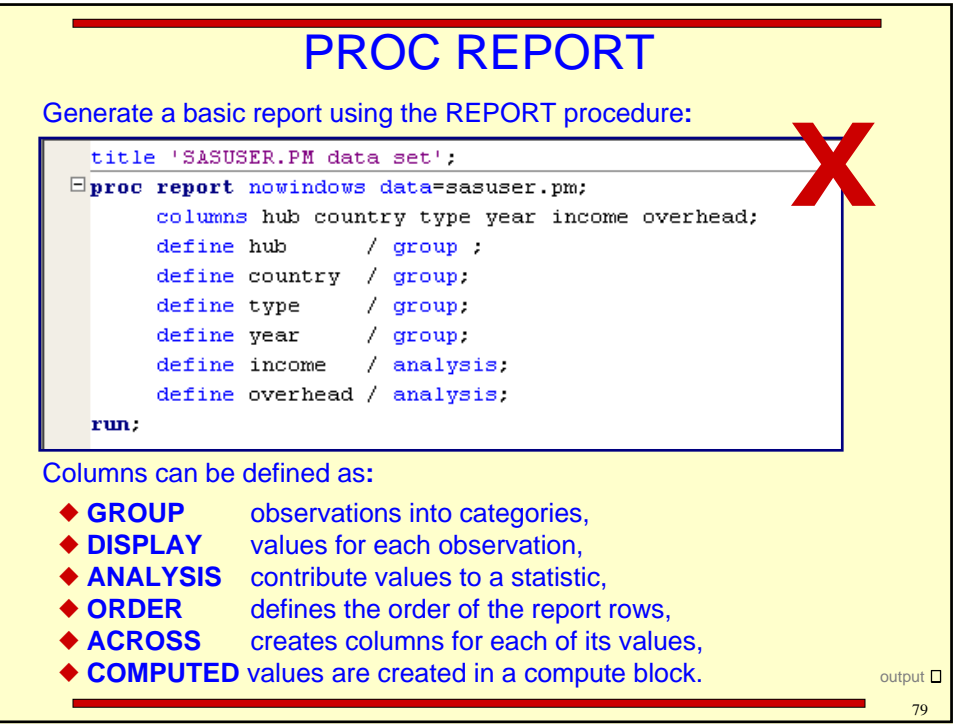

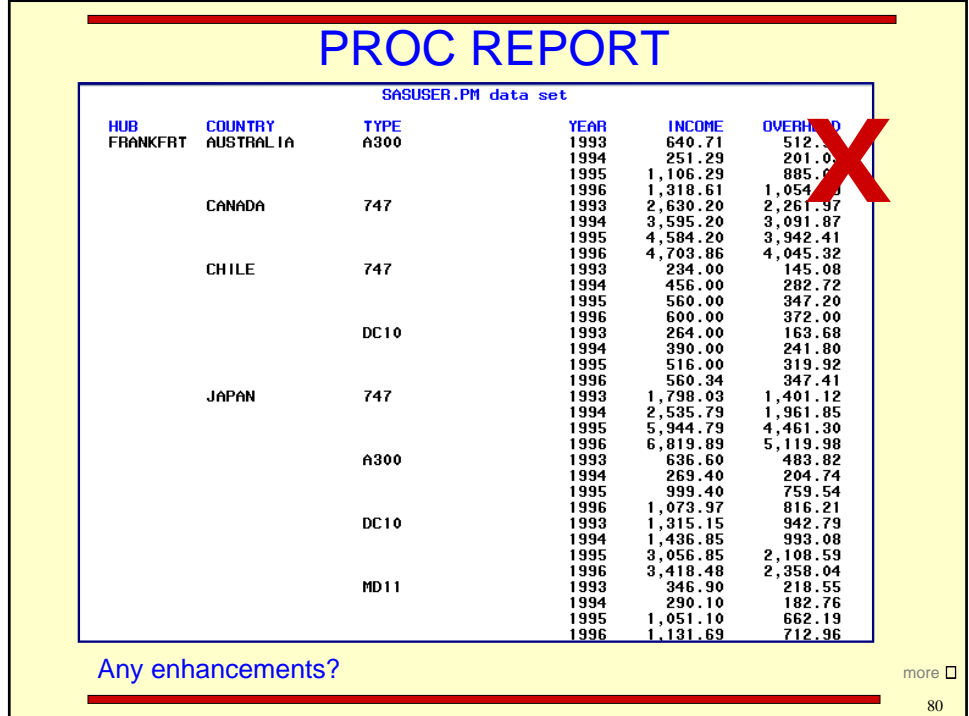

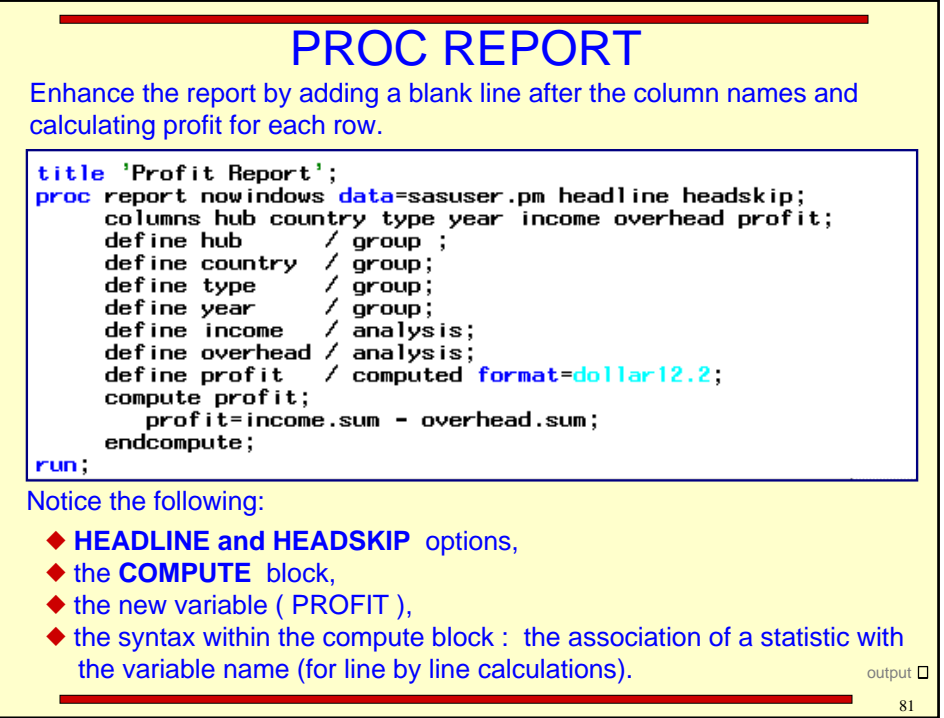

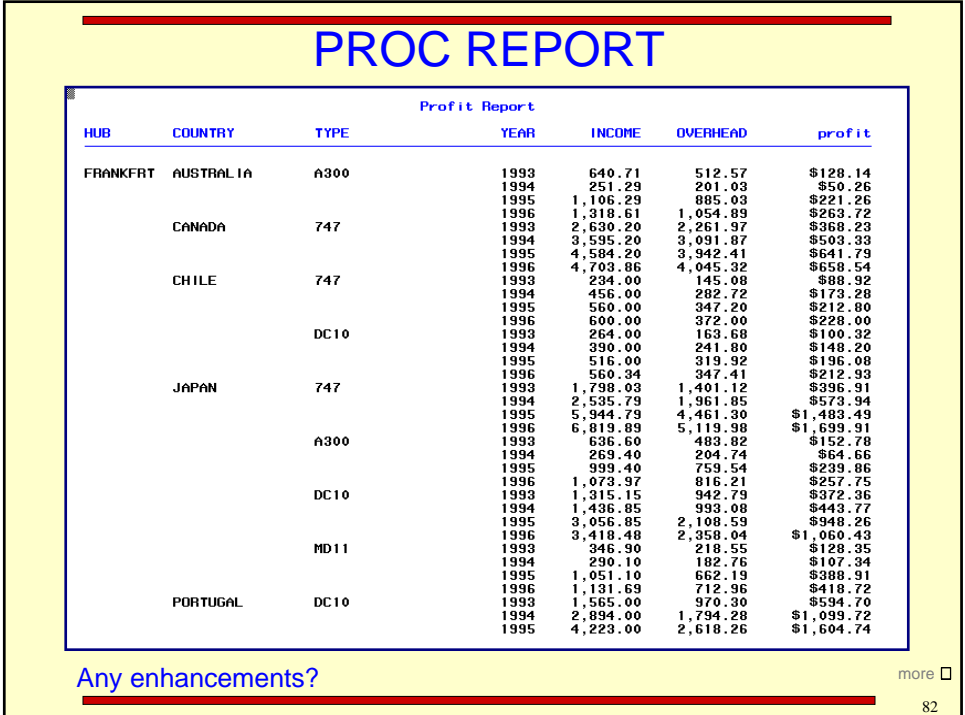

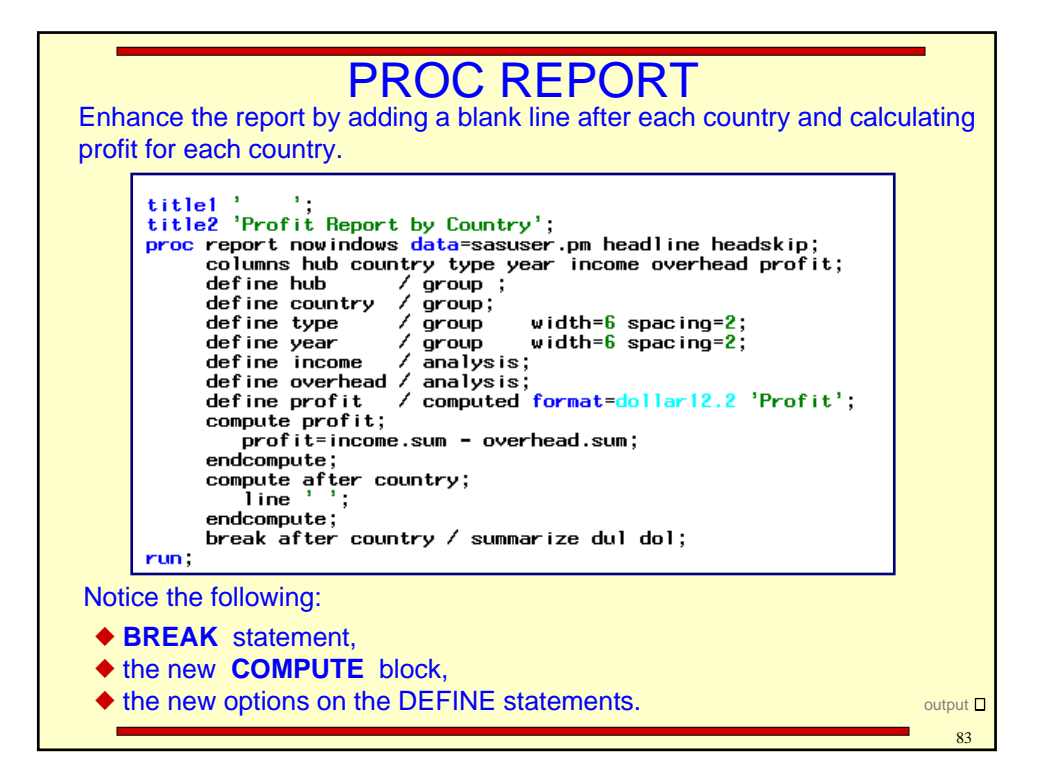

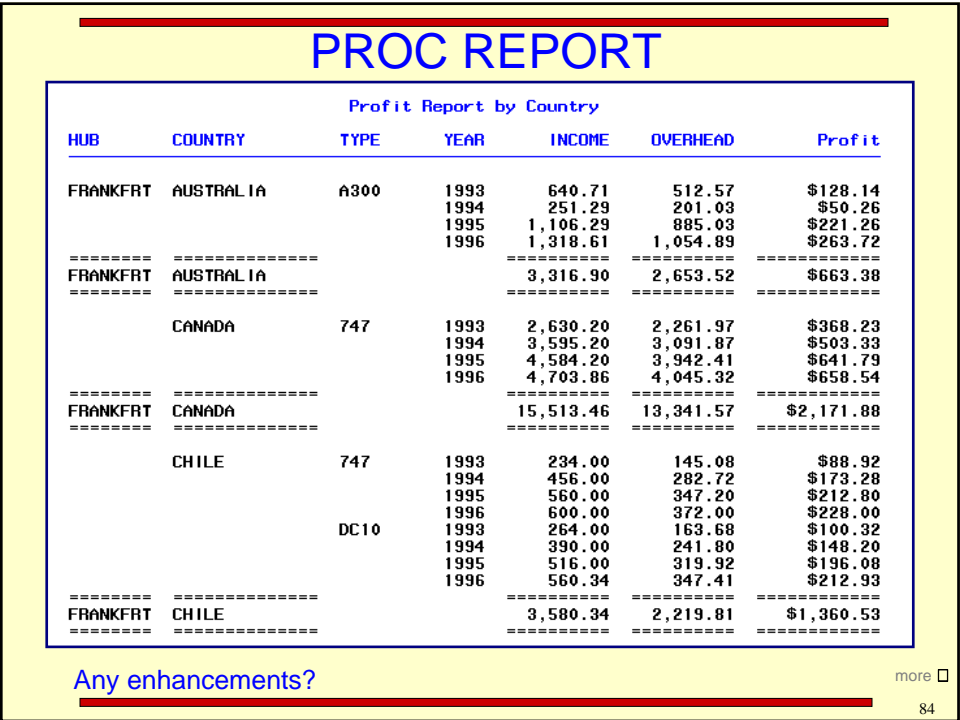

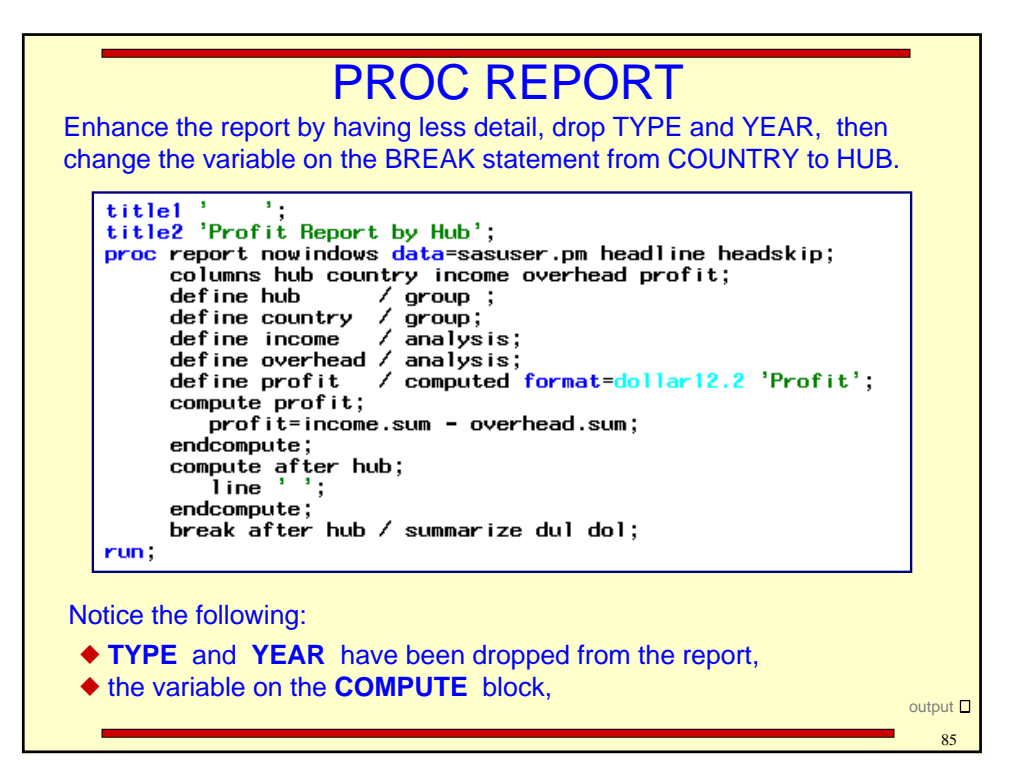

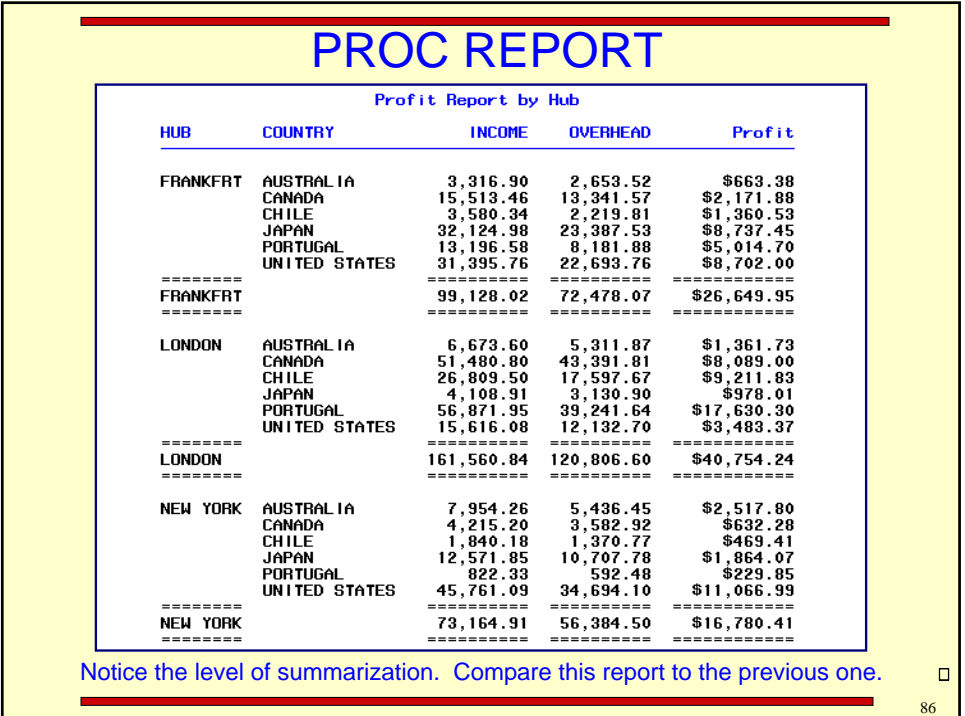

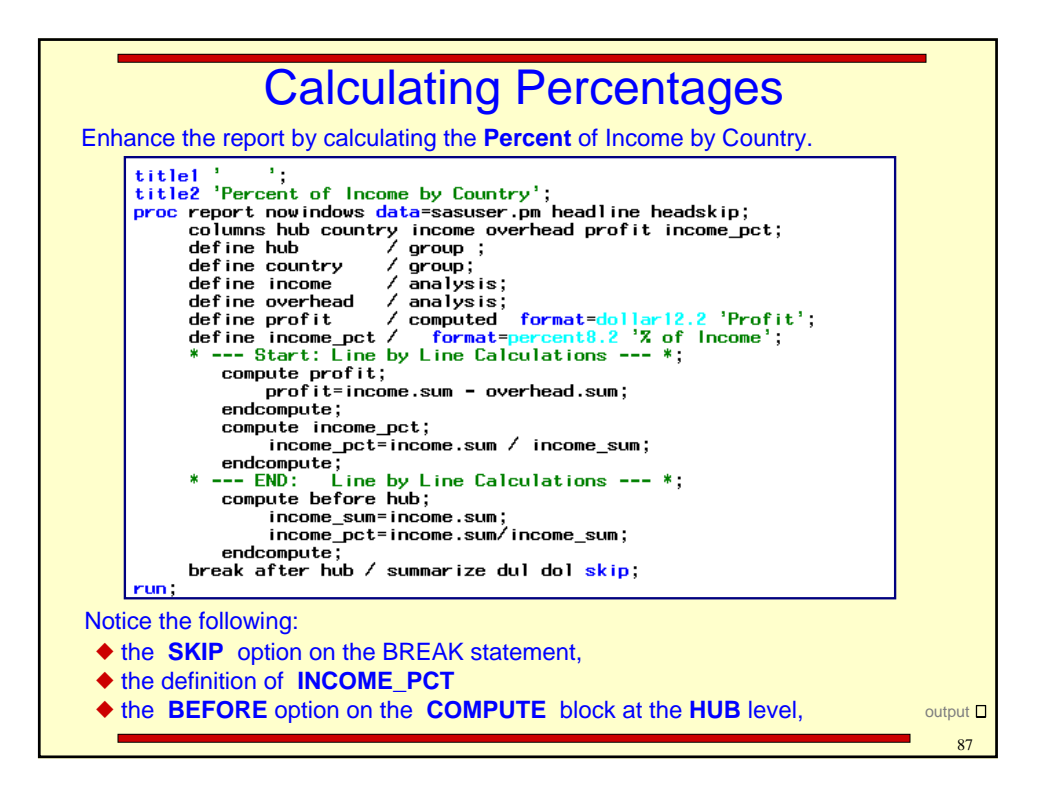

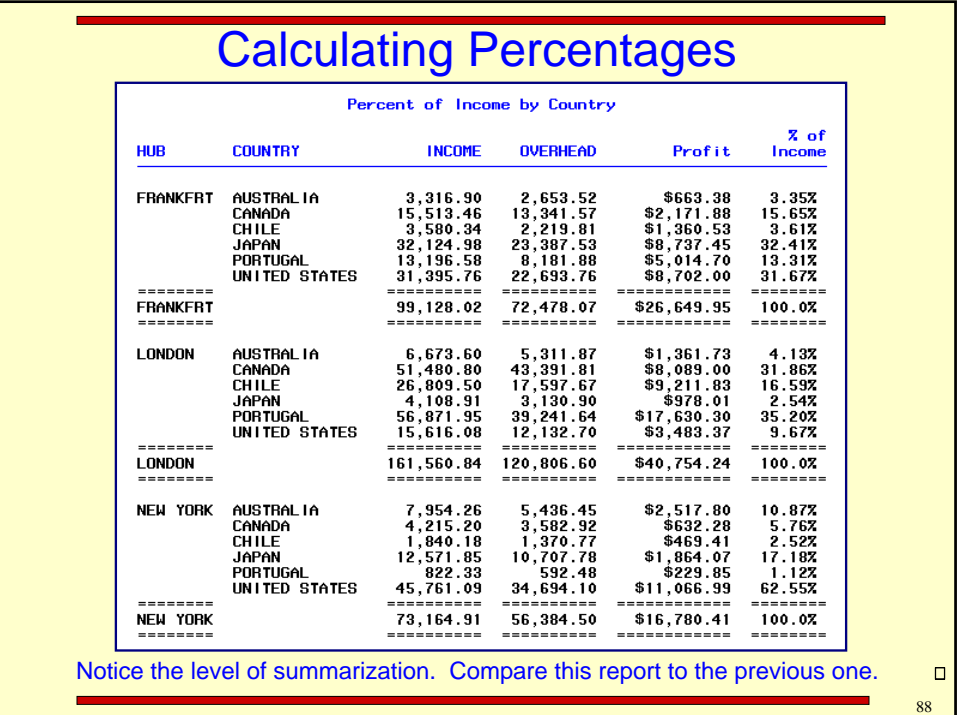

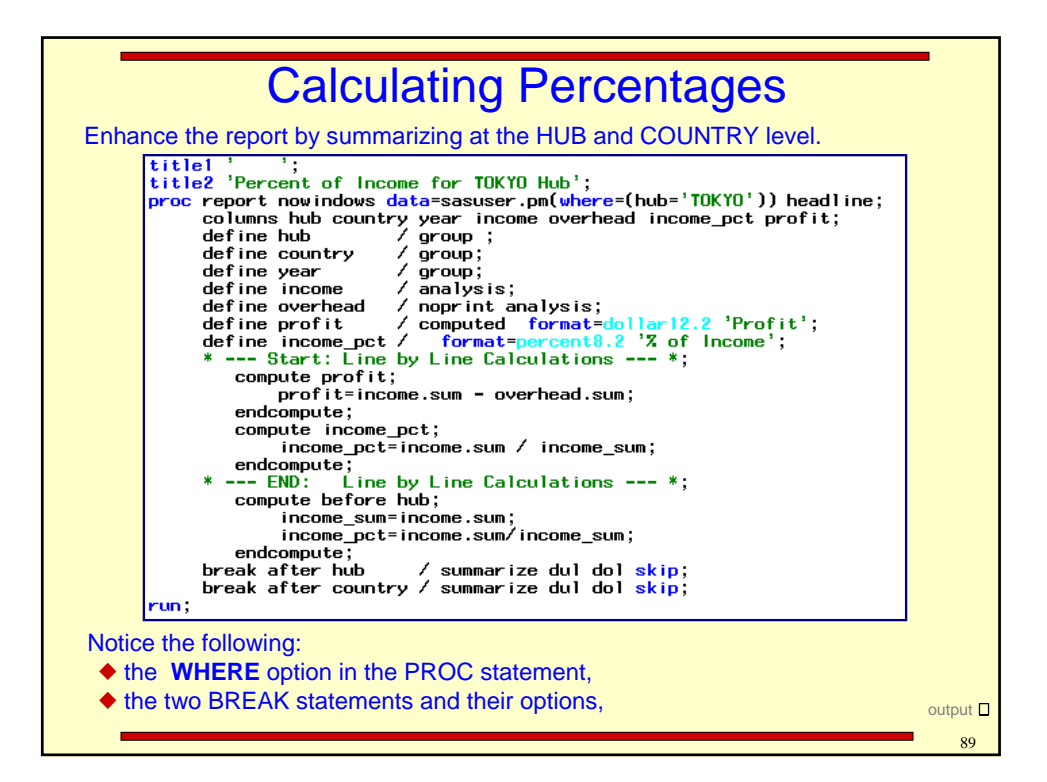

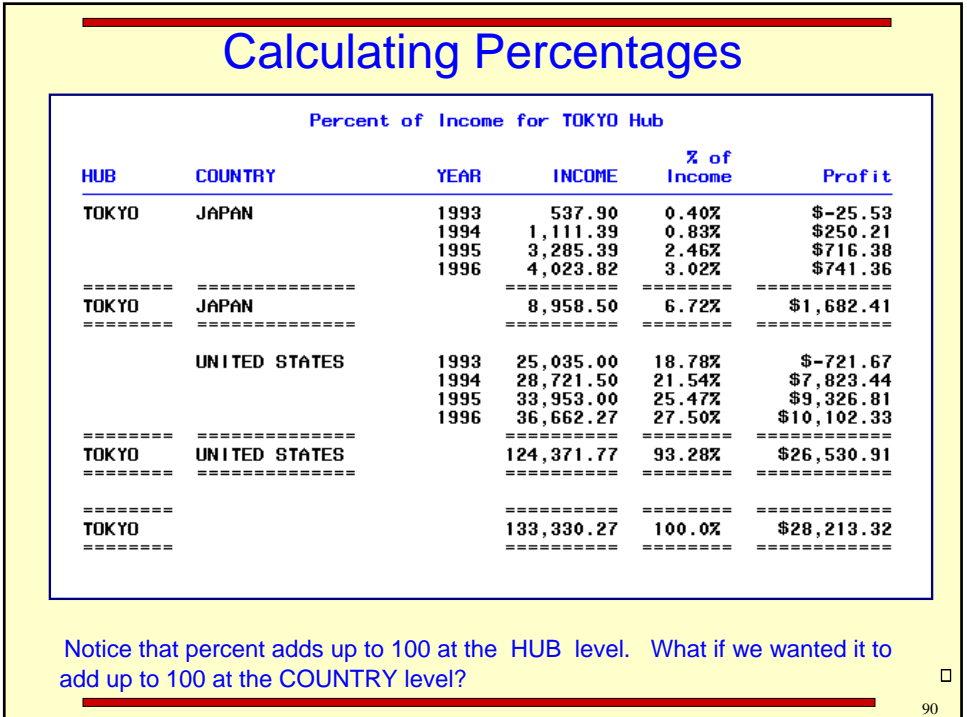

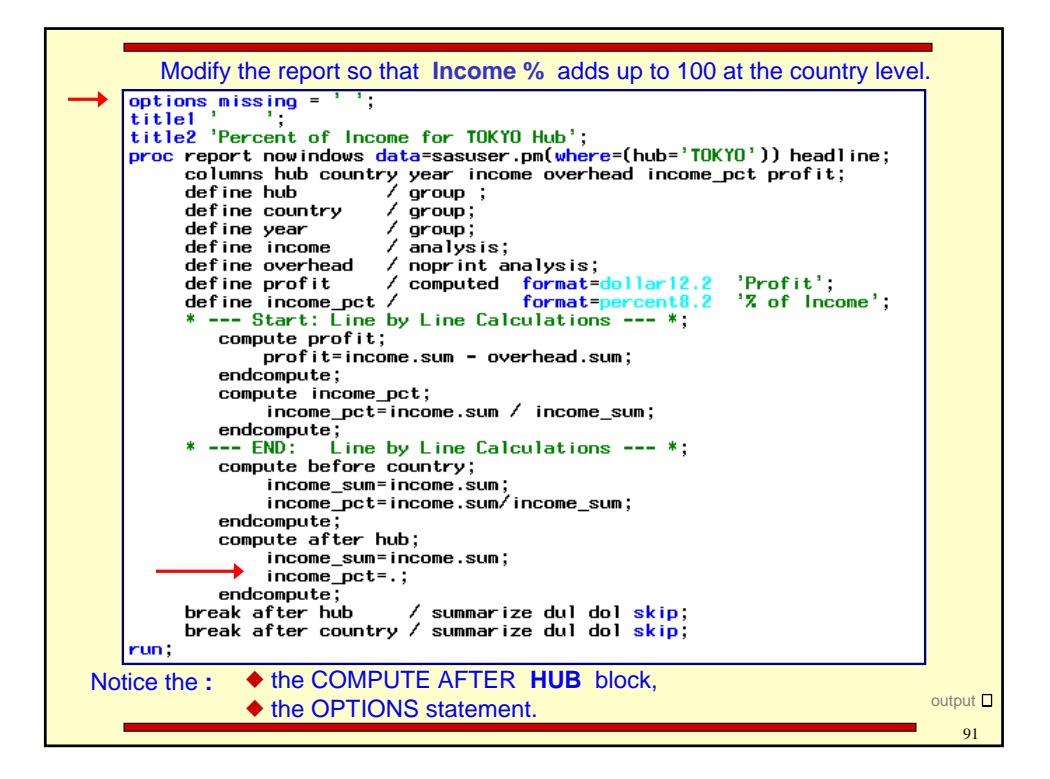

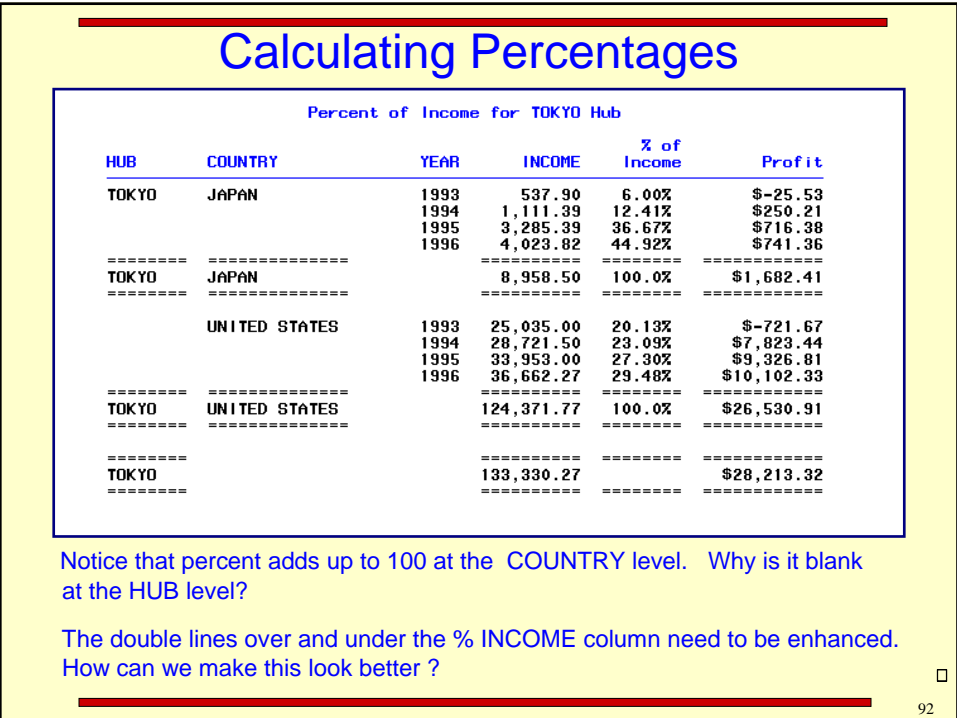

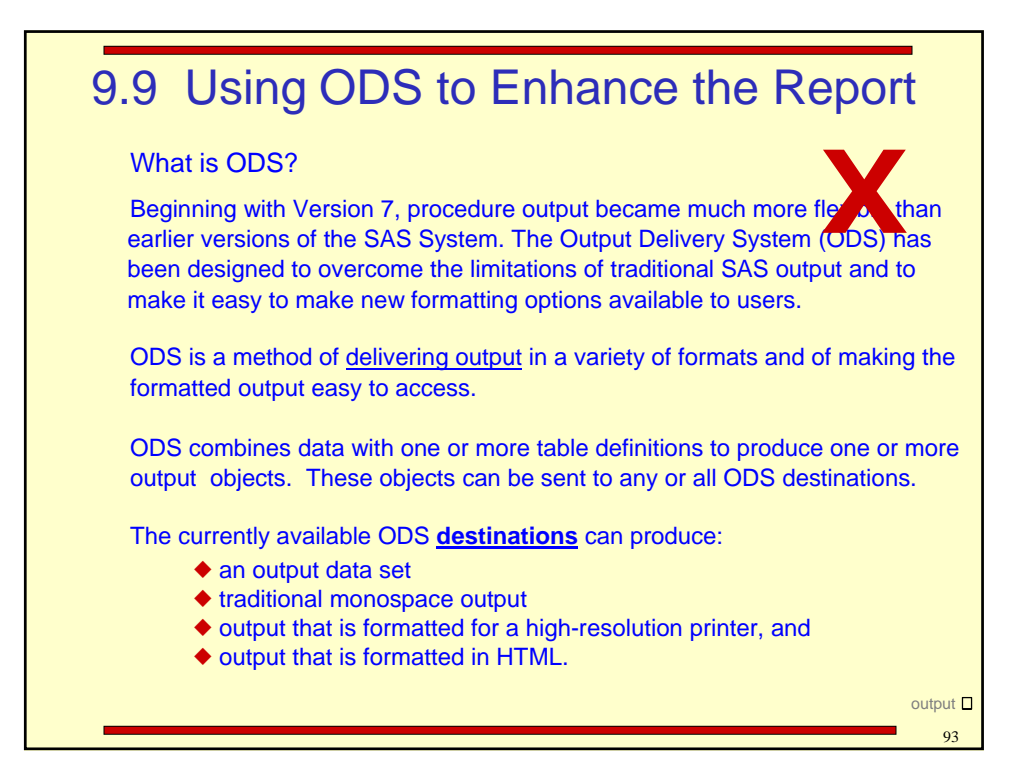

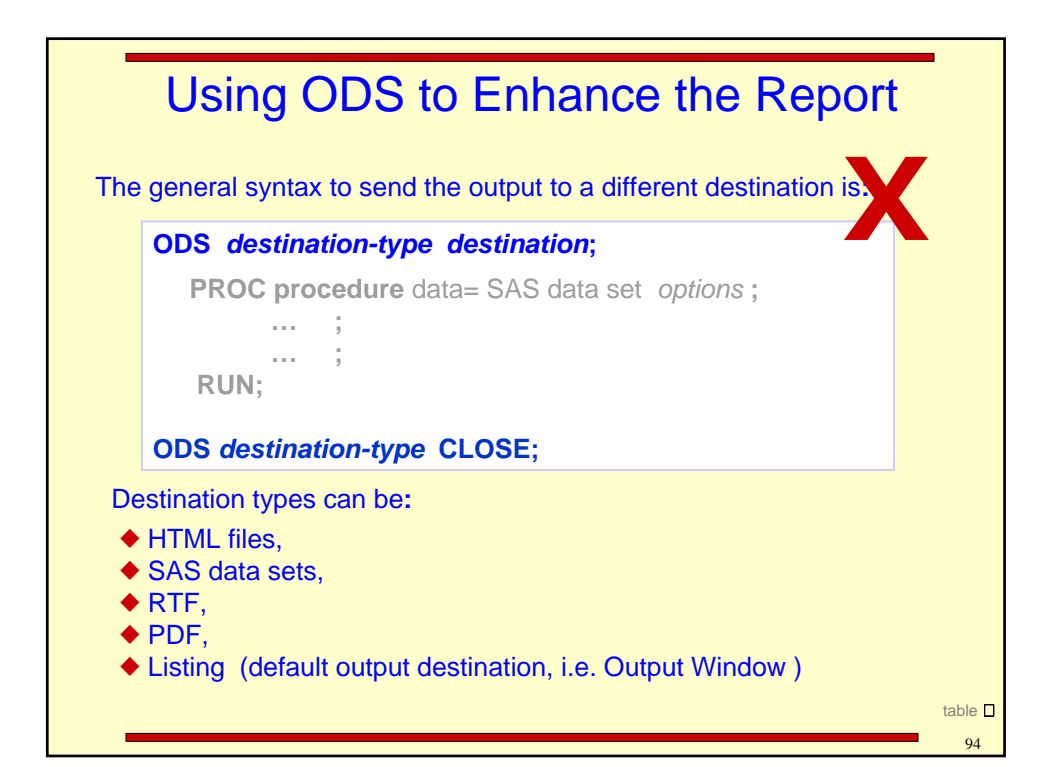

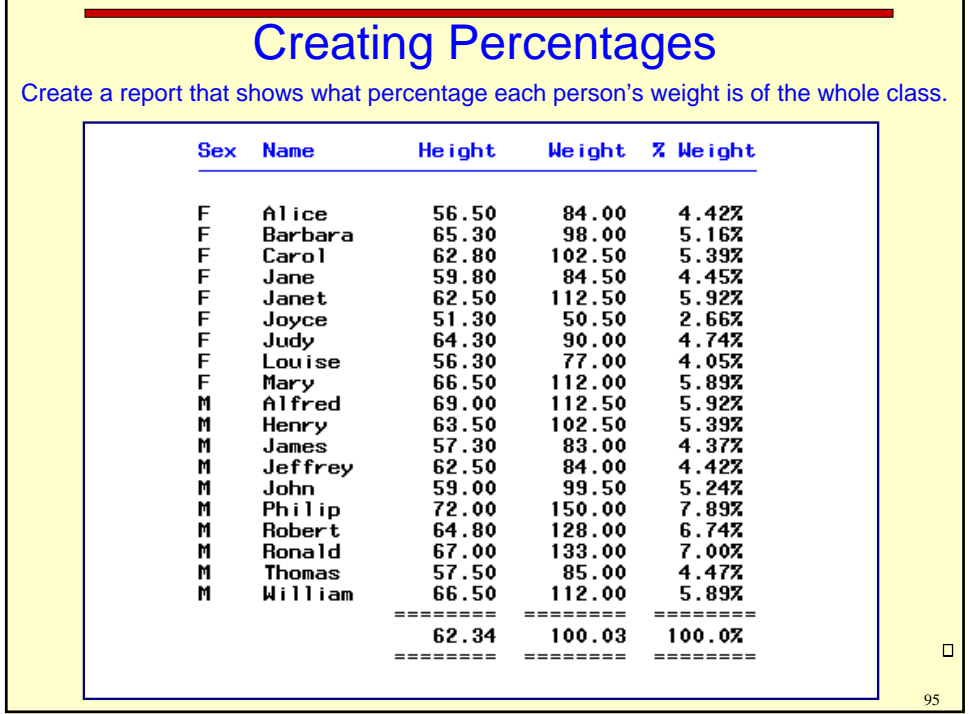

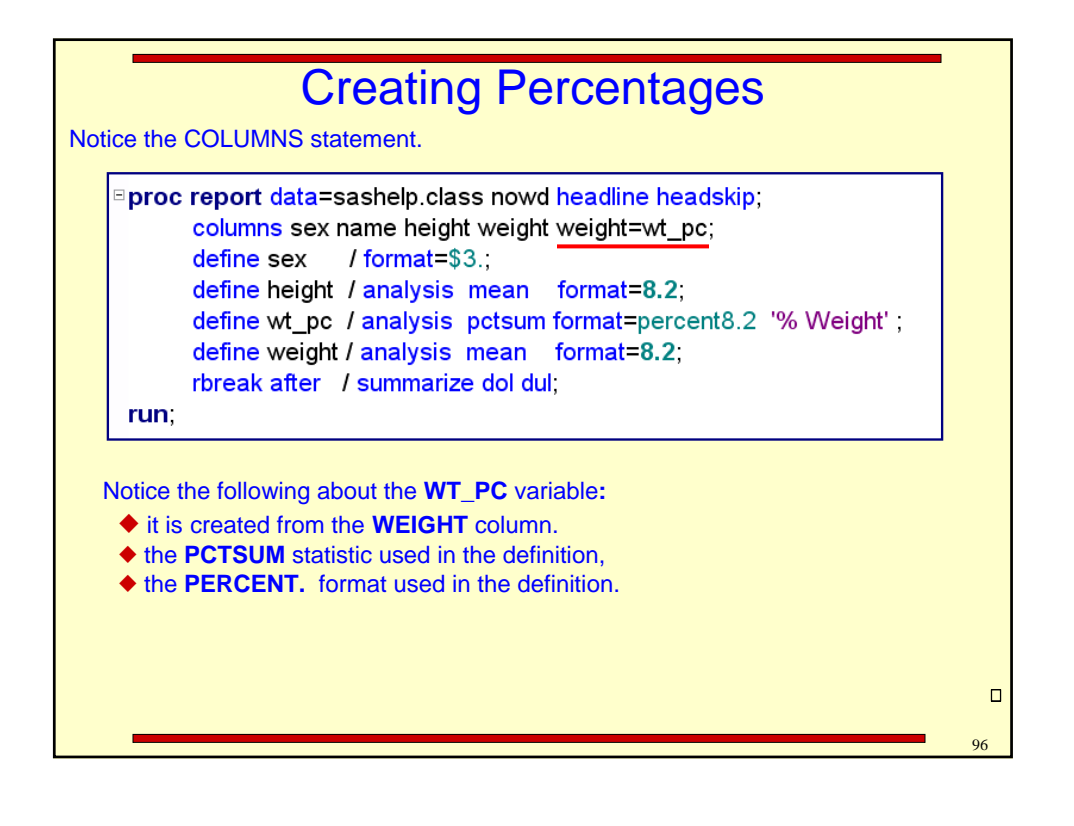

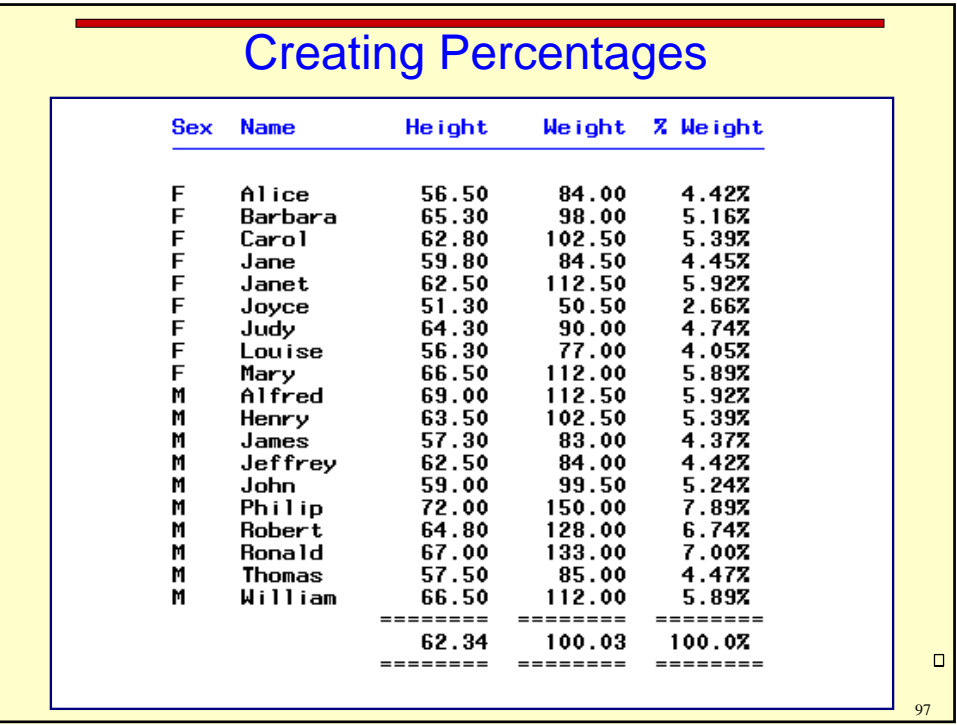

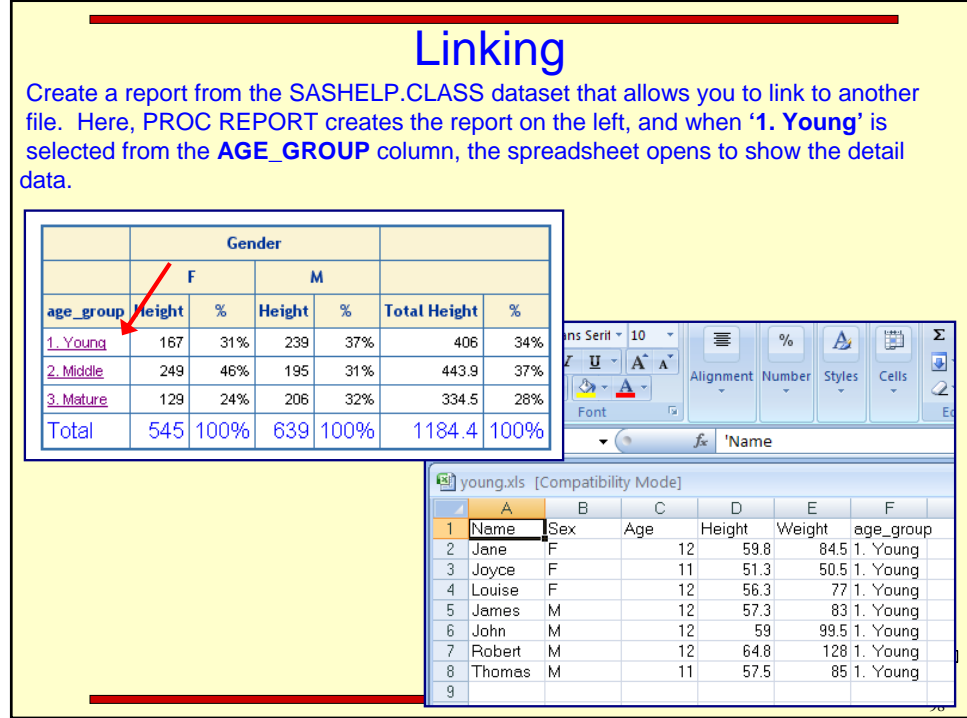

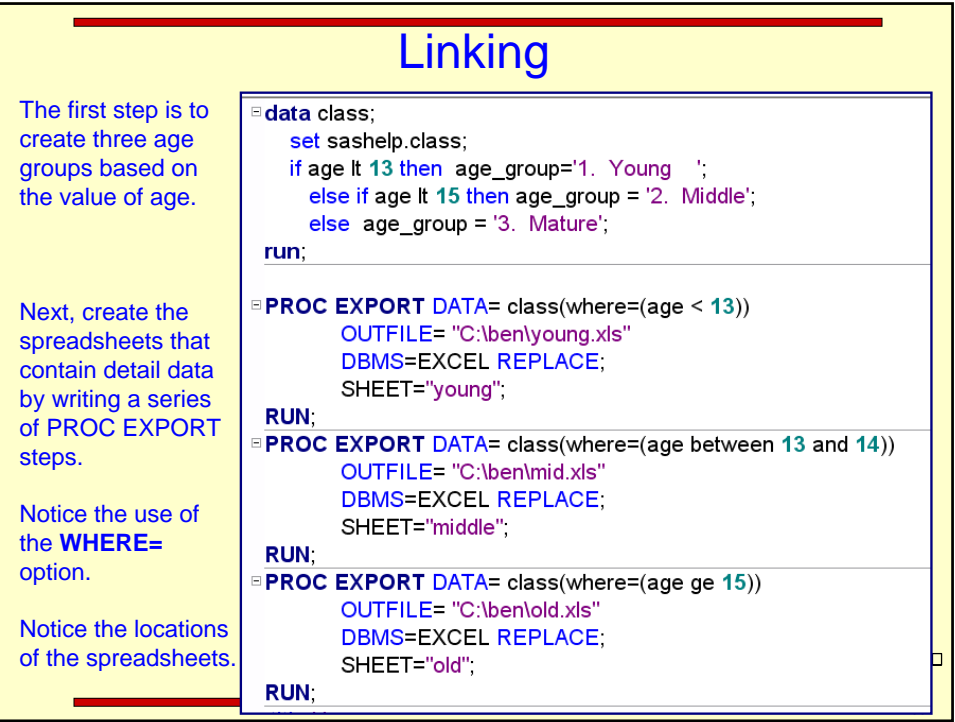

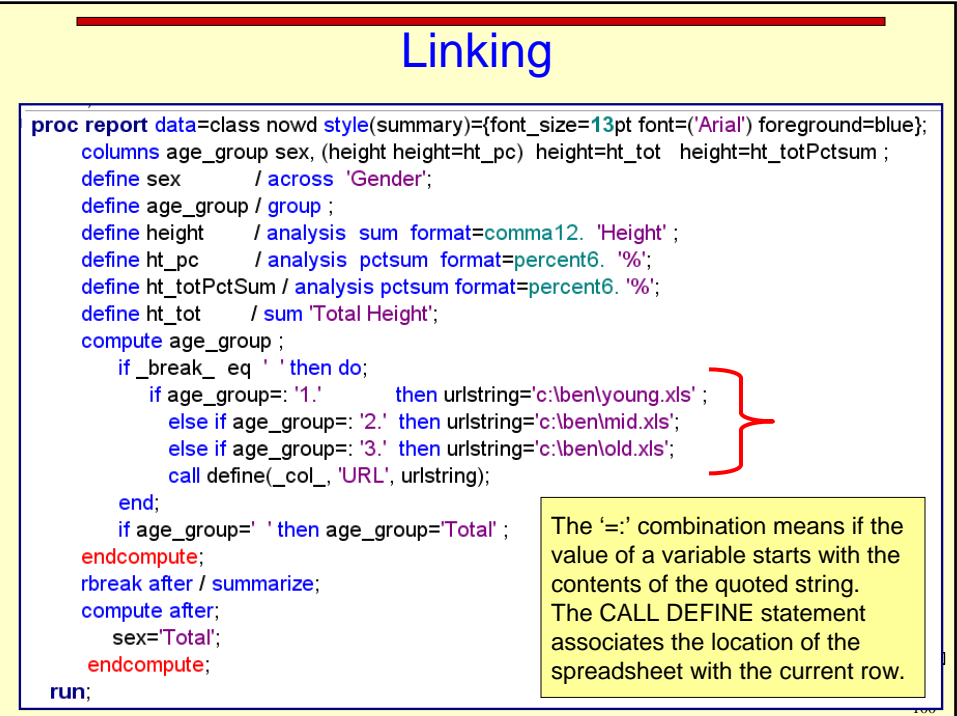

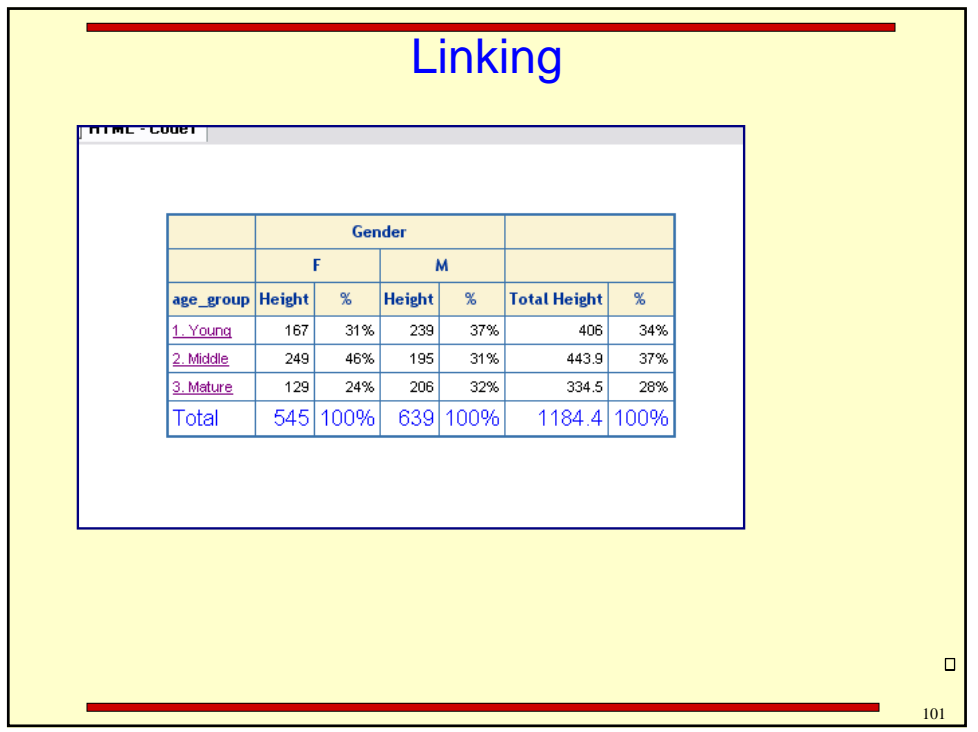